**No d'ordre: 947**<br>223

50376

# **THESE**

**présentée** à

# L'UNIVERSITÉ DES SCIENCES ET TECHNIQUES DE LILLE

**<sup>c</sup>pour obtenir le grade de** 

## **DOCTEUR TROlSlEME CYCLE**

**Spécialité** : **Efectronique** 

**Par** 

**Negib LAHMAR maitre ès sciences** 

# **SUR UN SYSTEME DE GESTION DE PROCESSUS MULTITACHES** :

**Application** à **la commande et** à **la simulation** 

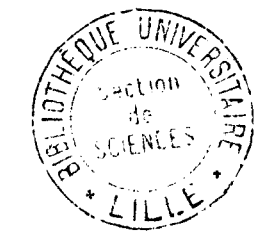

**Soutenue le-9 février 1982 devant le Jury d'examen** :

**MM. F. LAURENT Professeur Président J.C.GENTINA Professeur Rapporteur**  Mme G. DAUPHIN Docteur Rapporteur<br>MM. P. BORNE Professeur Fxaminatou **MM. P. BORNE Professeur Examinateur M. BENREJEB Professeur Examinateur D. CORBEEL Docteur Examinateur**  P. WALRAVE Directeur Sté «TEREL» Invité

## **SOMMAIRE**

 $p-1$ 

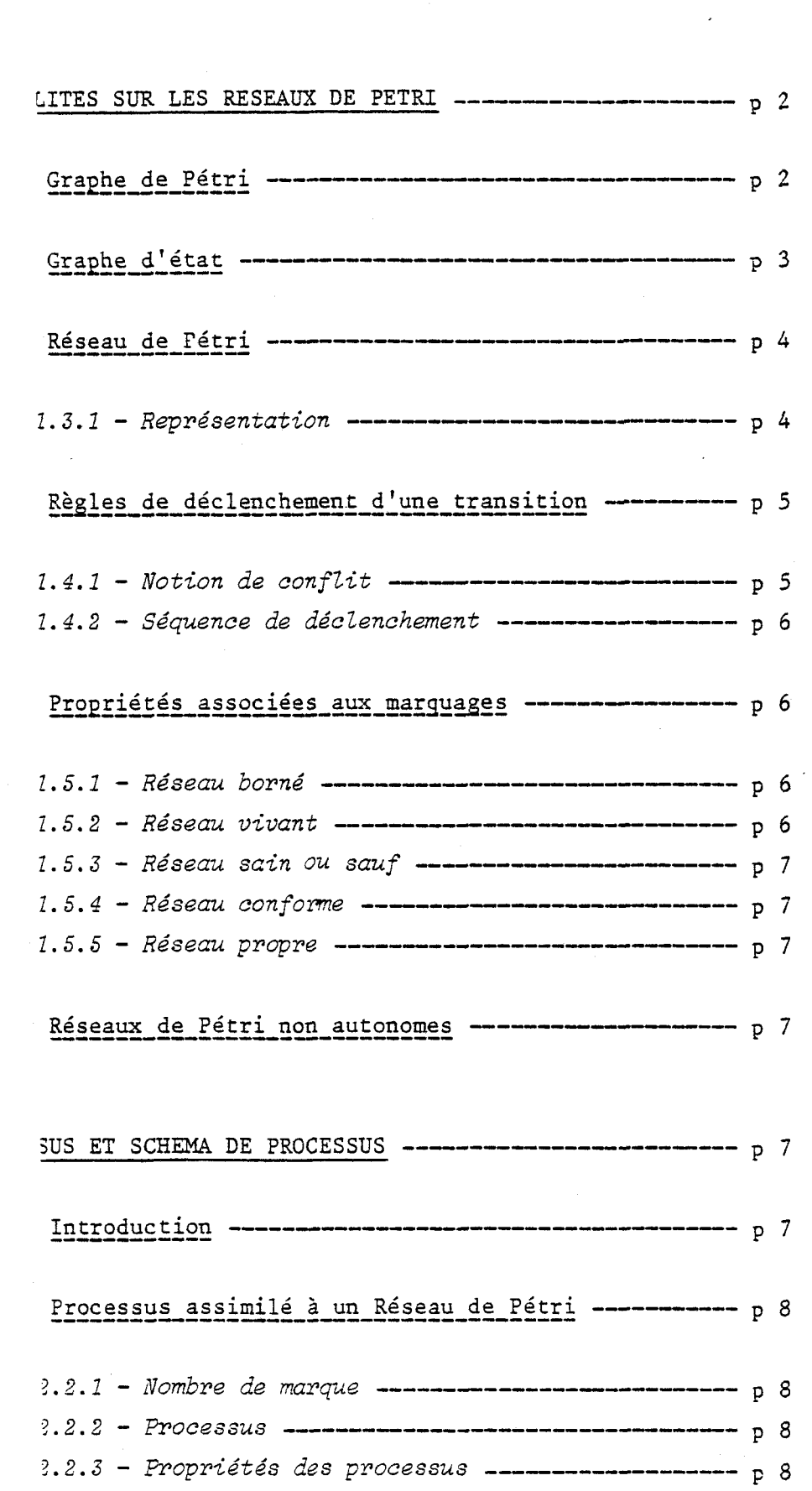

À.

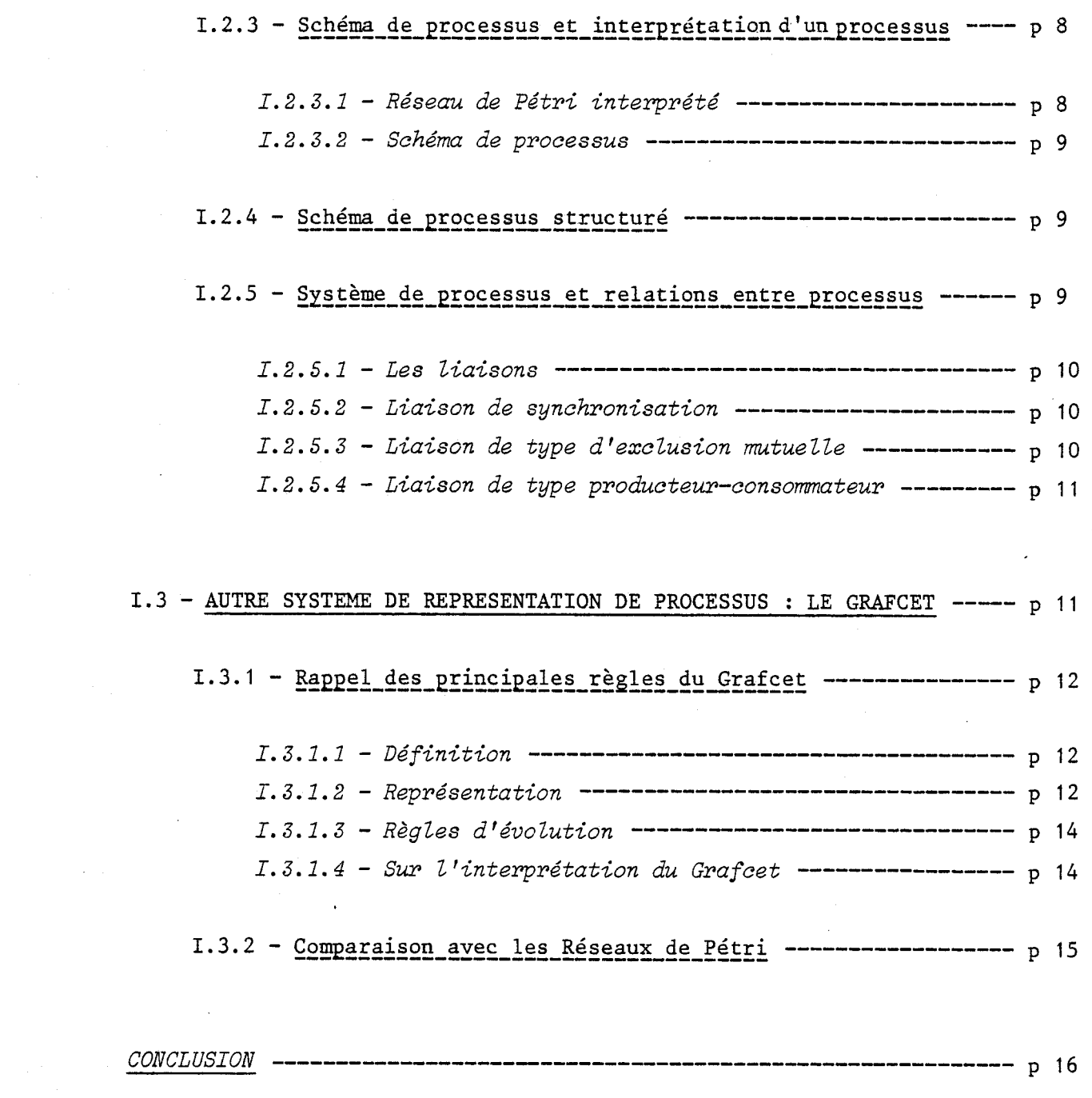

 $\ddot{\phantom{0}}$ 

 $\mathcal{L}$ 

 $\pmb{\mathcal{F}}$ 

 $\frac{1}{2}$ 

 $\ddot{\cdot}$ 

 $\label{eq:1} \frac{1}{2} \sum_{i=1}^n \frac{1}{2} \sum_{j=1}^n \frac{1}{2} \sum_{j=1}^n \frac{1}{2} \sum_{j=1}^n \frac{1}{2} \sum_{j=1}^n \frac{1}{2} \sum_{j=1}^n \frac{1}{2} \sum_{j=1}^n \frac{1}{2} \sum_{j=1}^n \frac{1}{2} \sum_{j=1}^n \frac{1}{2} \sum_{j=1}^n \frac{1}{2} \sum_{j=1}^n \frac{1}{2} \sum_{j=1}^n \frac{1}{2} \sum_{j=1}^n \frac{1}{$ 

# $\begin{matrix}0\\0\\0\end{matrix}$

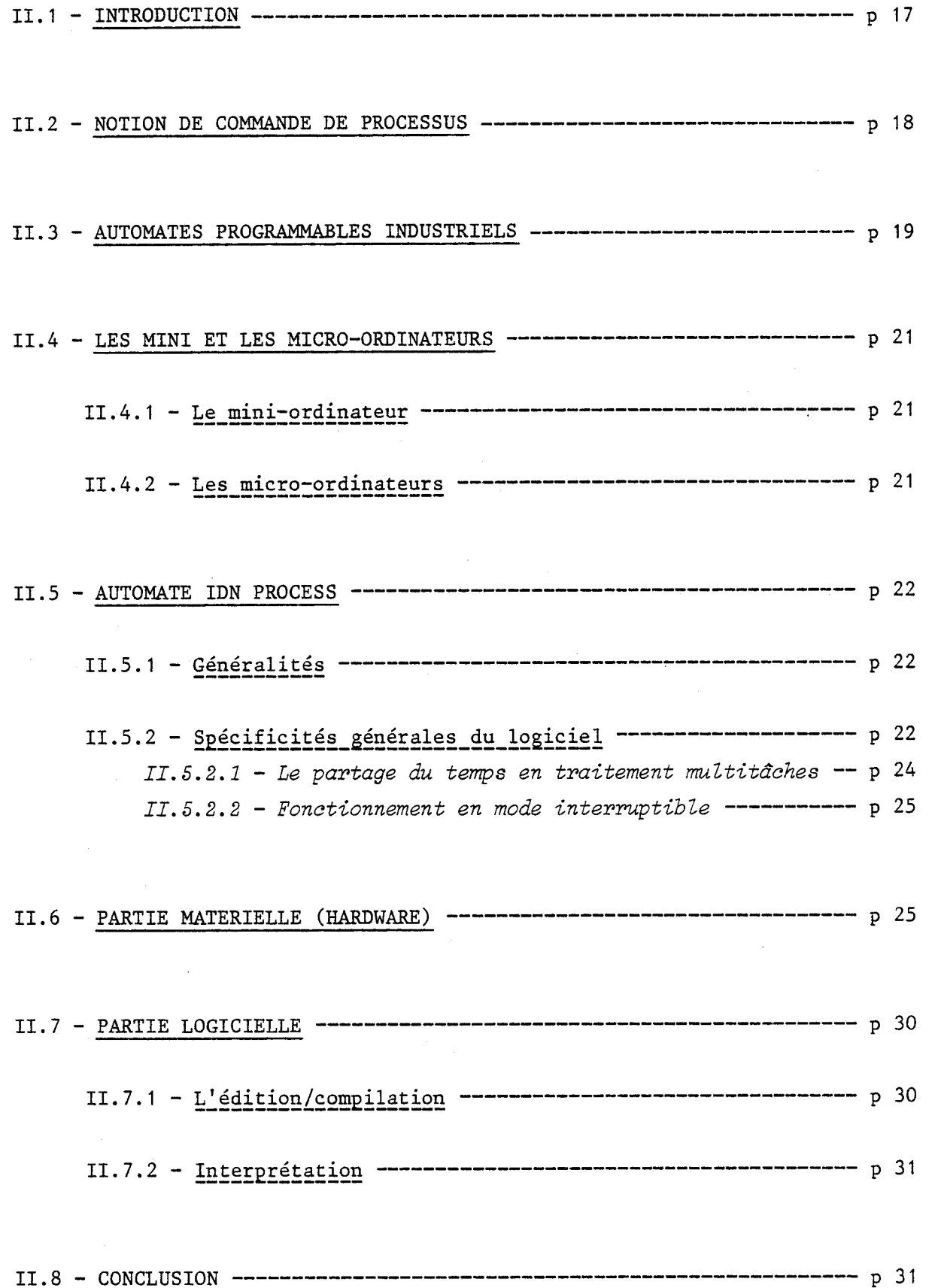

 $\mathsf{o}$ 

 $\overline{\mathbf{0}}$  $\circ$ 

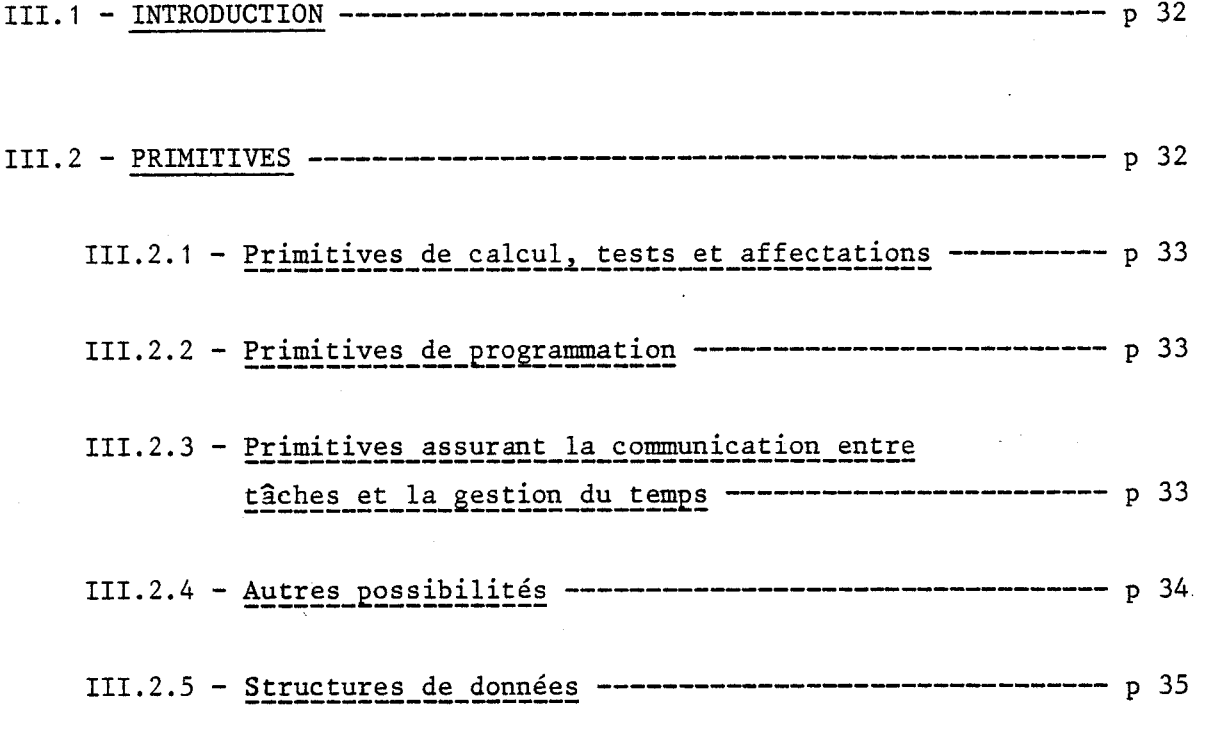

 $\overline{v}$ 

**111.3** - **STRUCTURE GENERALE DU PROGRAMME UTILISATEUR ET MISE AU POINT DES PROG-S P 36** 

**111.4** - **SYNTAXE GENERALE D'UN PROGRAMME UTILISATEL3** ----------------- **P 38** 

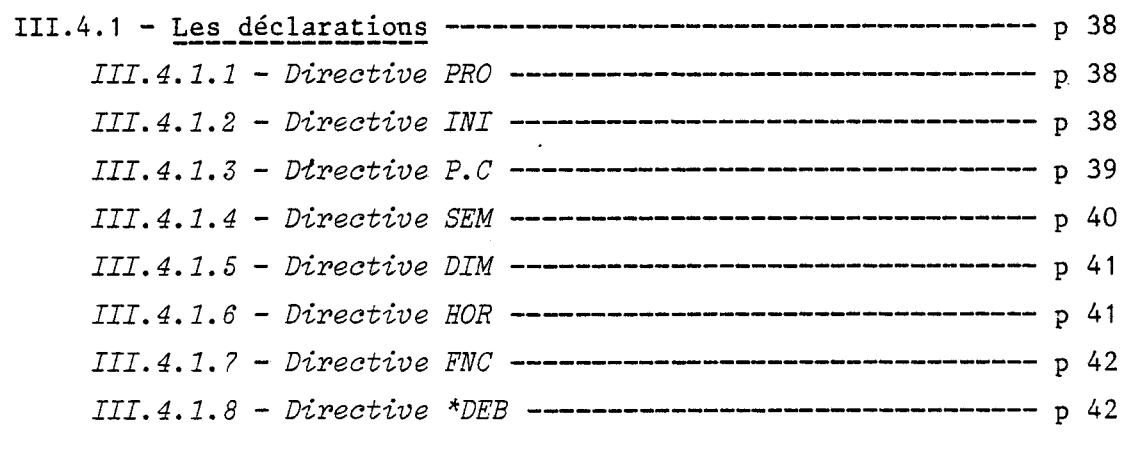

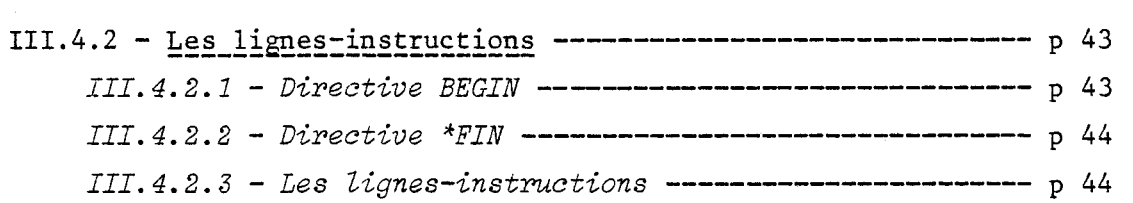

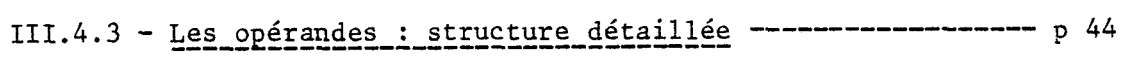

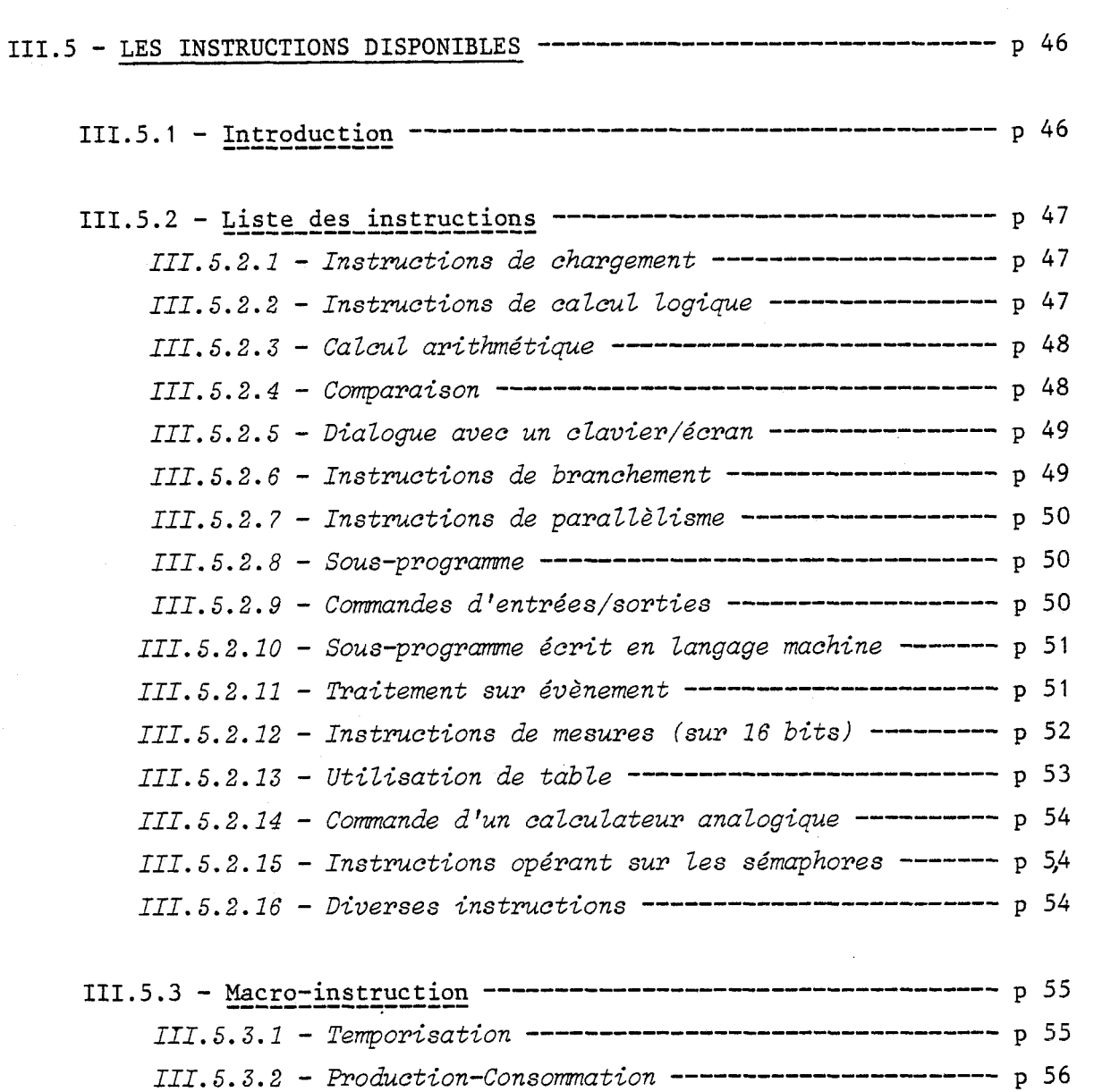

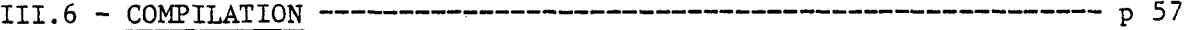

III.7 - DEROULEMENT DE L'INTERPRETATION --------- $-p 58$ .<br>20 de eeu war van de core een van de

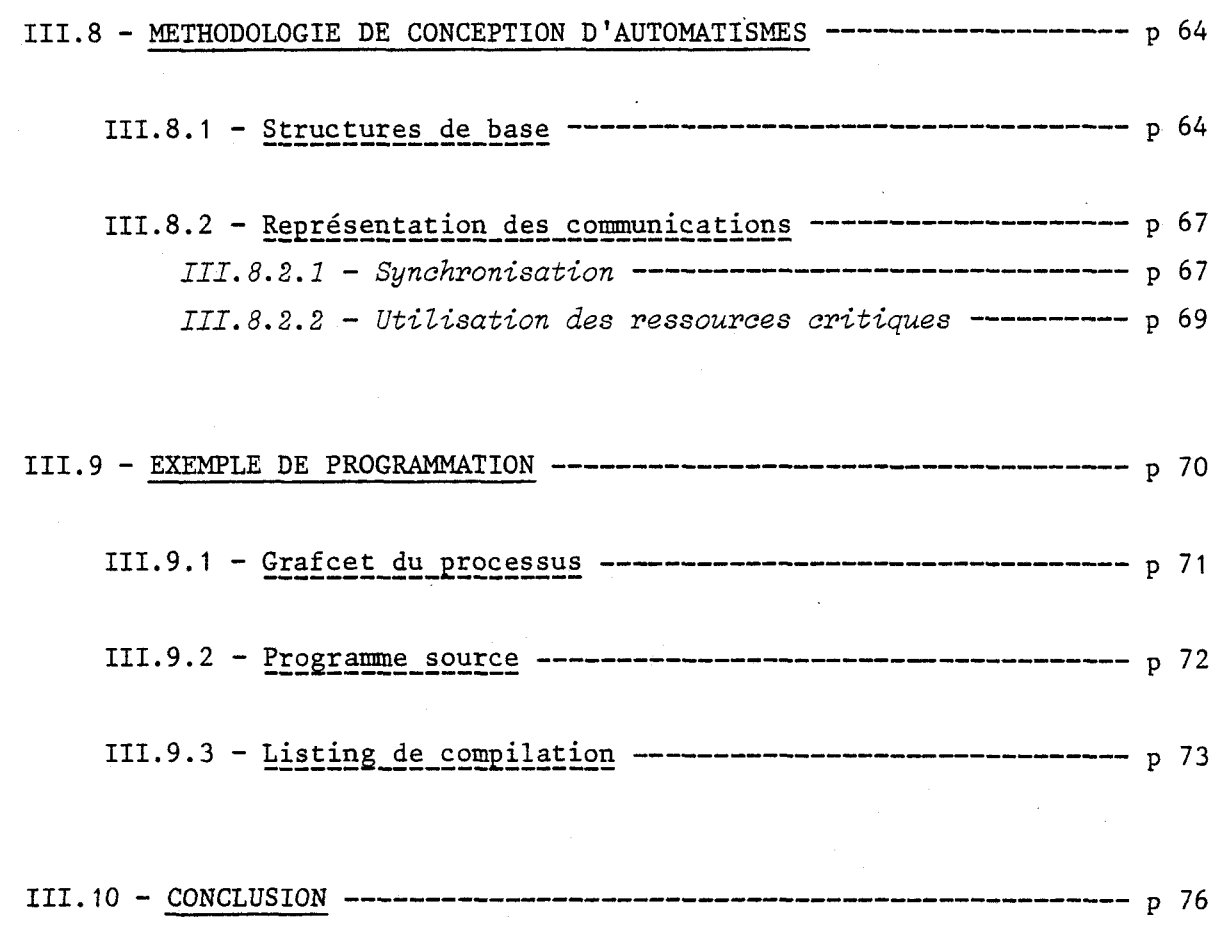

 $\circ$  $\begin{array}{ccc} 0 & 0 & \end{array}$ 

 $\label{eq:2.1} \begin{split} \mathcal{L}_{\text{max}}(\mathbf{r}) & = \mathcal{L}_{\text{max}}(\mathbf{r}) \mathcal{L}_{\text{max}}(\mathbf{r}) \mathcal{L}_{\text{max}}(\mathbf{r}) \mathcal{L}_{\text{max}}(\mathbf{r}) \mathcal{L}_{\text{max}}(\mathbf{r}) \mathcal{L}_{\text{max}}(\mathbf{r}) \mathcal{L}_{\text{max}}(\mathbf{r}) \mathcal{L}_{\text{max}}(\mathbf{r}) \mathcal{L}_{\text{max}}(\mathbf{r}) \mathcal{L}_{\text{max}}(\mathbf{r}) \mathcal{L}_{\text{max}}(\mathbf{r})$ 

 $\mathcal{L}^{\text{max}}$ 

 $\label{eq:2.1} \frac{1}{\sqrt{2}}\left(\frac{1}{\sqrt{2}}\right)^{2} \left(\frac{1}{\sqrt{2}}\right)^{2} \left(\frac{1}{\sqrt{2}}\right)^{2} \left(\frac{1}{\sqrt{2}}\right)^{2} \left(\frac{1}{\sqrt{2}}\right)^{2} \left(\frac{1}{\sqrt{2}}\right)^{2} \left(\frac{1}{\sqrt{2}}\right)^{2} \left(\frac{1}{\sqrt{2}}\right)^{2} \left(\frac{1}{\sqrt{2}}\right)^{2} \left(\frac{1}{\sqrt{2}}\right)^{2} \left(\frac{1}{\sqrt{2}}\right)^{2} \left(\$ 

 $\label{eq:2.1} \frac{1}{\sqrt{2}}\int_{\mathbb{R}^3}\frac{1}{\sqrt{2}}\left(\frac{1}{\sqrt{2}}\right)^2\left(\frac{1}{\sqrt{2}}\right)^2\left(\frac{1}{\sqrt{2}}\right)^2\left(\frac{1}{\sqrt{2}}\right)^2\left(\frac{1}{\sqrt{2}}\right)^2.$ 

 $\ddot{\phi}$ 

 $\label{eq:2.1} \frac{1}{2} \sum_{i=1}^n \frac{1}{2} \sum_{j=1}^n \frac{1}{2} \sum_{j=1}^n \frac{1}{2} \sum_{j=1}^n \frac{1}{2} \sum_{j=1}^n \frac{1}{2} \sum_{j=1}^n \frac{1}{2} \sum_{j=1}^n \frac{1}{2} \sum_{j=1}^n \frac{1}{2} \sum_{j=1}^n \frac{1}{2} \sum_{j=1}^n \frac{1}{2} \sum_{j=1}^n \frac{1}{2} \sum_{j=1}^n \frac{1}{2} \sum_{j=1}^n \frac{$ 

 $\label{eq:2.1} \frac{1}{\sqrt{2}}\left(\frac{1}{\sqrt{2}}\right)^{2} \left(\frac{1}{\sqrt{2}}\right)^{2} \left(\frac{1}{\sqrt{2}}\right)^{2} \left(\frac{1}{\sqrt{2}}\right)^{2} \left(\frac{1}{\sqrt{2}}\right)^{2} \left(\frac{1}{\sqrt{2}}\right)^{2} \left(\frac{1}{\sqrt{2}}\right)^{2} \left(\frac{1}{\sqrt{2}}\right)^{2} \left(\frac{1}{\sqrt{2}}\right)^{2} \left(\frac{1}{\sqrt{2}}\right)^{2} \left(\frac{1}{\sqrt{2}}\right)^{2} \left(\$ 

**CHAPITRE IV** 

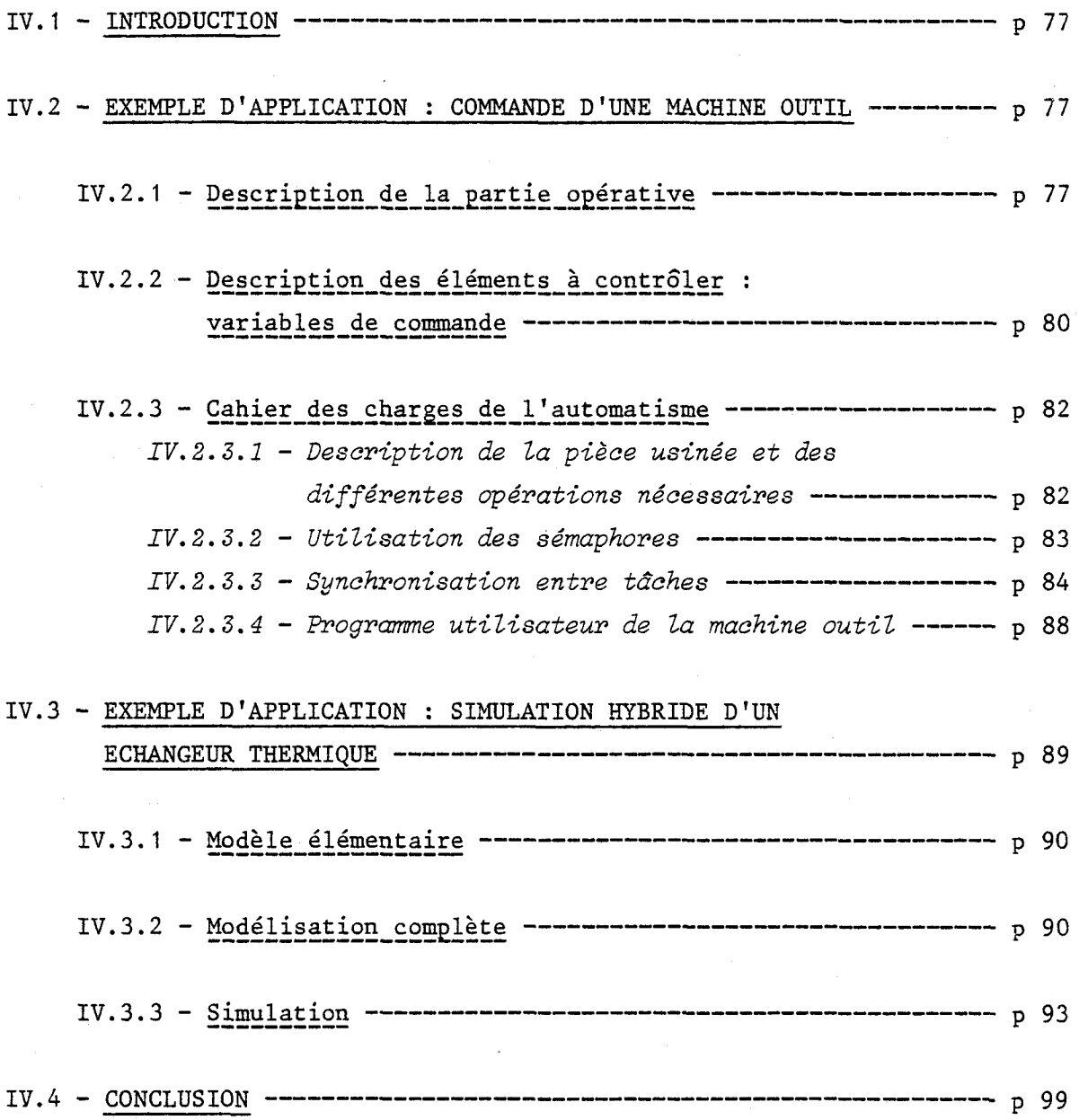

 $\circ$ 

 $\circ$  $\circ$ 

*Ce langage de haut niveau, après compilation, est interprété par un logiciel approprié (moniteur interpréteur). L'automate réalisé assure la gestion pseudo-paralZèZe de 8 tâches au mmimwn.* 

Ces différentes tâches évoluent et communiquent par la mise en œuvre de 3 primitives de liaisons normalisées ; il s'agit de la synchroni*sation, du partage de ressources exclusives, du producteur-consommateur.* 

*Il doit être possible d'assurer sans difficultés les fonctions de caZcuZ complexe permettant la prise en compte de données ana'logiques et le traitement de texte dans des applications* **de** *contrôle interactif.* 

*Le partage du temps entre tâches est obtenu par une scrutation séquentielle des tâches actives. Le traitement des macro-instructions d'une*  tâche est effectué jusqu'à l'attente d'une condition de transition ou le *dépassement d'un temps limite maximal alloué* à *chaque tdche.* 

*Nous proposons d'utiliser le mode prioritaire et le système de ges*tion d'interruptions pour assurer une efficacité maximale dans la prise *en compte des évènements. Dans ce sens, le processeur se trouve déchargé des taches de scrutation des évènements, iZ est directement alerté par le processeur de gestion d'intermptions sur occurence d'un évènement.* 

*Le plan que nous adopterons pour la présentation de ce mémoire comporte quatre chapitres.* 

*Dans un premier chapitre, nous rappellerons les caractéristiques essentielles d'une classe de modèles basés sur l'utilisation dzs Réseaux de Pétri et du Grafcet.* 

*Dans une deuxième partie, nous presenterons les caractéristiques matérielles et logicielles de l'automate réalisé en le sttuant par rapport* à *d'az~tres sysièmes de commande.* 

*Dans un troisième volet, nous décrirons tout d'abord le langage de*  description d'automatismes puis nous préciserons les caractéristiques *de l 'interpréteur.* 

*Nous tenterons, dans un dernier chapitre, dfiZZustrer par deux exem*ples d'application la facilité de mise en œuvre du logiciel et les pos*sibilités matérieZZes de 2 'automate.* 

*La première application concerne Za commande d'une machine* à *usinages muZtipZes alimentée par un robot.* 

Le deuxième exemple est relatif au contrôle d'un calculateur analogique et concerne la simulation d'un échangeur thermique par convection.

# CHAPITRE **1**

#### INTRODUCTION

Nous allons aborder dans ce chapitre, la présentation d'une classe de représentation des processus.

On définit formellement la notion de Processus au sens de l'Automatique et de l'Informatique.

Dans les deux cas, il s'agit d'effectuer, à partir d'un automate, la gestion d'un processus industriel ou d'un système opératoire. La modélisation de l'automate de contrôle fait appel à différents types de représentations mathématiques telles que les équations d'état ou des:représentations graphiques du type organigramme, Réseau de Pétri ou Grafcet.

Nous proposons dans ce chapitre, de rappeler les caractéristiques essentielles des Réseaux de Pétri et du Grafcet utilisés dans ce mémoire comme support d'analyse, de synthèse et de représentation d'automates de contrôle.

#### 1.1 - CENERALITES SUR LES RESEAUX DE PETRI

Durant les dernières années, les réseaux de Pétri ont suscité de nombreux travaux en vue de l'analyse et de la synthèse des structures de commande de processus discontinus.

Cet outil permet une représentation graphique du cahier des charges d'un automatisme ; sa décomposition en sous-Réseaux correspond à la décomposition d'un système en sous-machines de commande, ce qui facilite la synthèse des grands ensembles tout en tenant compte de fonctionnements asynchrones parallèles de sous-ensembles du processus à automatiser.

En général, une modification locale du cahier des charges n'introduit qu'une modification locale dans le réseau |1| |2| |3| |4| sans remettre en question la totalité d'une synthèse.

La modélisation par Réseaux de Fétri est parfaitement adaptée à la représentation de programmes ou de tâches parallèles affectés à la gestion des processus industriels.  $|9|$ 

C'est pourquoi nous proposons de rappeler sommairement les définitions, les caractéristiques principales des Réseaux de Pétri utilisés dans ce mémoire.

 $1.1.1 - Graphe$  de Pétri

Définition : Un graphe de Pétri est un triplet G (P, T, T)

- où P est un ensemble fini de sommets (ou nœuds) appelés places et représentés graphiquement par des cercles.
	- T est un ensemble fini de sommets appelés transitions et représentés graphiquement par des barres.
	- I' est la correspondance associant à un sommet, ses successeurs.  $(T^{-1})$ , associe à un sommet, ses prédécesseurs)  $\Gamma(P) \subset T$  et  $\Gamma(T) \subset P$

La figure 1 représente un graphe de Pétri.

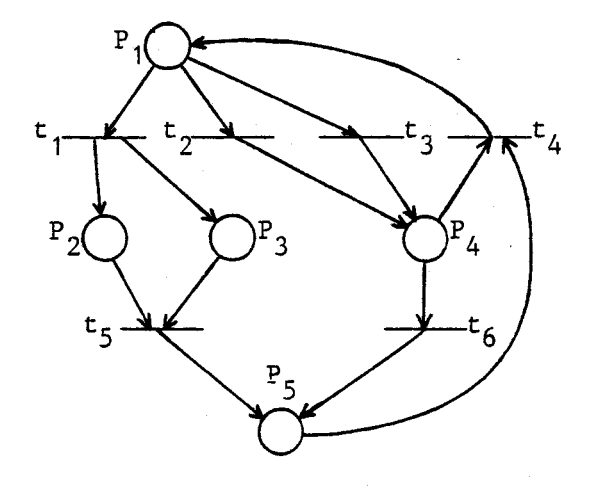

Figure 1

$$
P = {P1, P2, P3, P4, P5}
$$
  
\n
$$
T = {t1, t2, t3, t4, t5, t6}
$$
  
\n
$$
\mu \qquad P1 \qquad P2 \qquad P3 \qquad P4 \qquad P5 \qquad t1 \qquad t2 \qquad t3 \qquad t4 \qquad t5 \qquad t6
$$
  
\n
$$
\Gamma(\mu) \qquad t1t2t3 \qquad t5 \qquad t5 \qquad t4t6 \qquad t4 \qquad P2P3 \qquad P4 \qquad P4 \qquad P1 \qquad P5 \qquad P5
$$

### $1.1.2 - Graphe$  d'état

Un graphe d'état est un graphe de Pétri particulier tel que toute transition a une place d'entrée et une place de sortie.

L'exemple de la figure 1 n'est pas un graphe d'état puisque  $t_1$ ,  $t_4$ ,  $t_5$  ont plusieurs places d'entrée et de sortie. Par contre, l'exemple de la figure 2 est un graphe d'état.

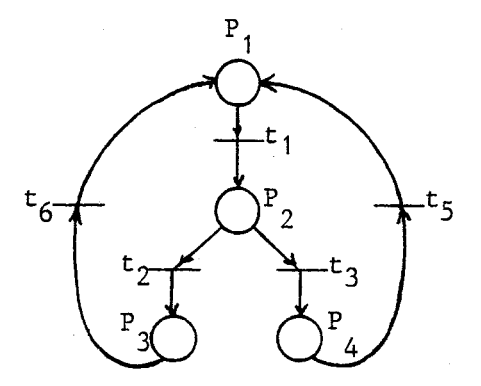

Figure 2

### 1.1.3 - Réseau de Pétri

Un Réseau de Pétri est un couple R =  $(G, M_0)$  où G = G  $(P, T, \Gamma)$ est un graphe de Pétri ; M<sub>o</sub> appelé marquage initial du réseau est une application de P dans **N.** 

Si n est le nombre de places dans le réseau, un marquage M<sub>o</sub> de R est défini par la donnée d'un Vecteur.

$$
M_o = \begin{bmatrix} m_1 \\ m_2 \\ \vdots \\ m_n \end{bmatrix} \qquad \text{et} \qquad m_i = M_o \quad (P_i)
$$

*I.* 1.3.1 - *Représentation* 

Sur le graphe associé à R, le marquage  $M_{\odot}$  peut être représenté par une distribution dans les places, d'objets appelés marqueurs. Une place P contenant K marques est schématisée par K points.

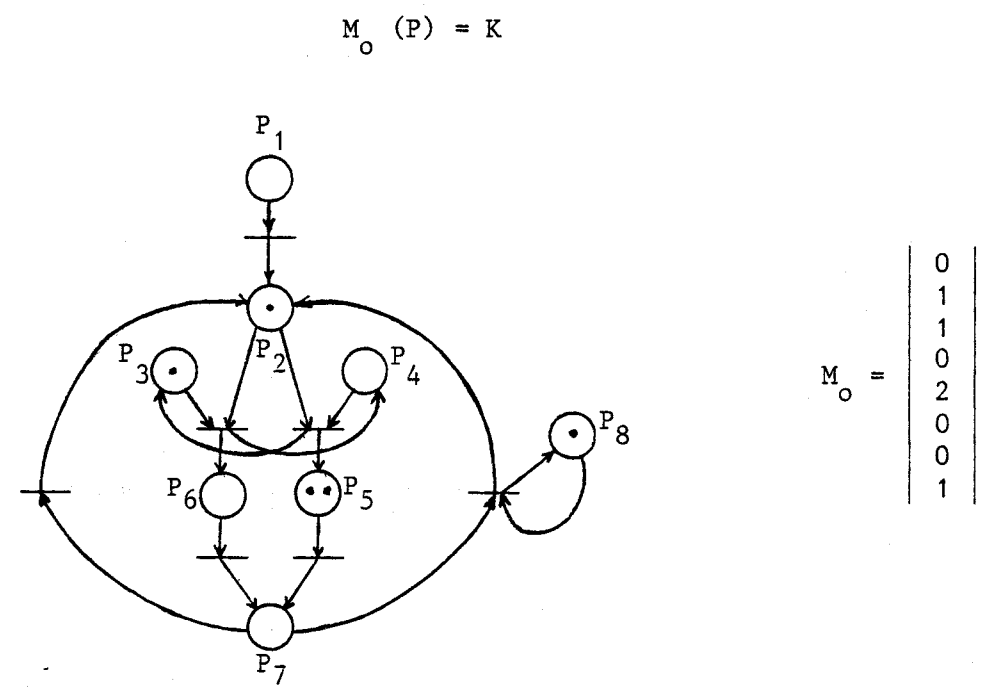

Le marquage du réseau correspond à l'état du Réseau et doit donc être susceptible d'évoluer ; ceci peut se faire par le déclenchement des transitions.

Définition : Une transition t est dite déclenchable pour un marqua quage M si et seulement si, pour tout P de  $\Gamma^{-1}$  (t), M (t)  $\geq$  1.

Autrement dit, une transition est validée si chaque place d'entrée de cette transition contient au moins un marqueur.

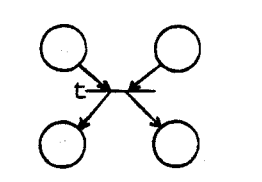

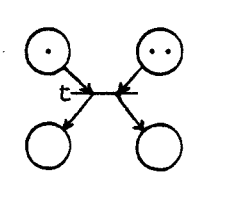

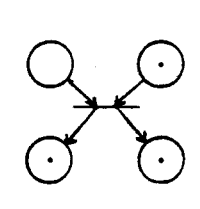

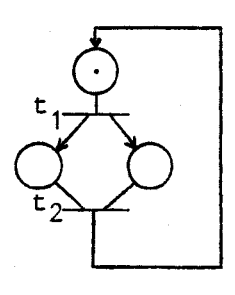

d

t non validée a

#### t est validée après déclenchement b  $\mathbf{c}$

#### Figure 4

Le déclenchement ou le tir d'une transition consiste à enlever un marqueur de chaque place d'entrée de la transition pour en rajouter un à chaque place de sortie.

1.2.4.1 - *Notion de confZit* 

Le tir d'une ou d'un ensemble de transitions validées simultanément peut modifier ou non le nombre total de marqueurs d'un réseau, le tir de t<sub>1</sub> dans le réseau de la figure 4daugmente le nombre de marqueurs.

Lorsqu'il existe une place d'entrée commune à deux ou plusieurs transitions validées simultanément, il n'est pas possible d'appliquer la règle de tir énoncée ci-dessus. Les transitions validées sont dites en conflit.

11 est donc nécessaire de rendre une transition prioritaire par

rapport aux autres, sinon il y a blocage du réseau. Il existe des moyens d'associer des priorités aux transitions.

Le tir de la transition prioritaire modifie le marquage et supprime la validation aux autres.

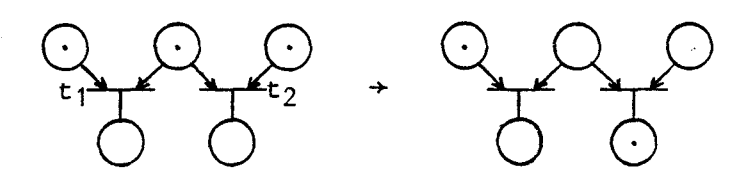

t<sub>1</sub> et t<sub>2</sub> validées simultanément sont en conflit pour P<sub>2</sub>.

Si on rend t<sub>2</sub> prioritaire par rapport à t<sub>1</sub>, le conflit est résolu.

*1.1.4.2* - *Séquence de déclenchement* 

Nous dirons que M' est un marquage atteint à partir de M<sub>o</sub> s'il existe une séquence de déclenchement qui conduit le processus à cet état. On note l'ensemble des marquages atteints à partir de M<sub>o</sub>, par  $\epsilon_{\rm M_{\odot}}^{\rm O}$ .

1.1.5 - Propriétés associées aux marquages

*1.1.5.1* - *Réseau borné* 

Soit P un Réseau de Pétri et M<sub>o</sub> son marquage initial. P est dit borné pour M<sub>o</sub> si et seulement si il existe un entier positif donné n<sub>max</sub> tel que pour tout marquage M<sub>i</sub> de l'ensemble  $\varepsilon_{\mathsf{M}}^{\mathsf{}}$  conséquentàM<sub>o</sub>, aucune place de P ne contient plus de  $n_{\text{max}}$  marqueurs.

#### *1.1.5.2* - *Réseau vivant*

Un Réseau de Pétri P est dit vivant pour M si et seulement si pour toute transition t de P et pour tout marquage  $M_i$  de  $M_o$ , il existe une séquence de tir comprenant t tirable à partir de M<sub>i</sub>. Autrement dit, si toute transition du réseau peut être validée et tirée par une séquence finie de tir, alors le réseau est vivant. Ceci entraîne l'absence de blocage et toute partie du réseau sera accessible en fonctionnement dynamique.

O

Un réseau est dit sauf pour un marquage initial M<sub>o</sub> si, quelque soit le marquage obtenu à partir de M par une séquence finie de déclenchements, aucune place ne posséde plus d'un marqueur.

Autrement dit, c'est un réseau borné à 1  $(n_{max} = 1)$ .

*I. 1.5.4* - *Réseau conforne* 

C'est un réseau vivant et sauf à la fois.

*1.1.5.5* - *Réseau propre* 

Un réseau P est propre si et seulement si, pour tout marquage M conséquent à M il existe une séquence de déclenchement telle que M = M .

On peut donc réinitialiser le réseau.

#### 1.1.6 - Réseaux de Pétri non autonomes

Nous avons jusqu'alors rappelé les définitions et propriétés relatives aux réseaux autonomes. Pour de tels réseaux, aucunesconditions particulières autres que celles définies dans les règles de déclenchements **(5** 1.1.4) n'est mis en œuvre pour déclencher une transition. **Il** est cependant très intéressant de pouvoir synchroniser les mises à feu de transitions sur des évènements externes. Chaque transition "validée" devient alors "réceptive" à un évènement qui provoquera la mise à feu et le transfert des marqueurs des places d'entrée aux places de sortie.

#### 1.2 - PROCESSUS ET SCHEMA DE PROCESSUS | 5 |

#### $1.2.1 - Introduction$

On definit fornellement la notion de processus au sens de l'automatique lorsqu'il s'agit d'effectuer lecontrôledeprocessus industriel ou au sens de l'Informatique pour décrire le contrôle d'un système opératoire.

Un processus correspond à un programme séquentiel donc à un enchaînement séquentiel de tâches (ici prises au sens large c'est à dire activités).

#### *1.2.2.1* - *Nombre de marque*

Le nombre de marques d'unsous-ensemble de places P' d'un Réseau de Pétri R =  $(G, M_0)$  pour un marquage M' de  $\varepsilon_{M_0}$ , représente la quantité  $\Sigma$  M'(P) et sera noté N (P', M').  $P \in P'$ 

$$
I.2.2.2 - Processus |5|
$$

Un réseau de Pétri R = (G, M<sub>o</sub>) est un processus si et seulement si :

- pour toute place p de P :  $|\Gamma(p)| \leq 2$  ( | | : cardinal)
- pour toute transition t de T :  $\big|\Gamma^{-1}(\mathrm{p})\big| \leq 2$ autrement dit G est un graphe d'état.
- N (P, M<sub>O</sub>) = 1 : c'est à dire le nombre de places marquées à l'état initial est égal à 1.
- Le graphe G est fortement connexe : entre tout couple de sommets distincts, il existe un chemin.

*1.2.2.3* - *Propriétés des processus* 15 1

Un processus est un Réseau de Pétri propre, vivant, sauf et pour tout marquage M appartenant à  $\mathcal{E}_{\mathcal{M}}$ , on a : N (P, M) = 1 "໐<br>ີ

I.2.3 - <u>Schéma de processus et interprétation d'un processus</u>

*I.2.3.1* - *Réseau de Pétri interpréte* 

C'est un Réseau de pétri totalement synchronisé, auquel on associe pour chaque place un opérateur, et à chaque transition, une condition logique de réceptivité non dépendante du marquage.

: nombre

### 1.2.3.2 - *Schéma* **de processus**

Un schéma de processus interprété est tel que l'ensemble d'opérateurs se compose de deux sous-ensembles disjoints d'actions a et de tests P.

#### 1.2.4 - Schéma de processus structuré

On représente le schéma de contrôle d'un processus structuré par un Réseau de Pétri interprété ; le graphe représentant le Réseau de Pétri est engendré par la grammaire suivante :

Action, Alternative, Répétitive : ce qui constitue un bloc.

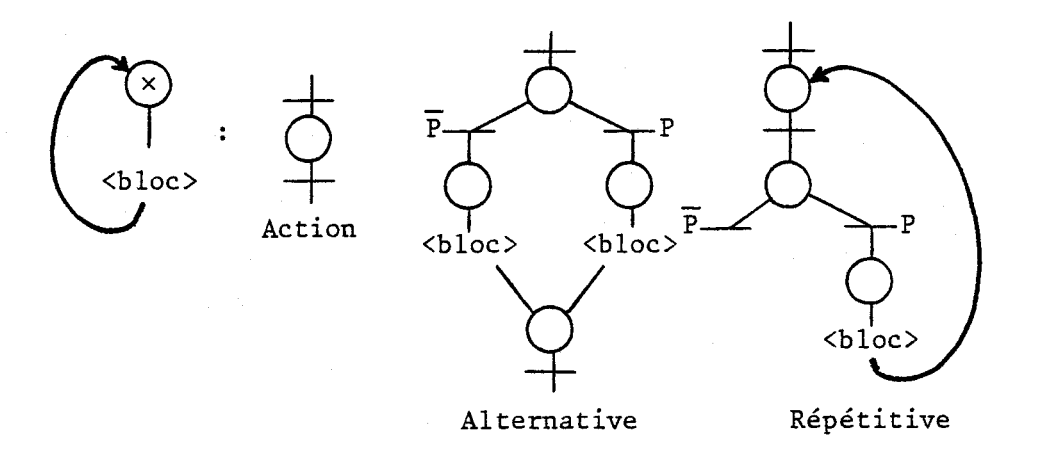

La classe des schémas de processus structurés suffit pour décrire tout schéma de processus.

L'utilisation de ces trois structures permet d'assurer que le système est sauf, propre et vivant.

1.2.5 - Système de processus et relations entre processus

Un système de plusieurs processus est défini par :

- les données de chacun des processus le constituant

- les liaisons réprésentant les intéractions entre ceux-ci.

La décomposition d'un système industriel en n processus doit tenir compte du parallélisme d'actions, de la cohérence fonctionnelle et de la minimisation du nombre de processus.

Chaque processus peut être décrit par un Réseau de Pétri structuré (réseau qui ne possède qu'un seul marqueur), puis on fait apparaître les liaisons entre différents graphes.

*I.2.5.1* - **Les liaisons** 

Les liaisons sont les intéractions entre les blocs des divers processus. Elles sont de trois types :

- Liaison de synchronisation
- Liaison de type exclusion mutuelle (sémaphore)
- Liaison de type producteur-consommateur

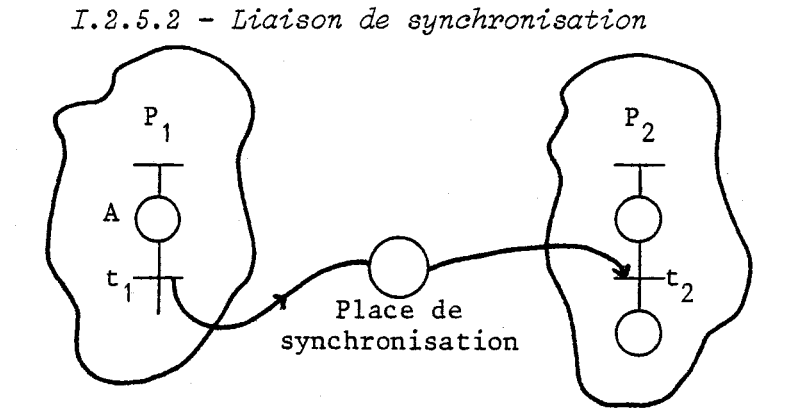

 $P_1$  synchronise  $P_2$  ; la transition  $t_1$  est la transition synchronisante émettrice ;  $t_2$  transition synchronisée est réceptrice.

Il n'y a pas d'accumulation de marqueurs dans la place de synchronisation.

*1.2.5.3* - **Liaison de type d 'exclusion mutuelle** 

Les deux processeurs  $P_1$  et  $P_2$  utilisent la même ressource ; son utilisation doit être exclusive. Elle est restituée après emploi.

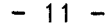

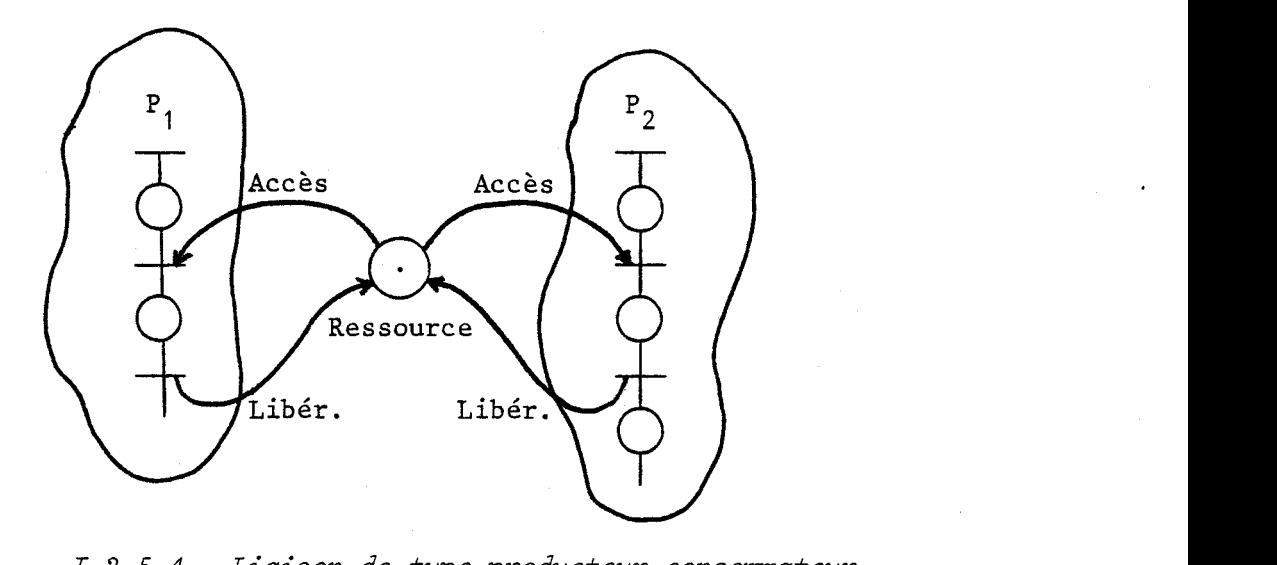

*1.2.5.4* - *Liaison de type producteur-consonunateur* 

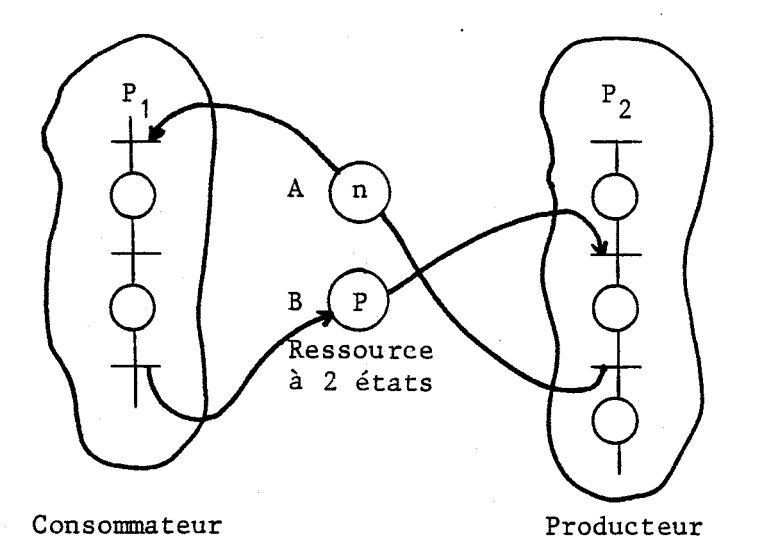

Le producteur  $P_2$  utilise la ressource dans son état B. Il la restitue ensuite dans l'état A.

De même, le consommateur  $P_1$  prend la ressource dans son état A ; après utilisation, il la restitue dans l'état B.

#### 1.3 - AUTRE SYSTEME DE REPRESENTATION DE PROCESSUS : LE GRAFCET **16** <sup>1</sup>

Il existe d'autres systèmes de représentation de processus, il faut citer notamment les organigramnes, organiphases et le Grafcet.

Nous proposons de rappeler ici quelques éléments sur le Grafcet, outil puissant d'analyse et de synthèse de processus.

### 1.3.1 - Rappel des principales règles du Grafcet

#### **1.3.1.1** - **Définition**

Le Grafcet (Graphe de Commande Etapes-Transitions) est un modèle qui a été présenté par la commission du groupe "Systèmes Logiques" de 1'AFCET **171** ; en vue de la normalisation de la représentation du cahier des charges d'un automatisme logique.

C'est un graphe orienté sur lequel est superposée une interprétation.

Comme les Réseaux de Pétri, il comprend un nombre fini de nœuds de deux types :

- Les étapes (Resp. places)

- Les transitions.

Ces nœuds sont connectés entre eux par des arcs orientés, en respectant les deux règles suivantes :

- un arc ne connecte que des nœuds de types différents (étape à transition ou transition à étape)

- deux nœuds ne peuvent être connectés que par deux arcs au plus, un arc dans chaque sens.

**1.3.1.2** - **Représentation** 

Si l'on adopte la représentation originale présentée par I'AFCET, un exemple de Grafcet est donné par la figure 5.a (Graphe Original). On remarque la similitude avec les Réseaux de Pétri.

Après la normalisation opérée par l'ADEPA  $|8|$  qui a proposé de donner au Grafcet une représentation spécifique, le même exemple de processus de 5.a après la normalisation devient celui de la figure 5.b.

1.3.1 - Rappel des principales règles du Grafcet

#### *I.3.1.1* - *Définition*

Le Grafcet (Graphe de Commande Etapes-Transitions) est un modèle qui a été présenté par la commission du groupe "Systèmes Logiques" de 1'AFCET **171** ; en vue de la normalisation de la représentation du cahier des charges d'un automatisme logique.

C'est un graphe orienté sur lequel est superposée une interprétation.

Comme les Réseaux de Pétri, il comprend un nombre fini de nœuds de deux types :

- Les étapes (Resp. places)

- Les transitions.

Ces nœuds sont connectés entre eux par des arcs orientés, en respectant les deux règles suivantes :

- un arc ne connecte que des nœuds de types différents (étape à transition ou transition à étape)

- deux nœuds ne peuvent être connectés que par deux arcs au plus, un arc dans chaque sens.

*1.3.1.2* - *Représentation* 

Si l'on adopte la représentation originale présentée par I'AFCET, un exemple de Grafcet est donné par la figure 5.a (Graphe Original). On remarque la similitude avec les Réseaux de Pétri.

Après la normalisation opérée par l'ADEPA  $|8|$  qui a proposé de donner au Grafcet une représentation spécifique, le même exemple de processus de 5.a après la normalisation devient celui de la figure 5.b.

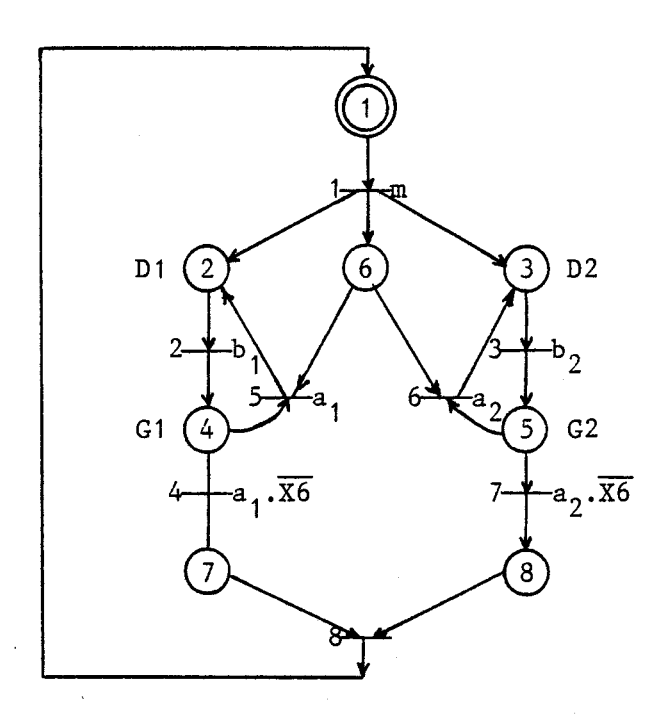

**GRAPHE ORIGINAL** 

Figure 5.a

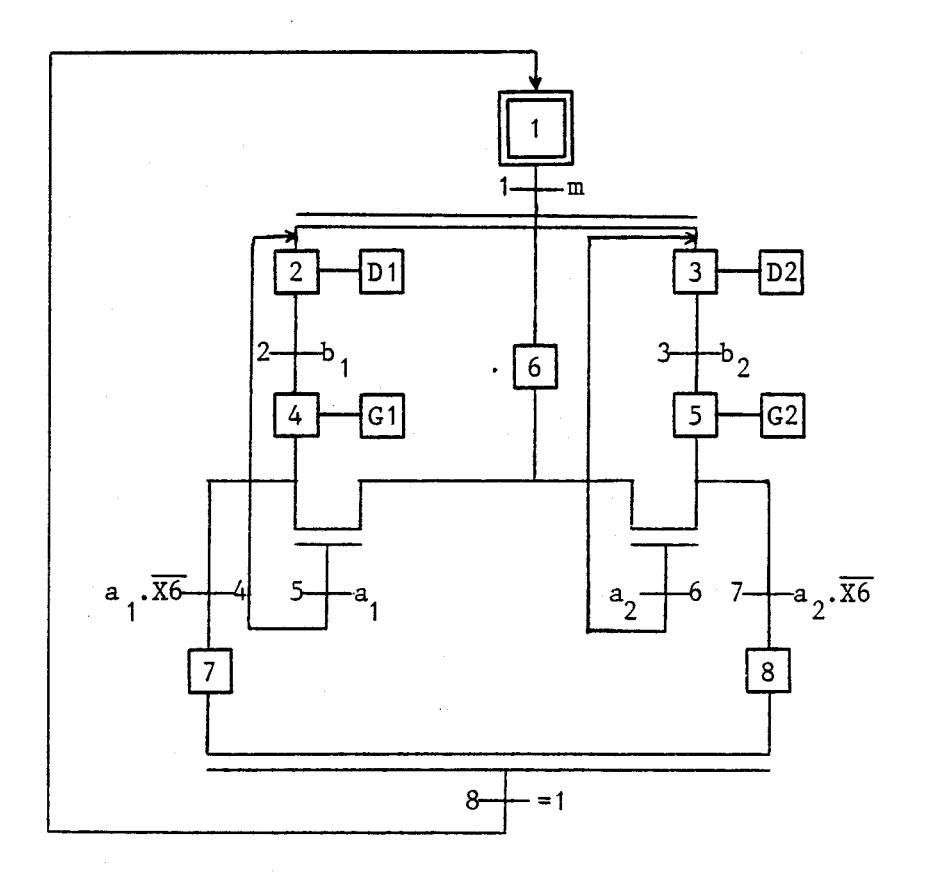

GRAPHE NORMALISE

Figure 5 .b

#### *1.3.1.3* - *Règles d'évolution*

1" Règle : L'initialisation précise les étapes activées au début du fonctionnement. Elles sont représentées par un double contour du symbole correspondant (exemple de l'étape 1).

2" Règle : Une transition est validée lorsque les étapes immédiatement "prédécesseurs" sont actives.

3" Règle : Le franchissement d'une transition entraîne l'activation de toutes les étapes immédiatement "successeurs" et la déactivation des étapes ''prédécesseurs".

*4"* Règle : Plusieurs transitions simultanément franchissables sont simultanément franchies .

**5"** Règle : Si, au cours du fonctionnement, une même étape doit être désactivée et activée simultanément, elle reste active.

*1.3.1.4* - *Sur* 2 *'interprétation du Grafcet* 

L'interprétation associe à chaque étape, des actions et à chaque transition, une réceptivité. k

- Les actions correspondent aux fonctions à réaliser chaque fois que l'étape est activée. Elles peuvent être conditionnelles.

- La réceptivité précise le sous-ensemble des transitions validées donc réceptives aux conditions de franchissement.

Toutes deux peuvent être ccnditionnées par i'adjcnction d'une fonction combinatoire qui fait intervenir l'état ou le changement d'état des variables d'entrée et éventuellement l'état actif ou inactif de certaines étapes.

L'activation d'une étape déclenche l'exécution des actions associées. Une action peut être à niveau (elle est exécutée en permanence tant que l'étape reste active) et impulsionnelle (elle n'est effectuée qu'une seule fois et pour une durée brève).

On note une action impulsionnelle à l'aide d'un astérisque suivi éventuellement de sa durée.

 $1.3.2$  - Comparaison avec les Réseaux de Pétri  $|9|$ 

Le Grafcet emprunte certains élèments de représentation aux Réseaux de Pétri ; il en diffère cependant par certaines règles d'évolution.

Le Grafcet a un fonctionnement non autonome et ne peut être comparé de ce fait qu'à un Réseau de Pétri non autonome. Le modèle Grafcet se rapproche de la classe des Réseaux de Pétri Interprétés saufs.

On peut dégager les différences essentielles suivantes :

- La notion de conflit dans un Réseau de Pétri ne se pose pas dans le Grafcet puisque la **3"** Règle d'évolution permet le franchissement simultané de plusieurs transitions simultanément franchissables (c'est la notion de divisibilité du marqueur qui n'existe pas dans un Réseau de Pétri).

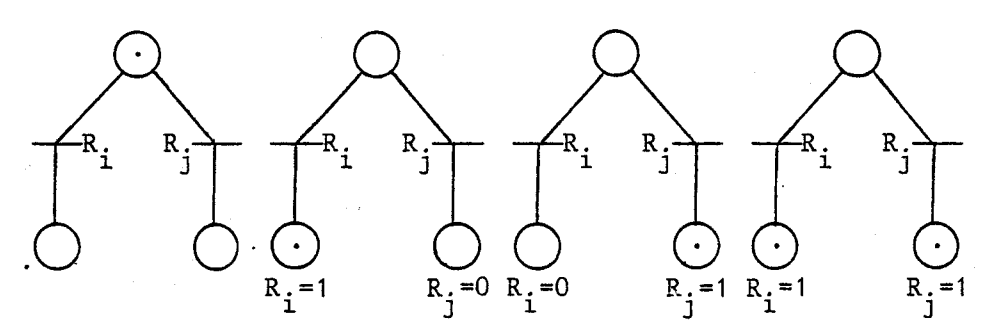

avant franchissement après franchissement

### EVOLUTION DU GRAFCET

- Dans les R d PI, les marques s'accumulent dans les places sauf dans les R d PI saufs qui sont conçus de telle façon qu'une place ne contienne jamais plus d'une marque. Dans le Grafcet, plusieurs marqueurs accèdant à une étape seront confondus, au sens de la réunion (Absorption des marqueurs) (Etat d'une étape).

- Les transitions qui contiennent un test sur l'état du système

alourdit très sensiblement la réalisation en R d PI ; le Grafcet permet très facilement ce type de représentation.

- D'autres différences existent indiquant notamment que le Grafcet offre plus de souplesse et de facilité pour la description des systèmes logiques que les R d PI.

Ces facilités permettent une simplification de la représentation mais conduisent généralement à une plus grande difficulté dans la vérification et l'analyse de la description.

Les R d P sont suffisamment formels et bien connus du point de vue théorique pour permettre une analyse fine.

#### CONCLUSION

Dans ce premier chapitre, nous avons pu rappeler sommairement les règles générales des deux principaux outils de représentation des processus, que sont les R d P et le Grafcet.

Ces modèles de représentation permettent tout aussi bien d'aborder l'analyse que la synthèse des systèmes. Ils traduisent à la fois, de manière simple, le parallélisme du contrôle et la dynamique d'évolution du processus.  $|17|$ 

Toutefois, la vérification de la validité d'un modèle graphique peut être délicate. En effet, il est possible dans le cas des R d P, d'analyser et de vérifier mathématiquement les propriétés d'invariance et de consistance du graphe, essentiellement liées à la structure et aux conditions de marquage initial.  $|10|$ 

Si le graphe est structuré (pour chaque tâche), cette vérification ne concerne en fait que le graphe de liaison. Pour un grafcet, de telles vérifications sont beaucoup plus difficiles en raison d'une part, des interprétations et d'autre part, des règles d'évolution plus larges des marqueurs.  $|17|$ 

# CHAPITRE 2

#### PRESENTATION DE L'AUTOMATE IDN

#### **11.1** - INTRODUCTION

Au cours de ce chapitre, nous proposons de présenter la partie matérielle et logicielle de l'automate utilisé en le situant dans le contexte général des matériels actuellement disponibles.

Dans une première partie, nous aborderons les différents choix de matériels possibles en vue d'effectuer la commande programmée d'un proces-SUS.

Dans une seconde étape, nous présenterons le caractéristiques générales de l'automate, d'abord logicielles puis matérielles.

Dans ce sens, nous préciserons ce qui constitue la partie originale de ce travail concernant le traitement multitâches, à partir d'un monoprocesseur basé sur l'utilisation d'un microprocesseur.

11.2 - NOTION DE COMMANDE DE PROCESSUS

En automatique, la comande des processus tient une part importante, en vue de l'automatisation rationnelle d'un ou de plusieurs procédés.

Le schéma fonctionnel de la figure 6 décrit globalement le principe d'une installation automatisée.

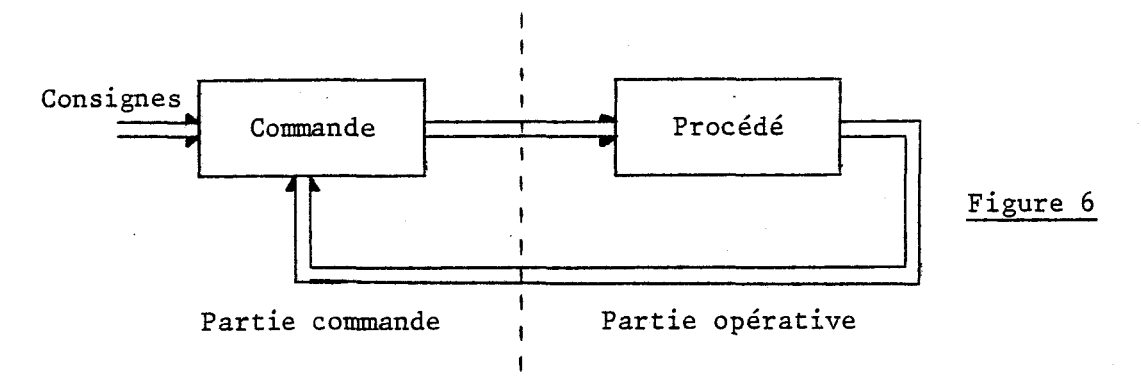

Il est constitué de deux ensembles interconnectés : la partie commande et la partie opérative.

Si l'on prend comme exemple, une machine outil à commande numérique, la partie opérative est la machine y compris ses capteurs et actionneurs

(la mécanique, les moteurs, ... ), la partie commande est le dispositif de traitement numérique.

La première partie est chargée d'effectuer les tâches fonctionnelles productives (usinage, ...), la deuxième partie est chargée de prendre en considération d'une part les consignes imposées au système (données, côtes, ...) et d'autre part, l'état du procédé (Fin de course, vitesse, pas, emplacement des outils, ... ) pour élaborer les commandes susceptibles de faire évoluer l'ensemble d'une manière autonome et prédictive.

Selon la nature et le nombre des signaux échangés entre les deux parties, des classifications de systèmes s'opèrent, pour orienter le choix d'une technologie particulière de commande. Un tel choix doit prendre en considération la complexité du problème posé par l'élaboration des signaux de commande.

Si l'on s'intéresse par exemple, à la classe des systèmes séquentiels

qui représentent une large part des automatismes industriels, les signaux échangés sont du type "tout ou rien".

Deux classes de solution peuvent être envisagées selon qu'il s'agit de réalisations de commandes cablées ou programmées.

La technologie cablée . utilise un nombre important de circuits discrets, à faible niveau d'intégration (reliés matériellement entre eux). Dans certains cas simples où les tâches à effectuer sont peu nombreuses, où la rapidité est primordiale et le combinatoire peu évolué, alors l'apport d'un matériel sophistiqué programmable n'est pas nécessaire, et la solution cablée peut encore être intéressante.

Elle cède cependant la place à des outils programmables plus flexibles, plus faciles d'accès grâce à de nouvelles méthodologies d'analyse et de synthèse des automatismes.

#### II.3 - AUTOMATES PROGRAMMABLES INDUSTRIELS (API) |11||12|

Leur première application a concerné le traitement d'équations logiques (combinatoire et séquentielle) assurant la commande en temps réel d'un enchaînement de tâches. L'évolution récente des automates permet d'effectuer du traitement numérique, et parfois, pour certains automates de haut de gamme, de traiter des signaux analogiques. On dispose parfois dans ce sens, de régulateurs PID préprogrammés. La spécificité originale et communes aux API est le fonctionnement cyclique de l'unité centrale.

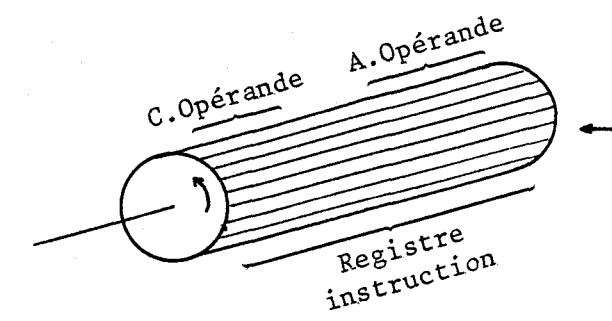

Mémoire du programme

Chaque mot du programme contient une instruction. Un lecteur permetpar l'intermédiaire d'un pointeur, de transmettre l'instruction à un registre qui la décode et l'exécute. Souvent, la nature des opérations effectuées sont des calculs et des tests sur des bits, ou sur un en-

 $-19 -$ 

semble de bits formant un mot.

Une incrémentation du pointeur (sauf cas de saut) permet l'exécution séquentielle des instructions et assure le fonctionnement cyclique (ou synchrone) de 1'U.C.. Le processeur qui permet de décoder les instructions est cablé et/ou microprogrammé.

Les instructions ont le plus souvent un format de codage sur 16 bits. La puissance de l'unité centrale est liée directement à sa vitesse d'exécution. On appelle période d'un API, le temps d'exécution de 1 K instructions logiques.

Lors d'un cycle, l'automate assure les échanges avec l'extérieur et les traitements spécifiés par les programmes.

Un cycle réel comprend deux phases : Phase d'acquisition des Entrées/ sorties  $(E/S)$  et Phase de traitement  $(T)$ .

Il existe plusieurs déroulements de cycle selon les automates.

 $E \rightarrow T \rightarrow S$ <br>  $E \rightarrow T \rightarrow S \rightarrow T S$  $E \rightarrow T \rightarrow S \rightarrow E \rightarrow T \rightarrow S \rightarrow E \rightarrow T$  ETS ETS ET

L'organisation devient plus complexe lorsqu'on se trouve en présence d'instruction de saut particuliers qui peuvent rallonger ou raccourcir le cycle ou parfois bloquer entièrement le cycle à la suite d'une erreur de programmation.

Certaines méthodes permettent de détecter les "bouc'les infinies". Dans ce sens, l'utilisation d'un dispositif mesurant le temps écoulé entre deux passages par un "Point Obligé" de programme permet d'éviter ces difficultés.

Le "chien de garde" émet une alarme lorsque cette durée est supérieure à un seuil donné.

De plus, les calculs numériques sont traités sur plusieurs cycles avant leur utilisation.

Les éléments spécifiques permettant de caractériser un automate sont notamment :

 $-$  sa période (3/50 ms par exemple)

- Sa capacité mémoire

- La facilité de programmation

- La prise en compte éventuelle de temporisation et horloges

- La nature et la puissance des signaux gérés et élaborés par l'automate (24 V, 210 V  $\leftrightarrow$ , tensions analogiques, ...)

#### 11.4 - LES MIN1 ET LES MICRO-ORDINATEURS

 $II.4.1 - Le mini-ordinateur$ 

Il s'agit d'un outil universel et puissant, adapté à la gestion de systèmes complexes.

La capacité mémoire, la vitesse d'exécution et la richesse de son logiciel, lui permettant de traiter des problèmes de tous ordres.

Le plus souvent, l'utilisation de mini-ordinateurs est requise pour une commande centralisée de plusieurs processus travaillant en parallèle et dont les signaux échangés seront multiplexés sur des interfaces performants et sophistiqués.

#### $II.4.2 - Les micro-ordinates$

L'excellente fiabilité de ces matériels, leur faible coût, la grande richesse des fonctions possibles et composables, permet l'élaboration rapide et efficace des architectures de contrôle les mieux adaptées à un problème donné. En ce sens, une structure microprocesseur pourra très facilement prendre la place d'un automate voire même d'un minicalculateur.

#### II. 5 - AUTOMATE IDN PROCESS

#### $II.5.1 - Générality$

L'automate IDN Process est basé sur l'utilisation de la série 80 des microprocesseurs 8 bits.

11 a été conçu à partir d'une carte "mère'' complétée par des E/S logiques et analogiques, des **temporisateurs/compteurs.** 

Sur cette hase, nous avons élaboré un logiciel (moniteur interpréteur) permettant d'assurer la commande pseudo parallèle de processus évoluant simultanément.

Le contrôle simultané de plusieurs tâches est envisagé ici à partir d'un processeur unique.

Nous cherchons essentiellenent à obtenir à la fois le traitement le plus rapide possible et une approche de conception de haut niveau.  $|14||15||16|$ 

Dans ce sens, nous proposons de présenter un logiciel de gestion de tâches en temps réel assurant une transcription quasi directe d'un cahier des charges défini sur la base de Grafcet ou de Réseaux de Pétri.  $|13| |14| |16|$ 

11.5.2 - Spécificités générales du logiciel

L'automate "IDN Process" présenté doit permettre la gestion pseudo parallèle d'un maximum de 8 tâches. Ces dernières communiquent par la mise en œuvre de 3 primitives :

- la synchronisation

- Le partage exclusif de ressources à 1 état
- Le producteur/consommateur

Il convient donc d'assurer le partage du temps du microprocesseur entre les différentes tâches.

Dans ce sens, on considère qu'à un moment donné, les tâches sont
réceptives à un sous-ensemble très restreint d'évènements conditionnant l'exécution de macro-instructions.

11 suffit donc pour chacune des tâches, d'associer à chaque macroinstruction jouant le rôle d'une place/étape, une condition de déclenchement jouant le rôle d'une transition.

Cette condition est alors validée sur présence.de l'évènenent attendu. Cette procédure permet ainsi de traduire de manière simple et intéractive, l'enchaînement des fonctions consécutives d'une tâche.

Deux solutions peuvent alors être envisagées :

- soit pour un évènement donné, balayer toutes les tâches réceptives

- soit pour une tâche élémentaire, balayer les évènements enregistrés.

La première solution permet d'assurer facilement la remise à zéro des évènements attendus et acquittés, cette solution sera donc retenue pour notre application.

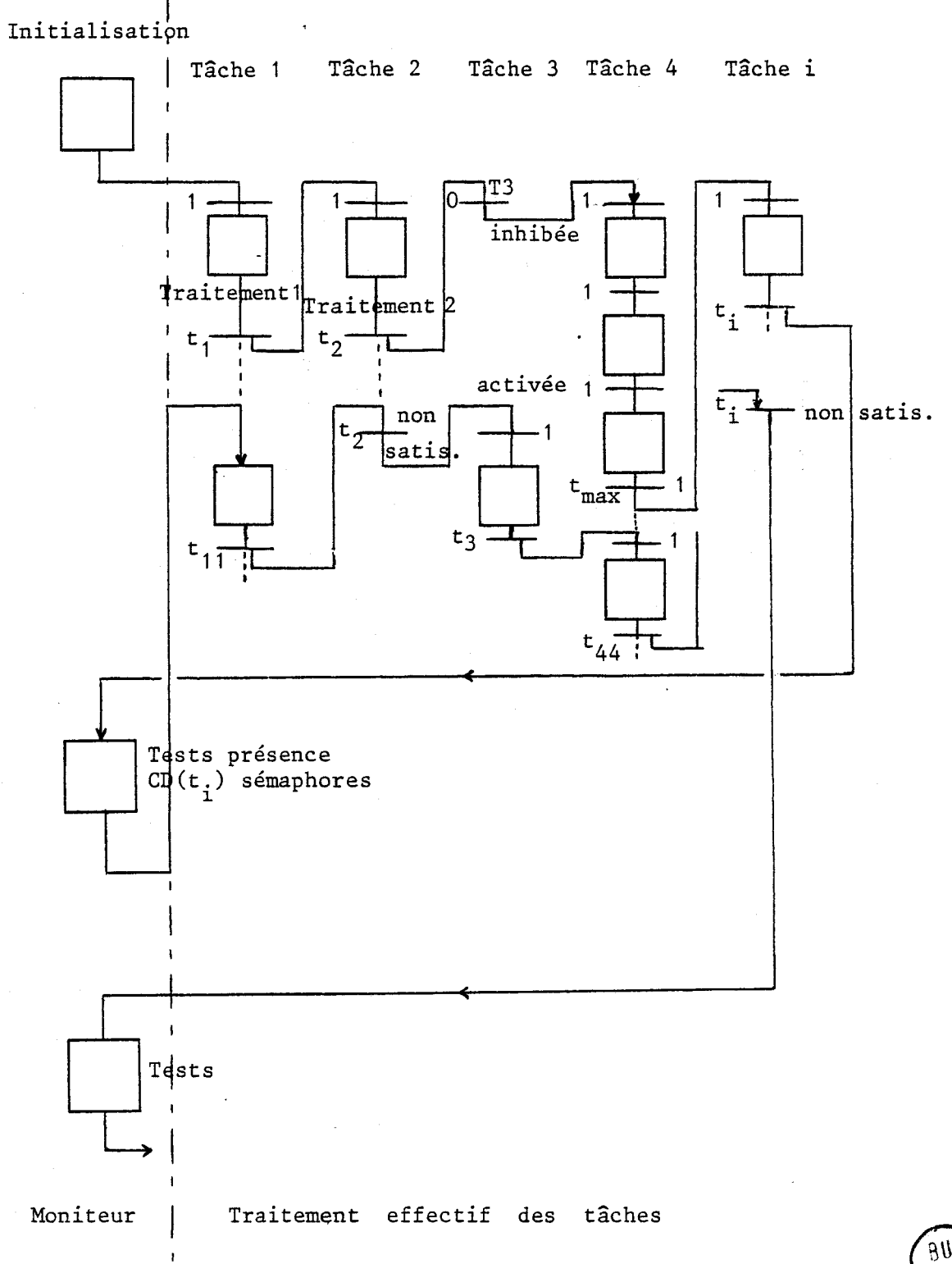

*11.5.2.1* - **Le partage du temps en traitement multitâches** 

 $-24 -$ 

Il convient d'allouer pour chaque macro-instruction, d'une tâche et pour l'ensemble des tâches, un temps maximum à ne pas dépasser.

Cette procédure permet d'éviter lors du blocage de l'une d'entre elles, le défaut d'activation des autres tâches.

Automatiquement après la scrutation séquentielle de l'ensemble des tâches activées, les tâches momentanément suspendues à la suite d'un dépassement de temps sont systématiquement relancées.

*11.5.2.2* - *Fonctionnement en mode intermptible* 

Les évènements externes attendus par les tâches, sont démasqués (réceptivité) et le restent jusqu'à leur prise en compte. Dès leurs apparitions, ou s'ils sontdéjà présents au moment du démasquage, ils sont mémorisés dans une table par interruption du déroulement normal du programme principal.

En fin de scrutation des différentes 'tâches, on active les tâches en attente enregistrées en file.

Cette façon de procéder laisse plus de temps au processeur pour les traitements effectifs, d'où une plus grande efficacité. A l'encontre, la méthode de scrutation et test de présence des évènements (Polling) ralentirait énormément le processeur.

La prise en compte des évènements fugitifs doit être possibie, qu'ils soient sur front ou sur niveau.

## XI.6 - PARTIE MATERIELLE (HARDWARE)

L'aspect matériel de l'automate est modulaire et extensible. **Il** est constitué par les cartes suivantes :

- La carte maître IDN Process
- 1 Carte interruption (esclave)
- 1 Carte monostable (adaptation)
- 1 Carte sortie relais
- 1 Carte extension mémoire
- 1 Carte extension timers
- 1 Carte extension E/S
- 1 Carte conversion Analogique Digitale (16 voies)
- 1 Carte conversion Digitale Analogique (4 voies)
- 1 Carte processeur arithmétique

Les périphériques dont on dispose sont un clavier/écran, une liaison série RS 232 (réglage de vitesse - transmission) ou un TTY en boucle de courant, un lecteur de ruban perforé rapide.

D'autres périphériques sont succeptibles d'être raccordés tel que :

- lecteur de cassettes (TU 58)
- Disquettes

La carte IDN comprend sur une carte unique de format SBC :

- \* 1 Processeur 8085 A de 3 MHz avec des bus complétement buf férisés
- \* 1 à 2 K de mémoire RAM statiques (2114)
- \* 6 K de mémoire EPROM (3  $*$  2716), contenant le moniteur interpréteur
- \* 48 E/S TTL avec protection  $(2 + 8255)$  A) USART RS 232
- \* 1 Entrée série (Clavier/Ecran ou TTY)
- \* 3 Timers utilisés par l'interpréteur (1 . 8253)
- \* 3 Entrées d'interruption disponibles (RST 6.5 6.6 6.7)
- \* 1 Entrée série (RIM) du microprocesseur est disponible
- \* 1 Circuit de gestion d'interruption programmable (Maître) (8259)
- \* 1 Connexion DMA
- \* 1 Entrée pour un clavier hexa décimal
- \* 1 Connecteur de 86 broches contenant les bus de données d'adresses et de contrôle
- \* 1 Connecteur de 62 broches disponible pour connecter un clavier hexa décimal
- \* 3 Connecteurs de 26 broches chacun, correspondant aux timers et PIA.

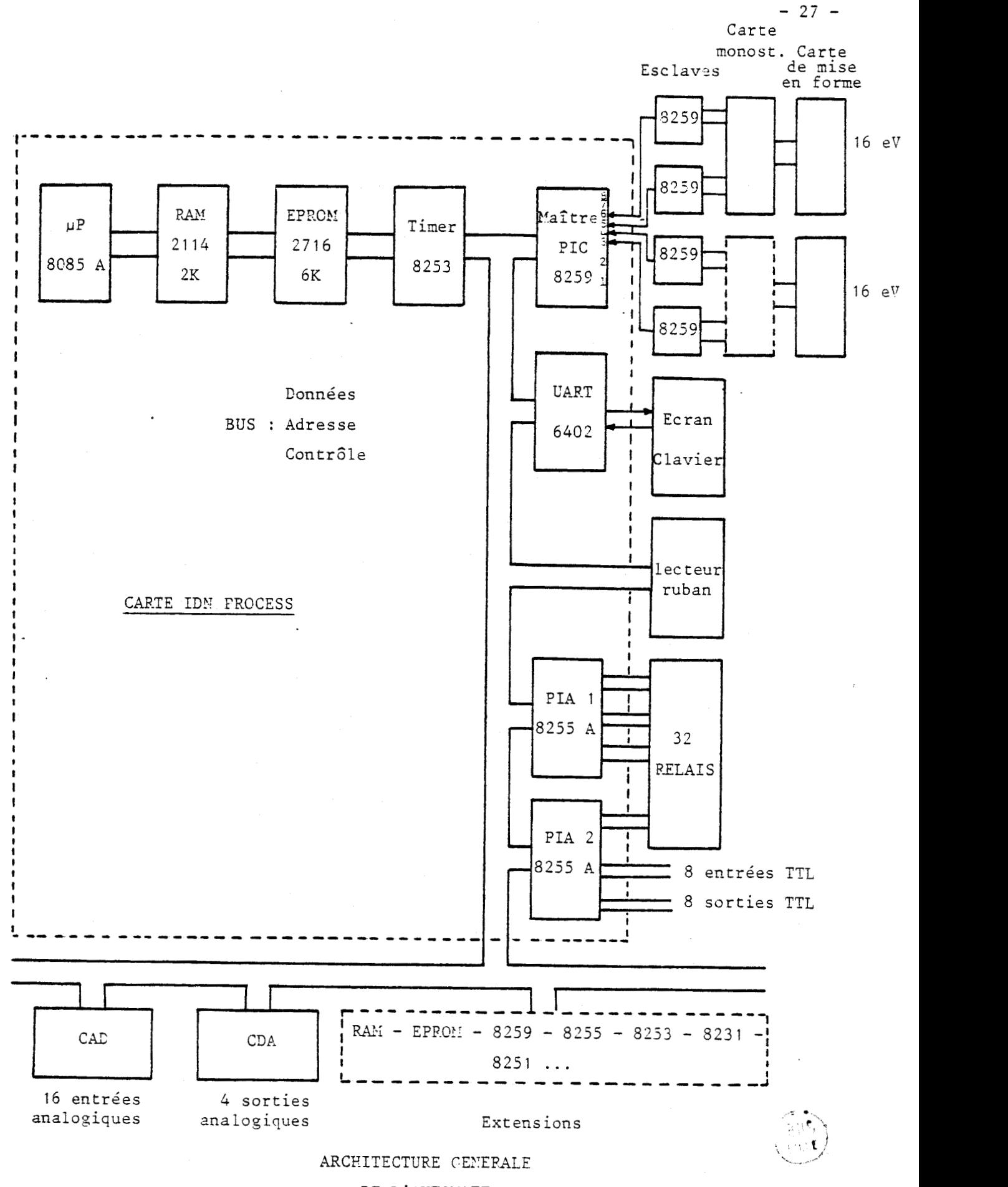

DE L'AUTOMATE

La carte d'interruption contient 4 circuits de gestion d'interruption 8259. Mis en cascade par rapport au 8259 A maître, ces quatre 8259 A esclaves peuvent gérer 32 interruptions.

Leur mode d'interruption est programmable, dans la phase d'initialisation de l'interrupteur.

11s peuvent être programmés pour gérer des interruptions (masquables) aussi bien sur front montant que sur niveau de leurs entrées respectives.

Cette programmation se. fait par groupe de 8 niveaux d'interruptions.

La carte monostable optionnelle :

Elle permet la prise en compte d'évènements fugitifs. En effet, les circuits d'interruptions 8259 A ne permettent pas de mémoriser ces interruptions. Cette carte se compose de 16 monostables qui s'introduisent en amont des entrées interruptibles des 8259 esclaves et en aval d'une autre carte de mise en forme des entrées logiques.

La constitution générale pour une entrée décrite sur la figure suivante, comporte une isolation opto-électronique assurant le découpalge du dispositif d'entrée de l'ensemble de l'automate.

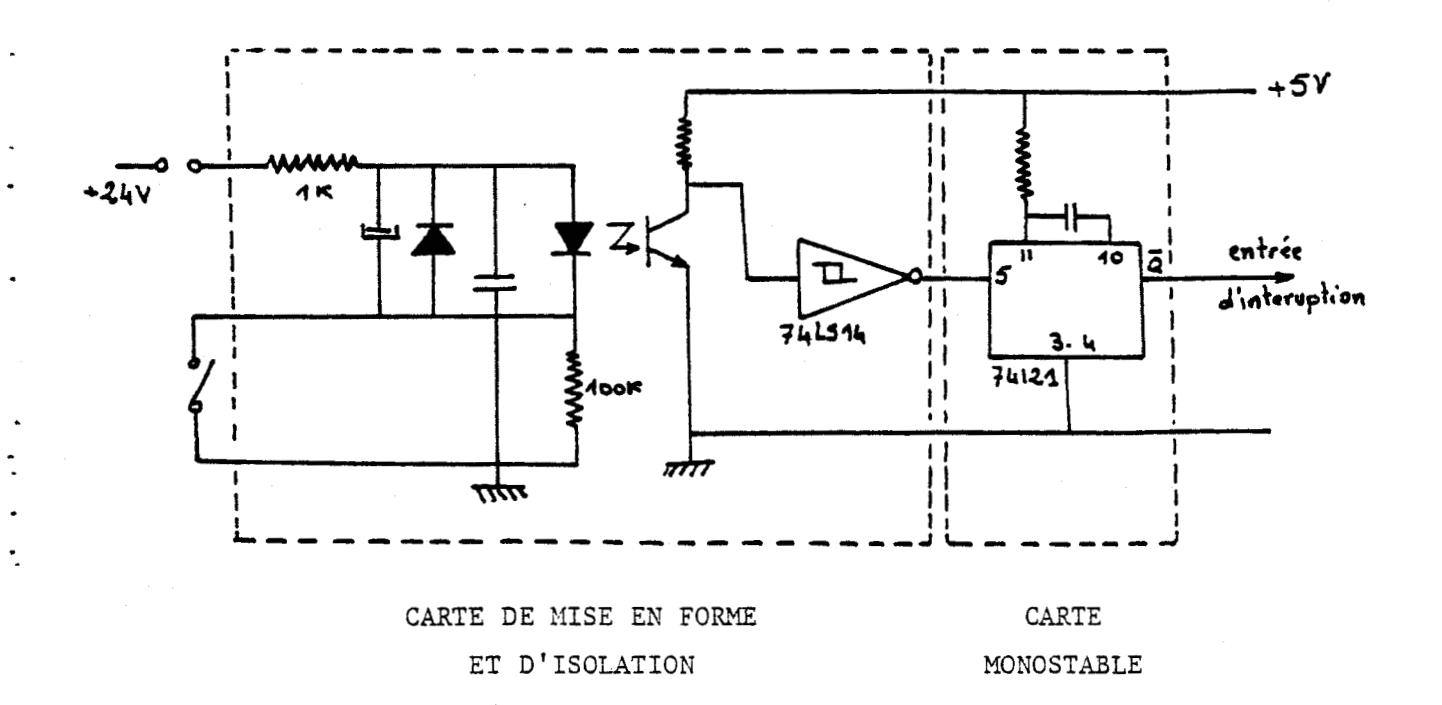

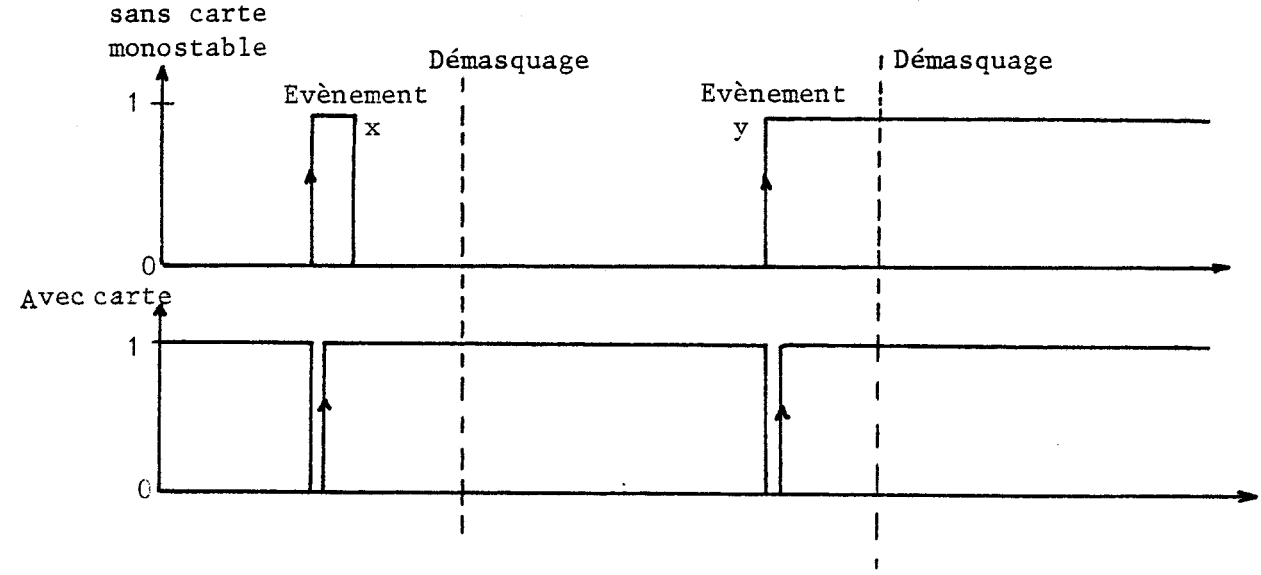

L'évènement fugitif x n'est pas pris en compte lors de son démasquage si l'on n'utilise pas la carte mono. Il est évidemment traité dans la seconde configuration.

Dans ce cas, l'utilisation du monosatble implique une génération d'interruptions sur front montant.

La carte sortie relais : on dispose des cartes d'interface (12) de sortie pour commander des relais de 24 V.

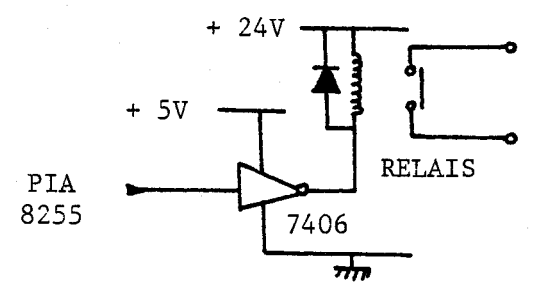

La carte extension E/S : on dispose de cartes additionnelles pour étendre les entrées-sorties au-delà de 48 des PIA des 2 circuits 8255 A.

La carte d'extension memoire : il existe aussi bien des cartes d'extension mémoire vive à base de 2114 sur chaque 4 K Octets que des cartes d'extension pour des EPROM de16 K Octets à base de 2716.

La carte de conversion Analogique Digitale est une carte permettant la saisie de 16 canaux d'entrées analogiques sur 12 bits.

Le gain d'entrée est programmable.

Par contre, la plage de conversion est réglable par cavaliers ( $\pm$  10 V, de O à + 10 V, de O à + 5 V, *2* 5 V).

La carte de conversion Digitale Analogique (4 canaux) : on dispose de 4 Dacs (8 *UP* **BC)** pourconversion sur 8 bits. Le choix de la conversion (en courant ou tension) **(0,** + 10 V, **5** 5 **V)** se fait par cavaliers.

La carte processeur arithmétique : l'utilisation du processeur <sup>8231</sup> permet d'effectuer des calculs numériques sur des nombres entiers ou en virgule flottante et donc de décharger le processeur de calculs fastidieux et longs.

## 11.7 - PARTIE LOGICIELLE

Le logiciel est constitué de deux parties bien distinctes :

- Le compilateur/éditeur
- L'interpréteur
- II.7.1 L'édition/compilation

Elle s'effectue (dans la version actuelle) sur un mini-ordinateur PDP 11/34.

La première étape consiste à créer et éditer un programme source décrivant l'automatisme à partir d'un graphe orienté (tel que R d P, Grafcet) et en se servant d'un langage interpréteur de haut niveau détaillé dans le chapitre III.

Après la phase d'édition, apparaît la phase de compilation. Cette dernière permet de détecter les erreurs de syntaxe et d'assemblage et éventuellement d'enregistrer les corrections. Elle aboutit en phase finale à un programme binaire sous deux formes :

- Un listing contennant le détail des différentes instructions utilisées

- Un ruban perforé qui sera chargé sur l'automate

## 11.7.2 - Interprétation

Une fois le ruban chargé en mémoire de l'automate, le moniteur interpréteur est capable d'interpréter c'est à dire de décoder le langage binaire introduit en paramétrant les sous-routines nécessaires à son exécut ion.

## II. 8 - CONCLUSION

Le principe retenu pour la réalisation d'un automate programmé consiste à partager le temps d'un microprocesseur entre différentes tâche; évoluant en parallèle.  $|13|$ 

L'utilisation de processeurs indépendants assurant la gestion des évènements sur le mode prioritaire permet d'obtenir un niveau de performance convenable. En effet, le processeur se trouve dégagé de la surveillance des entrées, ce qui constitue un gain de temps substantiel.

Il reste donc à définir les caractéristiques d'un langage de haut niveau permettant une mise en œuvre aisée de l'automate. Le matériel utilisé assure sans difficulté des fonctions de calcul complexe permettant la prise en compte de données analogiques et le traitement de texte en vue d'applications combinées de gestion et de contrôle fortement intéractif.

# . CHAPITRE **3.**

## LOGICIEL INTERPRETEUR

#### 111.1 - INTRODUCTION

Le logiciel que nous proposons de décrire dans cette partie a été réalisé selon deux objectifs. Le premier concerne la facilité de mise en œuvre liée essentiellement à l'utilisation systématique de méthodologies de conception d'automatismes basées sur l'utilisation de graphes (R d P, Grafcet). La seconde préoccupation que nous avons conservé tout au long de cette étude, visait à obtenir d'une part une efficacité maximale de traitement sur micro-processeur et d'autre part à permettre, par la création d'un nombre suffisant de primitives, d'assurer la prise en compte de tout type de problèmes de contrôle. Une limite nous est cependant imposée par la taille maximale de l'application prise en compte sur l'ensemble matériel et logiciel proposé dans ce mémoire.

Ce chapitre comporte donc trois parties :

- Dans un premier volet, nous préciserons les différentes primitives réalisées sur le noyau de l'interpréteur.

- Une deuxième partie concerne l'aspect "miseenœuvre" au niveau programmation, et nous présenterons le compilateur.

- Dans une troisième phase, nous présenterons les caractéristiques de l'interpréteur (phase d'exécution).

## III. 2 - PRIMITIVES

Les primitives élaborées dans ce logiciel visent essentiellement à donner à l'utilisateur la possibilité de programmer plusieurs tâches fictivement simultanées. Dans ce sens, il est donc nécessaire de disposer des 3 types de primitives suivantes :

- Des primitives de calcul, de tests et d'affectations

- Des primitives permettant de réaliser les structures de base de la programmation classique.

- Des primitives assurant la communication entre tâches et la gestion du temps.

## III.2.1 - Primitives de calcul, tests et affectations

Il s'agit tout d'abord de permettre le traitement de variables booléennes et nous disposons pour ce faire, des codes instructions de calcul  $logique : OU, NAND, ...$ 

La calcul arithmétique s'effectue.actuellement sur mots de 8 bits sur la base des instructions suivantes : ADD, ....

Les comparaisons sont possibles sur mots de 8 bits et chargent des prédicats.

Les affectations d'entrée ou sortie sont possibles sous les différentes formes associées aux variables prises en compte.

## $III.2.2 - Primitives de program,$

Les instructions de rupture de séquence conditionnelles ou non telles que BRP, TPR, *JMP,* TES liées aux états des paramètres et/ou prédicats conditionnent l'évolution du pointeur. Elles permettent aussi de réaliser les structures de choix alternatifs. En associant à ces instructions des paramètres incrémentables et testables, il devient possible d'effectuer des boucles sur indice ou sur condition.

Les sous-programmes communs aux différentes tâches sont gérés par les instructions d'appel CPN et de retour RTN.

# 111.2.3 - Primitives assurant la communication entre tâches et la gestion du temps

La synchronisation des tâches s'effectue ici de manière implicite par l'utilisation d'évènements. La signalisation d'un état prêt pour une

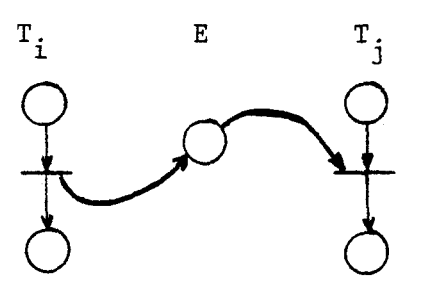

L'utilisation des ressources communes sera réglée par la mise en œuvre de sémaphores, des instructions de requêtes RQS, de libération RLS et de test TES.

Les tâches déclarées pourront être soit en état inactif, en état actif (attente d'un évènement), ou en état d'exécution (ou en cours).

Les instructions TIN et TEN permettront respectivement de désactiver ou d'activer une tâche à une adresse donnée. La gestion du temps est associée à des compteurs liés à une horloge temps réel fournissant un cycle de base ajustable.

## III.2.4 - Autres possiblités

Selon les applications, il doit être possible d'adjoindre aux primitives de base, des fonctions plus sophistiquées d'utilisation courante. Cette possibilité de composition des primitives est possible au niveau du compilateur, c'est notamment le cas pour les communications du type producteur/concommateur.

Des instructions spécifiques d'entrée/sortie peuvent également être créées pour des applications particulières telle la gestion d'un calculateur hybride.

Dans tous les cas, il doit pouvoir être possible d'effectuer des liens avec d'autres programmes déjà assemblés.

## 111.2.5 - Structures de données

Les données prises en compte dans l'interpréteur sont de 3 types :

- Des paramètres : sur 8 bits
- Des prédicats : sur 1 bit
- Des tableaux à deux indices.
- \* Les paramètres peuvent représenter des valeurs numériques hexadécimales, décimales, des données d'entrées/sorties, des caractères.
- \* Les prédicats caractérisent des variables booléennes notamment utilisées en signalisation et en tests.
- \* Les tableaux à 256 positions mémoires permettent essentiellement des échanges par bloc avec l'extérieur ou entre tâches.

# 111.3 - STRUCTURE GENERALE DU PROGRAMME UTILISATEUR ET MISE AU POINT DES PROGRAMMES

Le programme utilisateur comporte plusieurs tâches (8 maximum). Il conviendra donc de pouvoir écrire dans un premier temps l'ensemble des objets nécessaires à la gestion de ces tâches pour décrire ensuite les actions affectées aux tâches.

La mise au point d'un programme va donc s'effectuer en 3 opérations.

- Tout d'abord un logiciel d'édition **(RUN** % CALCUL) va permettre la création du fichier SOURCE. Ce travail est effectué de manière performante sur le PDP 11/34.

- Le programme SOURCE est ensuite analysé et compilé sur le même calculateur fournissant un code objet destiné à paramètrer les différentes fonctions de l'interpréteur et à créer les tables nécessaires.

- Le code objet est ensuite transmis au système de développement ou au microprocesseur lui-même par l'intermédiaire d'un support ruban perforé. Il peut alors être exécuté par l'interpréteur résidant en mémoires RAM.

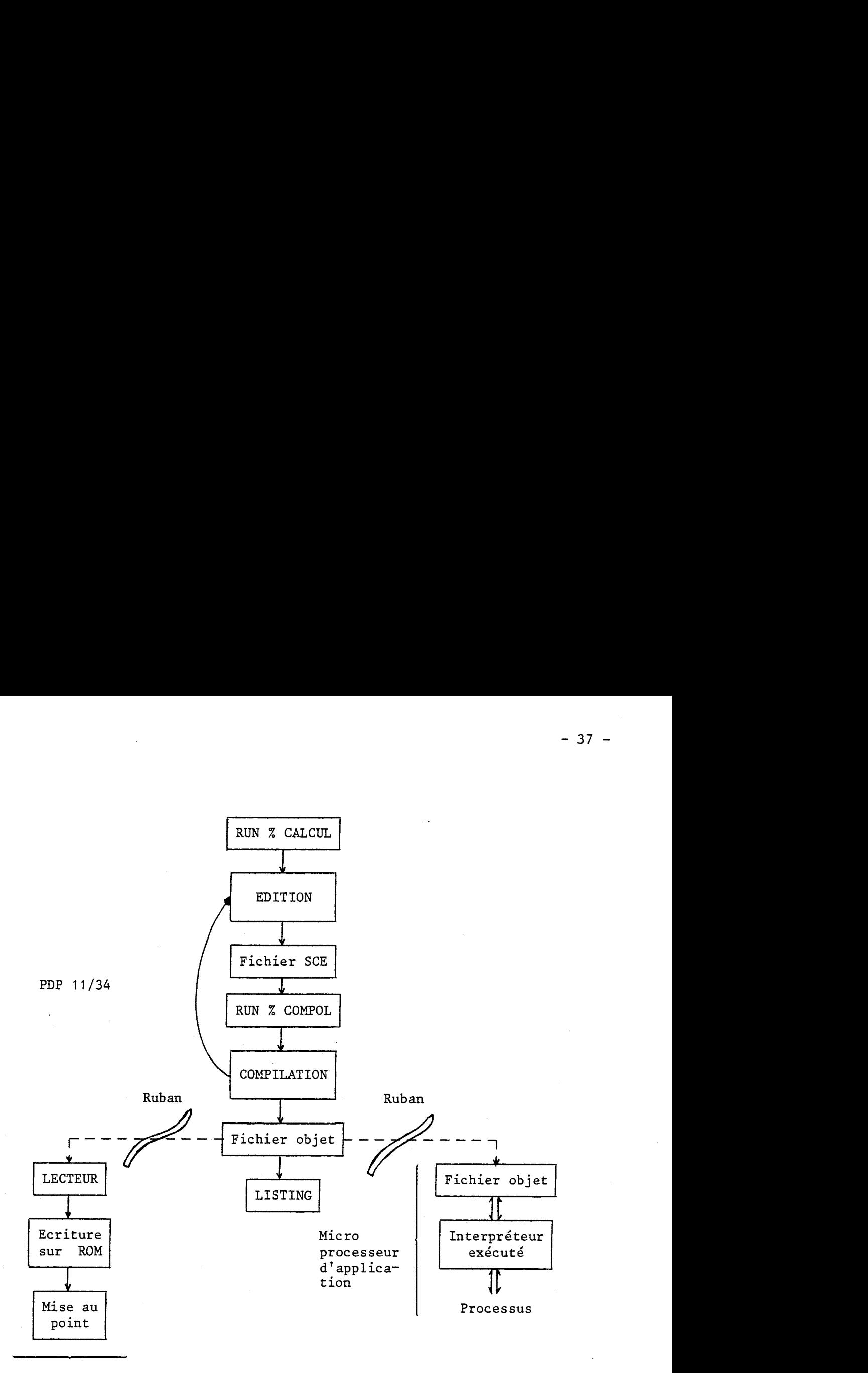

Système de développement

> PROCEDURE D'EDITION ET D'EXECUTION D'UN PROGRAMME SOURCE

 $90$ tui

## 111.4 - SYNTAXE GENEPaE D'UN PROGRAMME UTILISATEUR

Un programme utilisateur est composé de deux parties distinctes :

- Les déclarations

- Les instructions (desciption des tâches).

111.4.1 - Les déclarations

Cette partie est uniquement composée de directives. Les directives possibles sont au nombre de 7. Deux seulement sont obligatoires. Chaque ligne de directive ne peut contenir qu'une seule directive.

Cette partie est close par la directive obligatoire \*DEB (8ème directive possible, cf § Directive \*DEB).

III. 4.1.1 - *Directive* PRO

Elle est obligatoire et doit être la première des directives à figurer.

Elle déclare les différentes tâches du programme. Sa structure est la suivante :

PRO  $\mapsto$  <nom tâche> {, <nom tâche>}

où <nom tâche> est une chaîne alphanumérique non vide d'au plus 6 caractères. Le nombre de tâches doit être de 1 au moins, 8 au maximum.

Ex : PRO TOTO, QWERT

III.4.1.2 - *Directive* III

Elle est obligatoire et placée après PRO.

Elle donne la liste des tâches à activer au lancement du programme et reprend donc tout ou partie des tâches déclarées dans PRO :

INI  $\cup$  <nom tâche> {, <nom tâche>}

## Ex : INI TOTO

### III. 4.1.3 - *Directive* P. <sup>C</sup>

Elle est optionnelle et placée après PRO.

Elle déclare les ressources (à 2 états) partagées en Production/ Consommation. Le schéma de Pétri équivalent introduit deux sémaphores. Ces sémaphores sont générés automatiquement par le compilateur.

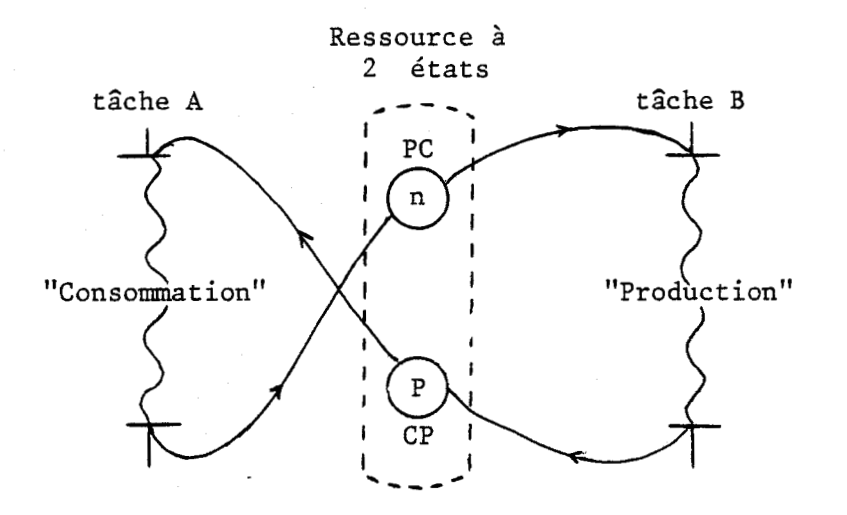

La directive PC a la structure suivante :

P.C  $\Box$  <nom ressouce> {(n ; p)}, {<nom ressource> {(n ; p)}}

où <nom ressource> est une chaîne alphanumérique non vide, d'au plus 6 caractères. Huit ressources au maximum sont autorisées (cf **9** Directive SEM).

n et p sont des entiers de  $\vert 0$ , 255 et donnent les valeurs initiales des 2 sémaphores associées PC et CP avec :

> $n = V.I.$  du sém. PC (Prod.  $\rightarrow$  Cons.) (1 par défaut)  $p = V.I.$  du sém. CP (Cons.  $\rightarrow$  Prod.) (1 par défaut)

Ex : Scie - Manutention des arbres

 $\overline{\ell}$ 

 $\ldots/\ldots$ 

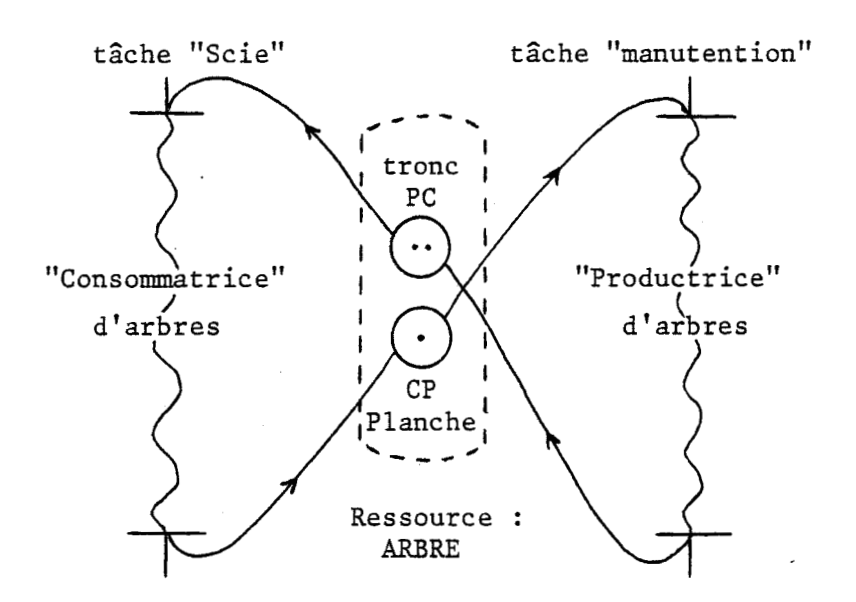

avec PC ARBRE (2 ; 1)

- La tâche SCIE étant considérée comme consommatrice, va consommer la ressource "ARBRE" dans son état "TRONC" (elle va aussi la produire sous la forme "PLANCHE").

Les valeurs initiales des deux sémaphores sont alors données sous la forme : (Tronc ; Planche).

*III. 4.1.4* - *Directive SEM* 

Elle est optionnelle et placée après PRO.

Elle déclare les sémaphores utilisés dans le programe.

15 SEM  $\Box$  <nom sém. > {= n} {, <nom sém. > {= n}} **O** 

où <nom &m.> est une chaîne alphanumérique non vide, d'au plus 6 caractères. Les formes commençant par PC ou CP sont interdites pour les <nom sém.>. 16 sémaphores au maximum sont autorisés.

> $n = V.I.$  du sémaphore, entier de  $\begin{bmatrix} 0 \\ 0 \end{bmatrix}$ , 255 n = 1 par défaut

 $Ex : SEM RATE = 4, HOURA$ 

Remarque importante : Le nombre total de sémaphores est limité à 16. Ceci comprend les sémaphores déclarées (SEM) et ceux générés implicitement par le compilateur (PC : <sup>2</sup> par ressource déclarée).

*III. 4.1.5* - *Directive DIM* 

Elle est optionnelle et placée après PRO.

Elle déclare les tables utilisateur.

DIM <nom table> (m) {, <nom table> (m)  $\frac{1}{0}$ 

où <nom table> est une chaîne alphanumérique non vide, d'au plus 6 caractères. 8 tables au maximum sont autorisées.

 $m =$  longueur de la table : entier de |1, 32767|

Ex : DIM A\$ (20) ; BIC (42) ; **T** (3)

N.B. : T contient 3 éléments :  $T(1)$ ,  $T(2)$ ,  $T(3)$ .

*III. 4.1.6* - *Directive HOR* 

Elle est optionnelle et placée après PRO.

Elle déclare la fréquence utilisée dans les temporisations figurant dans le programme.

## $HOR$  n

n est un entier de |4, 250.000| représentant, en Hz, la fréquence désirée n doit être un sous-multiple de 250.000 Hz.

 $Ex: HOR 250$   $(f = 250 Hz)$ 

Si la ligne HOR ne figure pas dans les déclarartions, le compilateur fait  $n = 4$ , soit  $f = 4 Hz$ .

## III. 4.1. **7** - **Directive FNC**

Elle est optionnelle et placée après PRO.

Elle déclare une fonction d'évènements qui pourra servir de code déclenchement dans le programme. Cette fonction est construite à base de "OU" (inclusifs) :

 $ev^t$  i "ou"  $ev^t$  i "ou"  $ev^t$  k

Elle a la structure suivante :

FNC  $\Box$  Fi = a + b + ... + z

où i est le numéro de la fonction déclarée. C'est un entier de  $|0, 7|$ .

 $(a, b, ..., z)$  est un sous-ensemble des entiers de |1, 32| dans un ordre quelconque et sans répétition : seuls les évènements 1 à 32 sont autorisés pour une fonction.

Remarque : Cette directive est répétée sur autant de lignes qu'il est nécessaire pour définir toutes les fonctions souhaitées. Le nombre de ces fonctions est limité à 8.

> Ex : FNC FO =  $31 + 4 + 14 + 1$ FNC  $F7 = 1 + 12$ FNC  $F2 = 9 + 8$

**III. 4.1.8** - **Directive** *\*DEB* 

Elle est obligatoire.

Elle clot la partie des déclarations. Toute déclaration décrite précédemment est interdite à partir de cette directive. Elle s'écrit :

#### $*$ DEB

Remarque : Mis à part PRO et \*DEB dont les places relatives sont fixées,

les directives décrites jusque-là peuvent figurer dans un ordre quelconque.

Des commentaires peuvent figurer à la fin de chaque ligne après le caractère "!" et la fin de ligne n'est pas prise en compte par le compilateur.

Ex : PRO TOTO, QWERT P.CARBRE **(2** ; 1) ! Prod./Cons. Arbre  $Pro. = 2$  Cons. = 1 IN1 TOTO FNC  $F2 = 9 + 8$ SEM RATE = 4, HOURA ! **2** sémaphores RATE et HOURA DIM **A\$ (20)** ! TABLE à **20** éléments HOR *4*  FNC  $FO = 31 + 4 + 14 + 1$ \*DEB : Fin des déclarations

111.4.2 - Les lignes-instructions

Cette partie est composée de directives et d'instructions. Chaque ligne ne peut contenir qu'une directive ou qu'une instruction.

Les commentaires sont possibles en fin de ligne après le caractère  $n_1n_1$ 

III. 4.2.1 - *Directive* BEGIN

Elle est obligatoire.

Elle délimite le début de description d'une tâche. Elle doit donc figurer au moins une fois : à la ligne suivant \*DEB pour délimiter la première (et peut-être unique) tâche du programme.

BEGIN  $\Box$  <nom tâche>

où <nom tâche> doit être l'une des tâches données dans PRO.

Ex : BEGIN QWERT

**III. 4.2.2** - **Directive "FIN** 

Elle est obligatoire.

Elle délimite la fin du programme, c'est à dire la fin des lignes prises en compte par le compilateur. Elle s'écrit :

\*FIN

**III. 4.2.3** - **Les lignes-instructions** 

Elles constituent la description des tâches.

Elles ont la structure suivante :

 $i - 1$  ${[ETI :} \{ (COD) \}$  COP  $\sqcup$  {opérande} {,opérande} {!commentaire} **O** 

où ET1 est optionnelle : étiquette de 6 caractères alphanumériques au plus. COD est optionnelle : c'est le code de déclenchement. Il figure entre parenthèses et peut être :

> - un évènement : Ei, i  $\epsilon$  |1, 63| Ex : (E3)  $-$  un prédicat : PRi, i  $\epsilon$  |1, 63| Ex : (PR35) - une fonction : Fi,  $i \in [0, 7]$  Ex : (F2)

COP est obligatoire : c'est le code de 1 'instruction (cf liste des codes possibles) Opérandes : précise ici l'ensemble des paramètres nécessaires à l'exécution de l'instruction. Ils sont séparés par des virgules

 $\{i = \text{nombre } d$ 'opérandes nécessaires}

Ex : ETI1 (F4) RQS RATE, P6 ! REQUETE DE SEMAPHORE Sur présence de **lafonctiond1évènementF4effectuer** la requête du sémaphore RATE avec la priorité affectée à la valeur du paramètre P6.

# III. 4.3 - Les opérandes : structure détaillée

Suivant l'instruction utilisée, les opérandes peuvent être définis comme suit :

a) évènement : soit Ei avec i  $\epsilon$  | 1, 55| Ex : E55 défini sur byte

b) Prédicat : soit PRi avec i  $\epsilon$  |1, 63 | Ex : PR4 défini sur bit c) Paramètre : soit Pi avec i  $\epsilon$  | 1 , 55 | Ex : P24 défini sur 1 Octet d) Sémaphore : soit un <nom sémaphore> existant dans la directive SEM Ex : RATE e) Tâche: soit un <nom tâche> existant dans la directive PRO Ex : TOT0 f) Port d'entrée-sortie (In-Out) : soit IOi avec  $i \in \{0, 63\}$ Ex : <sup>1041</sup> g) Numéro du bit sélect'ionné : soit n ; n étant un nombre entier  $n \in [1, 8]$ Ex : <sup>7</sup> h) Table : soit un <nom table> existant dans la directive DIM Ex : **A\$**  Rappel : un élément de table occupe 8 bits i) Etiquette : Nom étiquette : présent au début de l'une des lignes-instructions (séparateur) Ex : **ET11**  <sup>j</sup>) Priorité : elle est associée à un sémaphore (simple ou Prod. /Cons.) Elle peut être de deux formes :  $-$  entière de  $|0, 127|$  Ex : 104 - paramètre de P1 à P63 Ex : P45 **k)** Valeur sur 1 Octet : Cette valeur est entière et peut se présenter sous deux formes :  $-$  Décimale  $\epsilon$   $\vert -128$ , 127 Ex : 104 - Hexadécimale avec le caractère "/" suivi d'une valeur  $\epsilon$  | 0, FF| Ex : /A3

 $-45 -$ 

1) Valeur sur 2 Octets : Cette valeur est entière et peut se présenter sous deux formes : - Décimale **4** - 32768, 32767  $Ex : -4651$ - Hexadécimale avec le caractère "/" suivi d'une valeur  $\in$   $|0,$  FFFF Ex : /F8B6

Remarque : Le choix d'écriture d'une valeur en décimal ou hexadécimal détermine le placement de l'intervalle de valeurs permises (suivant le nombre d'octets) : à partir de O en hexadécimal centré sur O. en décimal.

111.5 - LES INSTRUCTIONS DISPONIBLES

III.5.1 - Introduction

Un programme utilisateur contient deux types d'instructions :

- Les instructions que comprend l'interpréteur et dont la liste, suivant le calculateur, est donnée dans les pages suivantes.

- Les macro-instructions qui sont remplacées, au niveau du compilateur, par des séquences d'instructions du premier type.

## $III.5.2 - Liste$  des instructions

Les paramètres sont définis sur 8 bits, les prédicats sur 1 bit ; les tables concernent des données sur 8 bits.

*111.5.2.1* - **Instructions de chargement** 

a) LDP Paramètre Valeur : Chargement du paramètre avec la valeur (/hexa décimale) ou décimale. Ex 1 : LDP P12,  $/FA$  ! FA  $\div$  P12 Ex 2 : LDP P20, 13 ! 13  $\div$  P20

**b)** LPR PREDICAT : Mettre le prédicat à <sup>1</sup>  $Ex : LPR PR15$ 

c) CPR PREDICAT : Mise à zéro du prédicat Ex : CPR PR15

d) CLP PARAMETRE : Mise à zéro du paramètre Ex : CLP Pl2

e) IMP PARAMETRE : Incrémentation du paramètre  $Ex : IMP P12$ 

**III. 5.2.2** - **Instructions de** caZcuZ **logique** 

a) AND Paramètre i, Paramètre j : Opération ET entre Paramètre i et Paramètre j - Le résultat est rangé dans le Paramètre i.

 $Ex: AND P11, P12$ 

b) OR Paramètre, Paramètre : Opération ou logique

c) XOR Paramètre, Paramètre : OU exclusif

d) NAN Paramètre, Paramètre : NAND

e) NOR Paramètre, Paramètre : Fonction NI

f) SL Paramètre j : Décalage ouvert d'un pas à gauche du paramètre j. Le résultat est remis dans le paramètre j. Ex : SL Pl2

g) SLC Paramètre <sup>j</sup>: Décalage ferme d'unpas àgauchedu paramètre j.

h) SR Paramètre <sup>j</sup>: Décalage à droite ouvert d'un pas.

i) SBC Paramètre j : Décalage à droite fermé d'un pas.

III. 5.2.3 - Calcul *mitlunétique* 

. ADD Paramètre i, Paramètre j : Addition sur 1 Octet du paramètre i au paramètre j. Le résultat sur 1 Octet est rangé dans parmètre i.

Ex : ADD P12, Pl1

III. 5.2.4 - *Comparaison* 

a) CME PREDICAT **k,** Paramètre **i,** Paramètre j : Mise du prédicat k à <sup>1</sup> si le paramètre i est égal au paramètre j.

Ex : CME PR11, P11, P12

b) CMG PREDICAT <sub>k</sub>, Paramètre i, Paramètre j : Mise à 1 du prédicat k si : Paramètre i > Paramètre j

C) CML Prédicat **k,** Paramètre i, Paramètre <sup>j</sup>: Mise à 1 du prédicat k si : Paramètre i < Paramètre j

d) CMN Frédicat **k,** Paramètre i, Paramètre <sup>j</sup>: Mise à 1 du prédicat k si :

Paramètre i≠Paramètre j

e) **CMM** Prédicat k, Paramètre i : Mise à **1** du prédicat k si le paramètre i est = < O

Ex : Cm1 PR10, P23

**f) CMF'** Prédicat k, Paramètre i : Mise à 1 du prédicat k si le paramètre i est  $>$  = 0

g) CMZ Prédicat **k,** Paramètre i : Mise à 1 du prédicat k si le paramètre i est = O

*111.5.2.5-* **Dialogue avec un cZavier/écran** 

a) IT Paramètre i : Entrée du paramètre i à partir du clavier (Code caractère)

b) OT Paramètre i : Sortie du paramètre i sur l'écran.

*III. 5.2.6* - **Instructions de branchement** 

Ces sauts doivent être à l'intérieur d'une même tâche.

a) JMP ETIQUETTE : Branchement inconditionnel à l'étiquette. Ex : *JMP* TROIS

b) BRP ETIQUETTE, Paramètre : Branchement à l'étiquette si le paramètre est nul, sinon continuer la suite des instructions.

c) TPR ETIQUETTE, Prédicat : Branchement à l'étiquette si le prédicat est nul, sinon continuer.

d) TES ETIQUETTE, Sémaphore : Branchement à l'étiquette si le sémaphore est nul.

 $III. 5.2.7$  - Instructions de parallèlisme

a) TEN TACHE i, ETIQUETTE : Lancer ou relancer la tâche à l'étiquette précisée. Si l'étiquette est absente, la tâche i est relancée à l'adresse actuelle. Ex 1 : TEN COURSE, FEU Ex 2 : TEN COURSE

b) TIN TACHE i : Inhibition de la tâche i. La tâche i est annulée dans la table des tâches actives. Ex : TIN COURSE

III. 5.2.8 - Sous-programme

a) CPN ETIQUETTE : Appel d'un sous-programme par son étiquette. Ce sous-programme ne doit pas contenir de codes de déclenchements. Ceci n'est possible que s'il est appelé par la même tâche ou bien par des tâches qui s'excluent mutuellement.

b) RTN : Dernière instruction d'un sous-programme assurant le retour automatique au programme appelant.

III. 5.2.9 - Cornandes d 'entrées/sorties

a) OPØ ENTREE/SORTIE, SELECTION du bit i : Mise à zéro du bit **i** sélectionné dans le port de sortie. Ex : OP0 I02,3 : Mise à zéro du bit 3, du port 2.

b) OP1 ENTREE/SORTIE, SELECTION du bit i :

Mise à zéro du bit i sélectionné dans le port de sortie. Ex : OP1 I01,7

c) OPV ENTREE/SORTIE, VALEUR :

Sortie de la valeur (hexadécimale si précédée par /) ou décimale sur le port de sortie.

Ex : OPV IO3, /FE ! Sortie de la valeur Hexa FE sur le port n° 3.

d) OPP ENTREE/SORTIE, Sélection du bit, Paramètre :

Sortie de 1 sur le bit sélectionné du port de sortie si le paramètre n'est pas nul.  $Ex :$  OPP  $IO\emptyset$ , 2,  $P12$ 

e) OP ENTREE/SORTIE, Paramètre : Sortie du paramètre sur le port de sortie.  $Ex : OP IOØ, P13$ 

f) IP ENTREE/SORTIE, Paramètre : Entrée du paramètre par l'intermédiaire du port d'entrée. Ex : IP 101, P21

**III.5.2.10** - **Sous-programme écrit en langage machine** 

EXT Valeur/2 Octets : permet un branchement à un sous-programme écrit en langage machine. Le retour au programme moniteur se fait par JMP RETØ.

**III.5.2.11** - **Traitement sur évènement** 

a) ENB EVENEMENT, PREDICAT :

Le code de l'évènement en prédicat représente une mémorisation de l'évènement.

Ex : ENB E30, PR16

Dès l'arrivée de l'évènement 30, le prédicat 16 est mis à 1.

b) **MSQ** EVENEMENT :

Masque l'évènement et efface le codage de celui-ci en prédicat. Ex : MSQ E20

c) REE EVENEMENT :

Permet le refus d'un évènement - après son démasquage -Dès son arrivée, il est pris en compte (remasqué) mais ne sera pas traité.

Ex : REE E30

Remarque : L'utilisation de REE suivi de MQS permet d'effacer la mémorisation des évènements fugitifs.

*111.5.2.12* - **Instructions de mesures (sur 16 bits)** 

a) MES  $_$  Table, Valeur 1, Valeur 2 : Permet la mesure du canal précisé par Valeur 2. Le résultat est rangé dans la table à l'indice Valeur 1. Ex : MES LEFT, **2,** <sup>5</sup> Le canal 5 est converti et rangé à l'adresse 2 de la table LEFT . b) MTC Table, Valeur 1, Valeur 2 : Mesure du canal (Valeur 1) jusqu'au canal (Valeur 2). Le résuitat des conversions 'sont rangés dans TABLE. **Ex** : MTC RIGHT, 2, 6 RIGHT  $(1)$   $\leftarrow$  Canal 2 RIGHT  $(3)$   $\leftarrow$  Canal 3 RIGHT  $(9)$   $\leftarrow$  Canal 6 c) CC Table, Valeur 1, Valeur 2 ; (Format de sortie sur 8 bits) : Conversion Digitale Analogique de l'élément de la table avec l'indice (Valeur 1) sur le canal (Valeur 2). **Ex** : CC RIGHT, 8, 3 Sortie de RIGHT (8) sur le canal 3 d) CTC Table, Valeur 1, Valeur 2 : Conversion Digitale/Analogique des lers éléments de table. Valeur 1 indique le 1er canal sur lequel table 1 doit être convertie Valeur 2 indique le dernier canal. Ex : CTC RIGHT, **3,** 6 Sortie RIGHT (1) sur canal **<sup>3</sup>** Sortie RIGHT (3) sur canal 4 Sortie RIGHT (7) sur canal 6 e) S.C.C Table, Valeur

Sortie convertie en Volt, visualisée sur écran de l'élément de la table avec indexation par l'indice "Valeur". S'il est nul, toute la table est visualisée.

Sortie de la valeur convertie sur l'écran de l'élément LEFT (3).

f) DAM TABLE, Valeur 1, Valeur 2 Sortie de l'élément (Valeur 1) de la table sur le DAM (Digital Analog Multiplier) spécifié par l'index de la Valeur 2. Ex : DAM LEFT, 10, 4 Sortie de LEFT (10) sur DAM 4

III. 5.2.13 - *Utilisation* de *table* 

a) ETT TABLE  $1$ , TABLE 2

Echange du contenu des deux tables. Elles doivent être de même longueurs spécifiées dans la directrice DIM.

b) FET TABLE

Mise à zéro des éléments de la table. Ex : FET RIGHT

c) OTT TABLE

Visualiser sur l'écran les éléments de la table. Ex : OTT RIGHT

d) ITP Paramètre, Valeur, TABLE

Entrée du paramètre dans l'élément de la table Valeur comme indice de la table. 1 < Valeur < Longueur de la table. Ex : ITP P12, 13, RIGHT Entrée du paramètre 12 dans la table RIGET (13)

e) ETP Paramètre i, Paramètre j, Table

Instruction analogue à la précédente où l'indice (valeur 1) est remplacé par Paramètre j, c'est à dire entrée du paramètre i dans l'élément table (Paramètre j) . Ex : ETP P13, P12, RIGHT

Le paramètre 13 est rangé dans RIGHT (P12)

£1 OTP Paranètre, Valeur, Table Ranger le contenu de l'élément (Valeur) de la table dans le . paramètre.

Ex : OTP P12, 14, LEFT

L'élément LEFT (14) est rangé dans le paramètre 12.

III. 5.2.14 - Commande d'un calculateur analogique

a) ATT

Instruction d'attente, du calculateur analogique.

b) VI Valeur

Cette instruction déclenche la mise en mode condition initiale.

c) CAL Valeur

Instruction de mise en calcul. Valeur indique le numéro du RACK. S'il est nul, la commande est générale.

111.5.2.15 - Instructions opérant sur Zes sémaphores

EQS SEMAPHORE PRIORITE

C'est une demande de sémaphore avec priorité (variable de O à 255) lors de demandes simultanées de plusieurs tâches pour le même sémaphore.

La priorité peut être directe, sur une valeur ; ou paramètrée par l'intermédiaire d'un paramètre. Si elle est absente, la priorité est nulle.

Ex 1 : RQS BRAS : Demande du Bras avec priorité O Ex 2 : RQS BRAS, 7 : Demande du Bras avec la priorité 7 Ex 3 : RQS BRAS, P12 : Demande du Bras avec la priorité contenue dans le paramètre 12.

III. 5.2.16 - Diverses instructions

a) NOP : ne rien faire

b) HLT : Arrêt du programme et retour au moniteur - utilisée en cas de détection d'erreur

- d) SET : Instruction permettant de visualiser l'état des tâches sur l'écran et de savoir quel code de déclenchement elles attendent.
- e) ETA Valeur : Permet de prendre l'état des appels des évènements extérieurs et les ranger dans les 5 premiers paramètres (de Pl à **P5).** Si la valeur est différente de O, leur visualisation est faite sur l'écran.

# 111.5.3 - Macro-instruction

III. 5.3.1 - **Temporisation** 

C'est une instruction de la forme : TEMPi Lun

où i entier de 10 , **71** précise le numéro de la temporisation. n-est le nombre d'impulsions d'horloge attendues avant continuation du programme. (La fréquence d'horloge a été définie dans la déclaration HOR) .

Le compilateur remplace l'instruction {TEMP) par la séqnence des deux instructions suivantes :

```
LDP Pk, n 
(Ek) NOP
```
où k = i + 56 ; la temporistaion utilise les paramètres et évènements 56 à 63.

l'évènement attendu Ek est associé au passage à O du paramètre Pk. Ex : TEMP 3 50 ; Temporisation  $n^{\circ}3$  : attendre 50 impulsions d'horloge avant de continuer larsuite des instructions.

111.5.3.2 - **Production-Consommation** 

Les instructions de Production-Consommation sont au nombre de 4 :

- P.D <ressource>, priorité : début de production
- P.F <ressource> : fin de production
- C.D <ressource>, priorité : début de consommation
- C.F <ressource> : fin de consommation

où <ressource> est un nom de ressource figurant dans la directive P.C. priorité est un paramètre (P1 à P55) ou une valeur entière de  $|0$ , 127

Ces 4 instructions sont remplacées dans le compilateur par : respectivement :

> RQS CPk, priorité RLS CPk RQS PCk; priorité RQS PCk

où k est l'indice -ou le rang) de déclaration de la ressource dans la directive P.C (cf P.C).

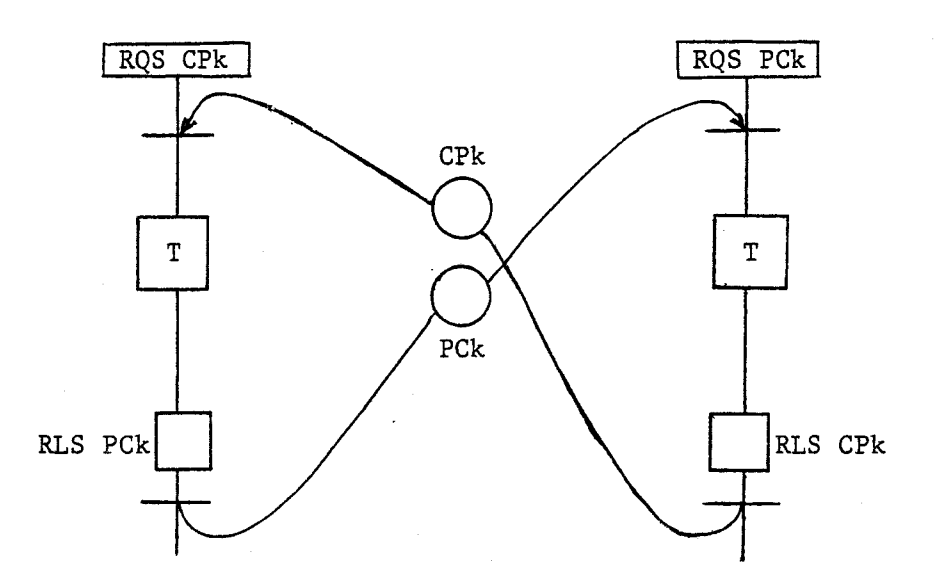

# 111.6 - COMPILATION

Lorsque le programme source est généré par le programme RUN % Calcul, ce dernier crée un "fichier - Programme" avec extension ASC Ex : TESTE ASC

Il suffit alors de lancer la compilation sur le **PDI** 11/34 par l'appel du programme % Compol.

RUN % Compol. (voir annexe)

La compilation conduit à la détection des erreurs de syntaxe et sémantique .

Certaines erreurs peuvent être corrigées immédiatement, la compilation continue dans ce cas. Par contre, les erreurs fatales arrêtent la compilation.

Si le programme compilé ne présente pas d'erreur, un listing de compilation sera disponible ainsi qu'un ruban perforé contenant le code objet interprétable.
# 111.7 - DEROULEMENT DE L'INTERPRETATION

L'interpréteur est supposé implanté en mémoire du microcalculateur d'exécution. L'utilisation de la clef "?" permet l'entrée du code objet en mémoire RAM. L'état initial du calculateur et de son processus l'environnant, peut être détecté par la clef **1.** 

L'exécution de l'interpréteur peut s'effectuer selon 4 modes choisis par l'utilisateur, après l'appui sur la touche  $\hat{a}$ :

- pas à pas
- macro-instruction par macro-instruction
- arrêt sur adresse
- exécution en continu

Le déroulement de l'interpréteur s'effectue selon l'organigramme général décrit sur la figure 7 et assure la gestion séquentielle des différentes tâches en prenant en compte les évènements enregistrés et attendus au niveau du code de déclenchement de chaque macro-instruction.

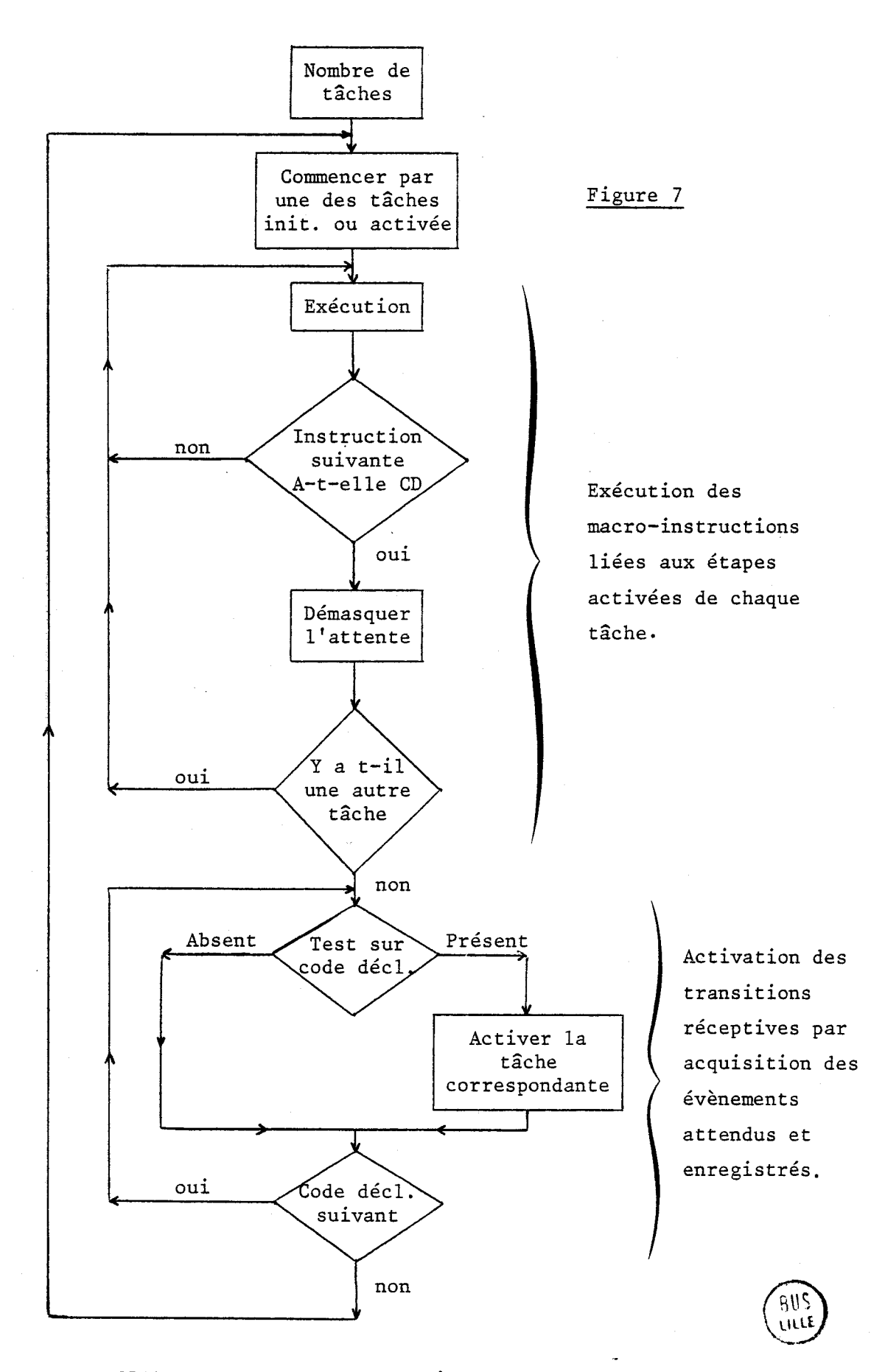

# ORGANIGRAMME SIMPLIFIE DE L'INTERPRETEUR GESTION SEQUENTIELLE DES DIFFERENTES TACHES

L'organigramme décrit sur la figure 8 précise le détail de l'organisation précédente. Notament il indique l'utilisation des tâches suivantes :

EVE : état des évènements TTR : liste des états des tâches TAC : liste des tâches en attente d'un code de déclenchement CD : codes des déclenchements associés aux tâches en attente PPRG : pointeurs de tâches PRIg : liste des priorités associées aux tâches lors d'une requête d'un même sémaphore POINT0 : table utilisée pour déterminer la tâche la plus prioritaire POINTS : table des tâches associées aux sémaphores ETAT : table des états des sémaphores MAS : masques des (PIC) **8259A** (le maître et les esclaves) PORT : données des ports d'E/S PARA : table des paramètres PRE : table des prédicats FEV : table des évènements associés aux fonctions REFUS : table des évènements refusés DEVEFS : liste des fonctions en attente des évènements.

Le détail des tables est donné en annexe.

Les évènements traités sont remis à zéro et la mise à jour des réceptivité est effectuée après chaque balayage d'exécution.

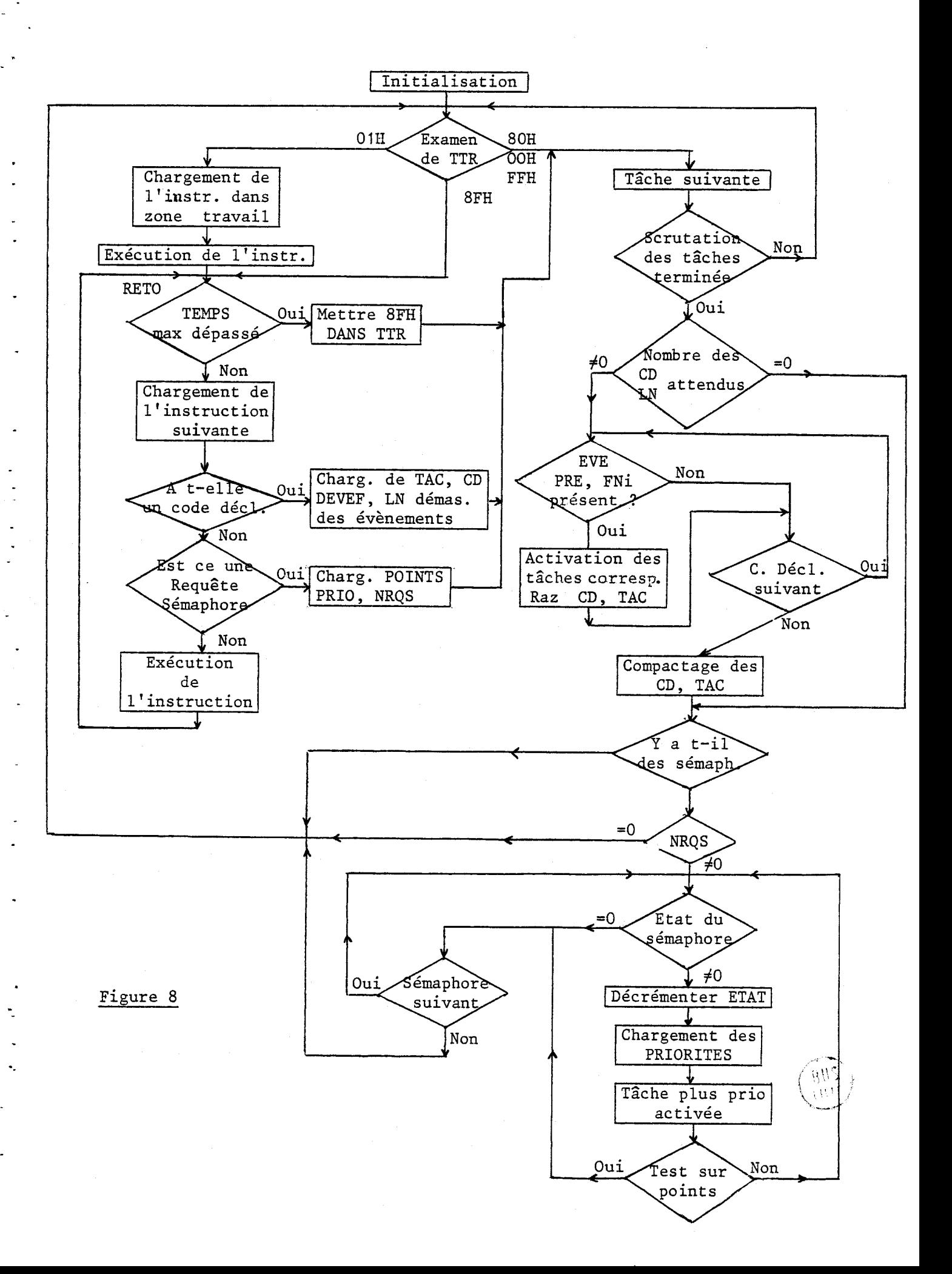

L'interruption n°1 correspond à l'horloge, elle permet la gestion programmée des évènements de temporisation E56 à E63 liés aux paramètres de même indice.

Lorsqu'un évènement est présent, il est, soit chargé dans la table EVE avec le code 80F1,soitmis à 1 dans la table PRE mémorisant les évènements dans le prédicat de même rang.

La mise en œuvre de circuits maître-esclave 8259 permet de traduire simplement la notion de réceptivité par le masquage sélectif des entrées d'interruption (tables MAS), il s'agit alors d'un masquage utilisant le matériel.

Lorsqu'une tâche rencontre un code de déclenchement correspondant à un évènement ou une association d'évènements (fonctions), ces évènements sont démasqués sur les 8259.

Dès leur arrivée, on teste s'ils sont refusés (dans la table REFUS) ; si OUI, sans lestraiter, onremetàjourlatableREFUS. Par contre, s'ils sont acceptés, ils sont mémorisés temporairement dans EVE ou/et dans FNC s'ils sont demandés par une fonction. Ils sont ensuite masqués au niveau des 8259.

Après la fin des scrutations séquentielles des tâches, on active celles dont le code de déclenchement esu satisfait (en même temps, on remet à 0 les éléments correspondants acquittés dans EVE et FNC).

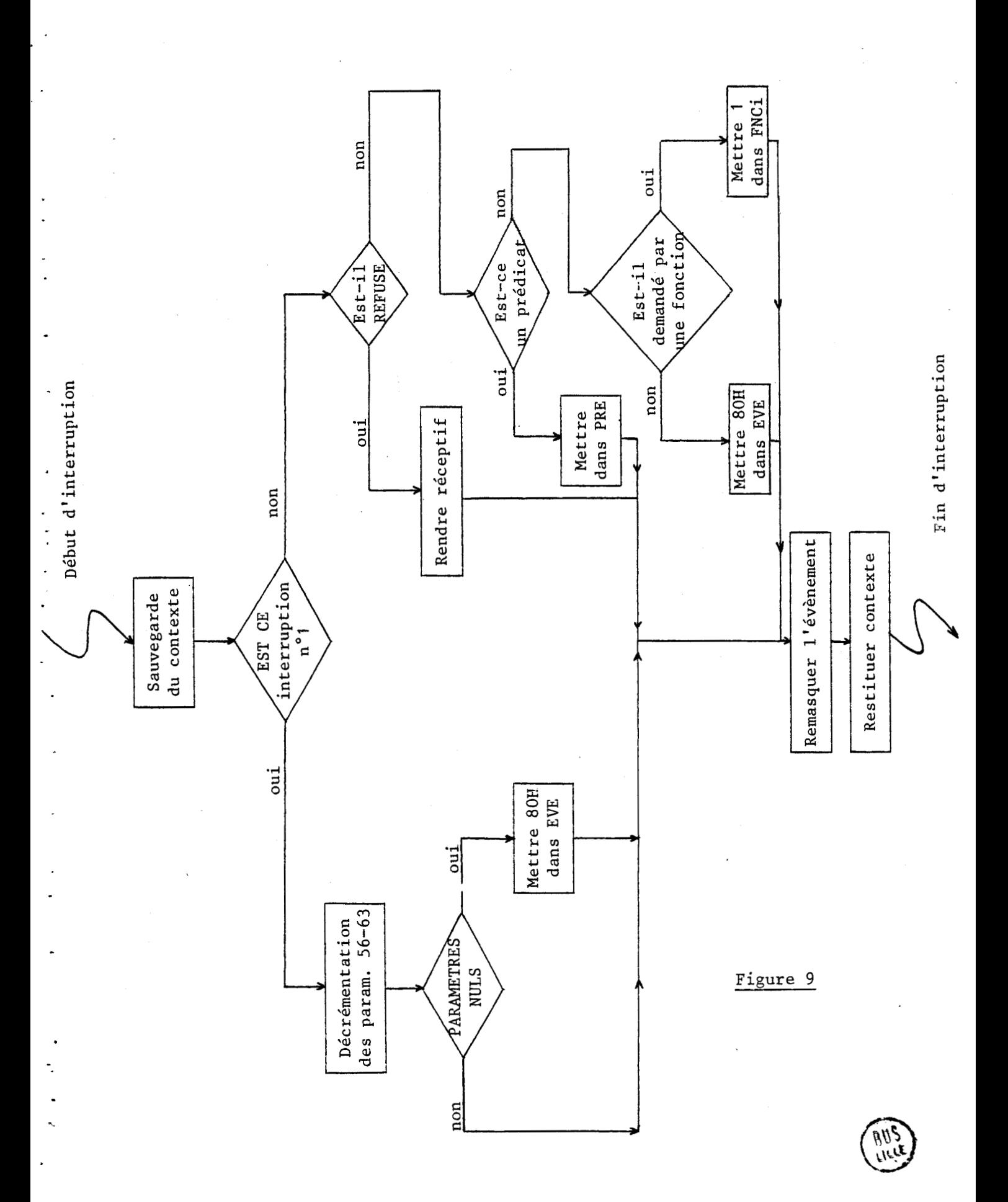

 $-63 -$ 

### III.8 - METHODOLOGIE DE CONCEPTION D'AUTOMATISMES

Afin d'illustrer la facilité de mise en œuvre de cet ensemble, nous proposons de donner ici quelques éléments généraux relatifs à la conception d'un automatisme.

# $III.8.1 - Structures$  de base

Les structures de programmation classiques sont obtenues à partir des éléments suivants :

<sup>a</sup>- Enchaînement de séquences

. dans une macro-instruction sans intervention d'évènements externes, l'enchaînement est obtenu selon une progression automatique du pointeur dont laduréene dépend que du temps d'exécution des opérations réalisées.

. dans une tâche, l'enchaînement des macro -instructions est conditionnée par l'état vrai d'évènements, prédicats, ou fonctions.

> Ex : (E10) LDP P12, /CB (E20) OT P12

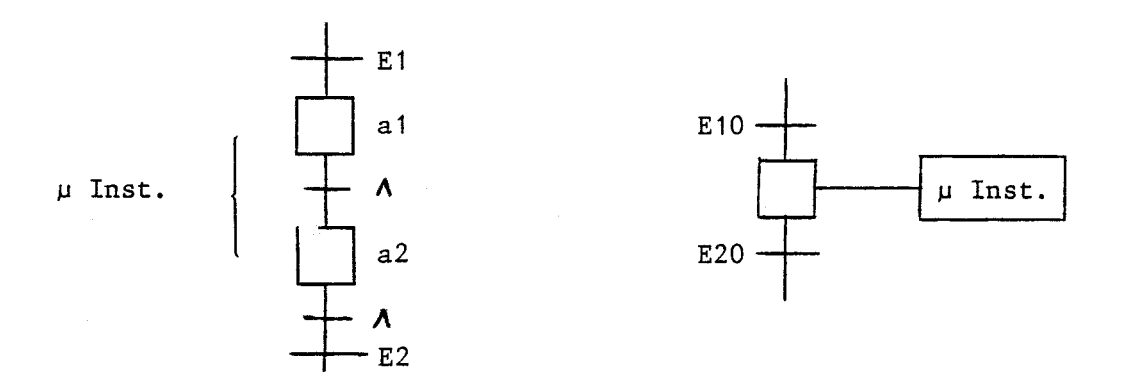

<sup>b</sup>- Alternative

Elle est réalisée de manière simple par les instructions de rupture de séquence conditionnelle et de tests sur prédicats évalués dans la même tâche.

Ex : TPR a2 PRi al : OPV 101, 60 : **JMP** <sup>b</sup> a2 : LDP P13, 13 **<sup>b</sup>**:

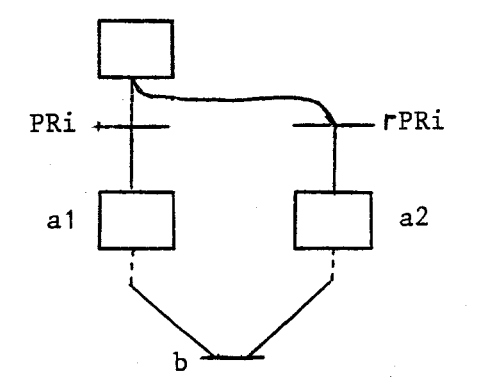

<sup>c</sup>- Boucles

Les instructions de ruptures de séquences liées aux paramètres et prédicats assurent la possibilité de définition des 3 structures itératives classiques.

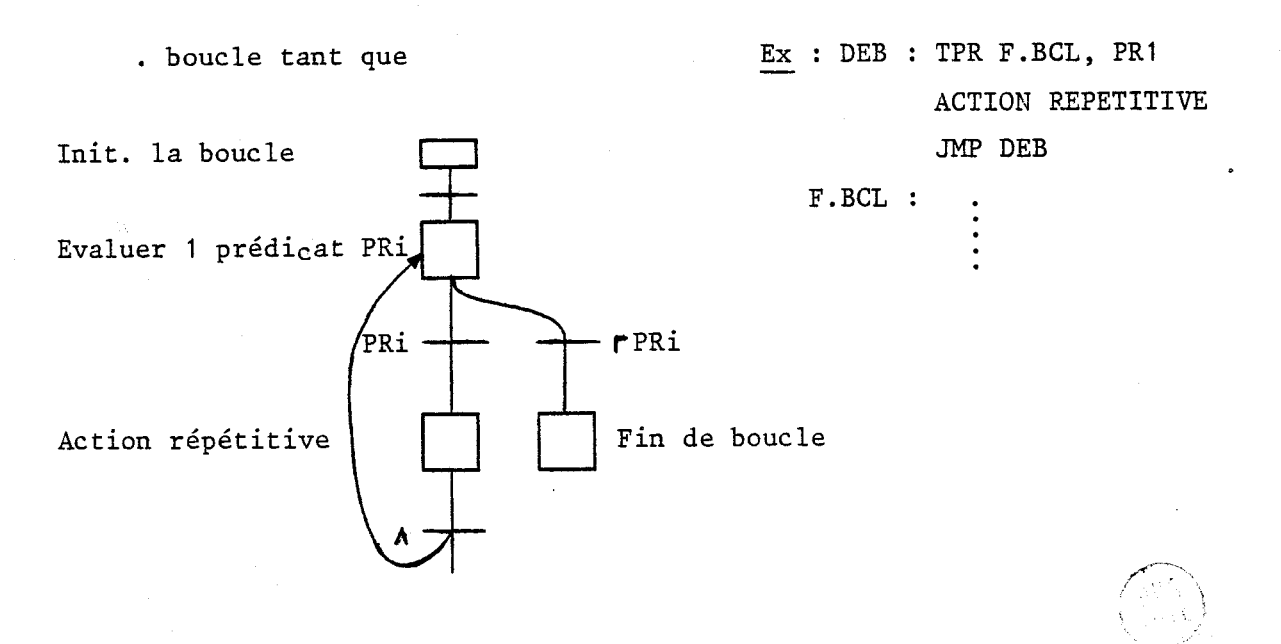

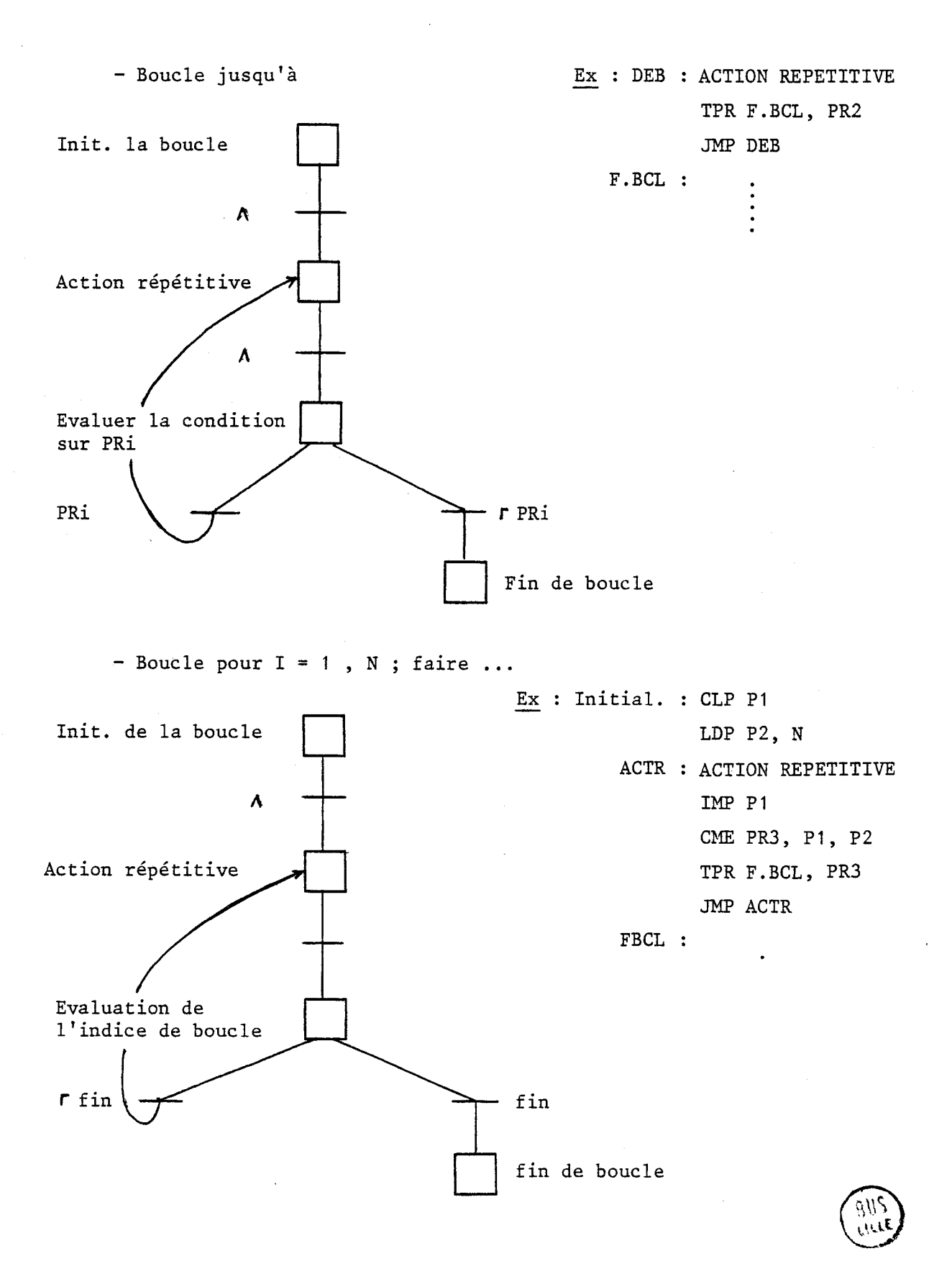

La composition de ces 3 blocs permet donc d'assurer pour les tâches associées un fonctionnement non bloquant.

En effet, les réseaux correspondant sont par définition vivants et

réinitialisables.

 $Ex:$ 

# $III.8.2$  - Représentation des communications

III. 8.2.1 - Synchronisation

La synchronisation entre tâches programmées peut être obtenue en utilisant un prédicat ou un évènement de signalisation.

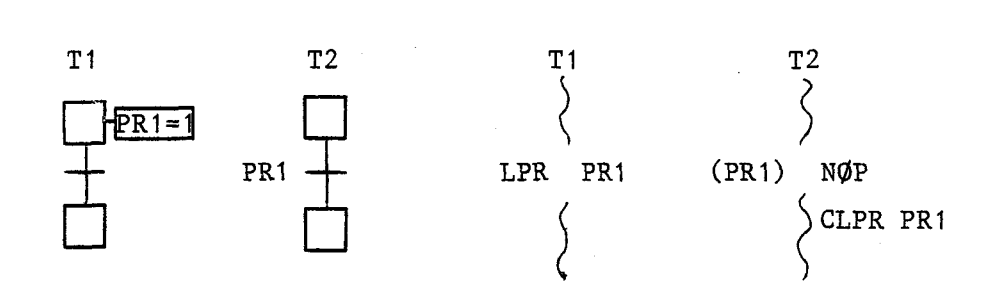

La synchronisation avec le processus utilise les évènements gérés en mode prioritaire. La remise à O du prédicat de signalisation doit être assurée par la tâche réceptrice qui accuse ainsi réception de la signalisation.

Un évènement est automatiquement remis à zéro lors de la prise en compte par l'interpréteur, il peut être cependant intéressant de le mémoriser en prédicat.

Il devient alors possible de composer les fonctions de choix alternatif et de signalisation.

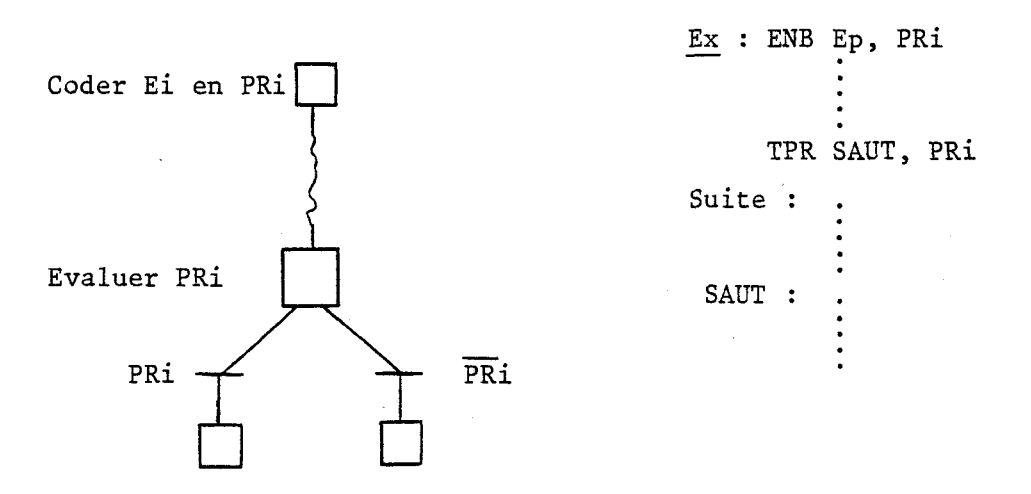

Ce mode peut être extrèmement utile notamment lorsqu'une opération déborde d'un temps limite selon l'exemple ci-dessous :

> Param. **P60,** - Codage d'un évènement de temps en ENB E60, PR-<br>prédicat **Action** TPR TIMLIM, PR Suite : TIMLIM :

. Les fonctions d'évènements permettent de réaliser des OU logiques. Les intersections seront obtenues par déclenchements successifs de fonctions neutres NOP.

. Activation et désactivation des tâches (TEN, TIN)

Ex : Mise en fonction d'une tâche de surveillance après un certain délai

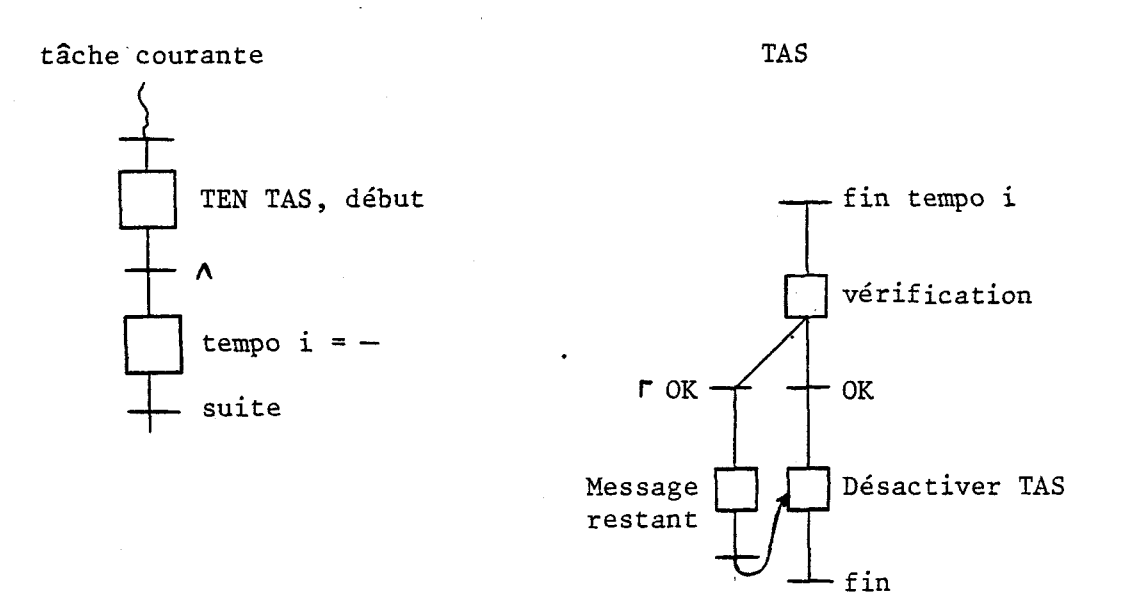

Les lancements de tâches simultanées ou activations de branches peuvent également s'effectuer à partir des instructions précitées.

a) Sémaphore

L'utilisation de la ressource critique robot pour 2 machines nécessitant l'emploi du même robot d'alimentation pourra être programmé comme suit :

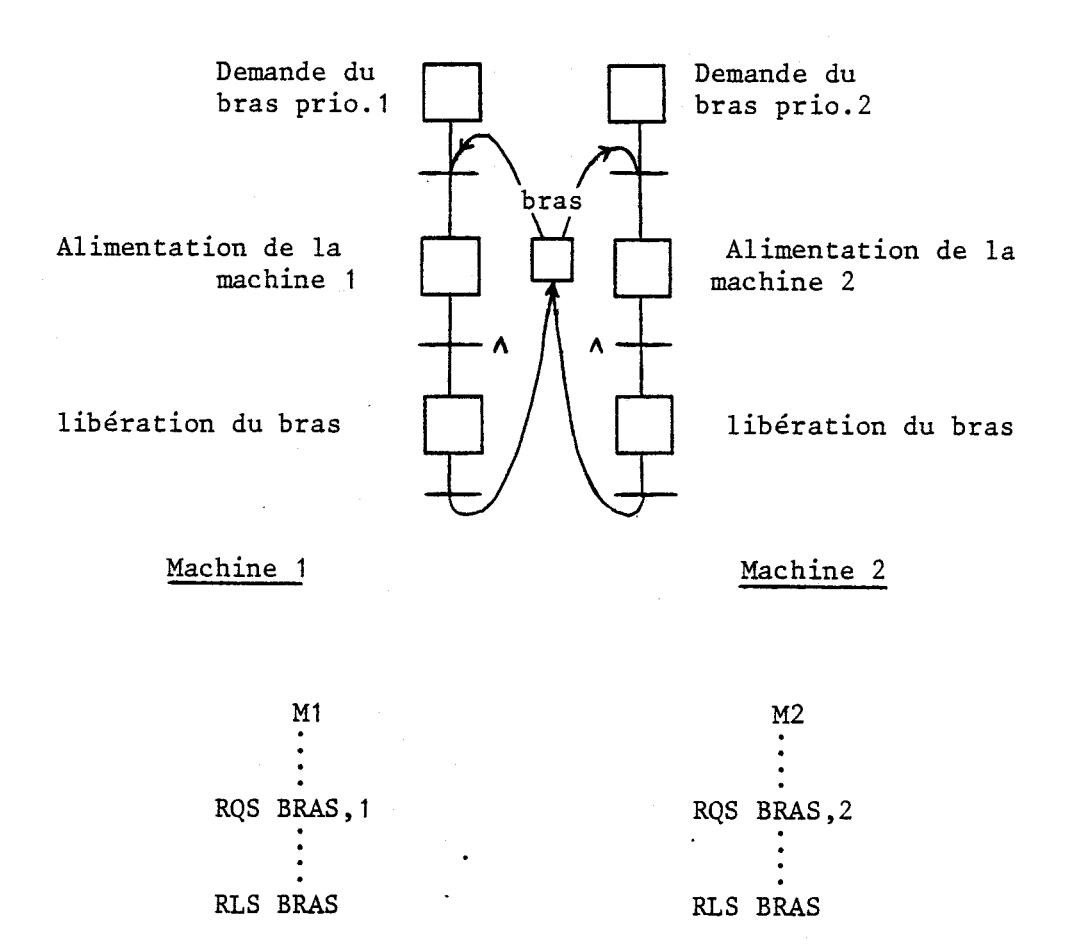

### b) Producteur-Consommateur

Le robot précédent communique 3 pièces usinées par la machine A à la machine B. Le transfert s'effectue sur une palette unique chargée sur A, déchargée vers B séquentiellement. La machine A demande le chargement si elle dispose de 3 pièces usinées, la machine B demande une palette si son stock de pièces à usiner est vide.

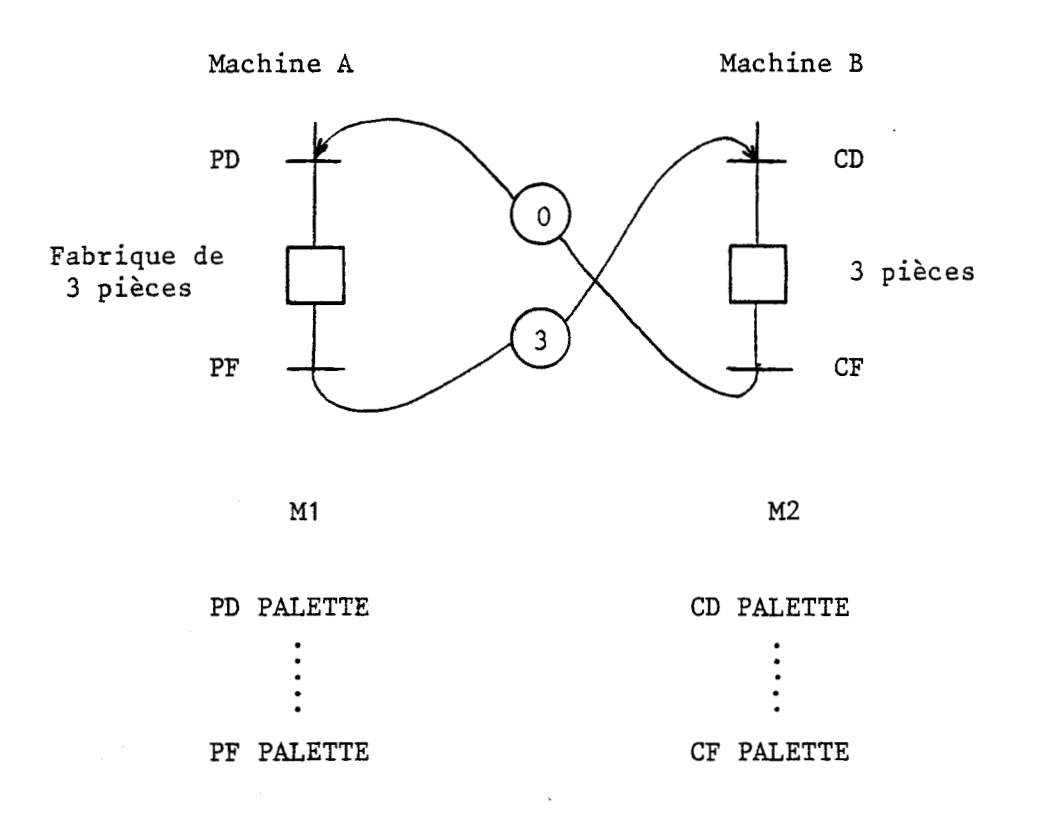

### c) Echange de données

Les échanges de blocs de données entre tâches peut également s'effectuer par signalisation en utilisant les signaux de synchronisation sur sémaphores et les tables. De tels échanges de données nécessitent l'utilisation combinée des primitives de synchronisation et de gestion de tables.

### 111.9 - EXEMPLE DE PROGRAMMATION

Cet exemple est emprunté au manuel du TSX 80 (Télémécanique). Il concerne la signalisation de défauts. Il est présenté par le Grafcet de la figure suivante.

111.9.1 - Grafcet du processus

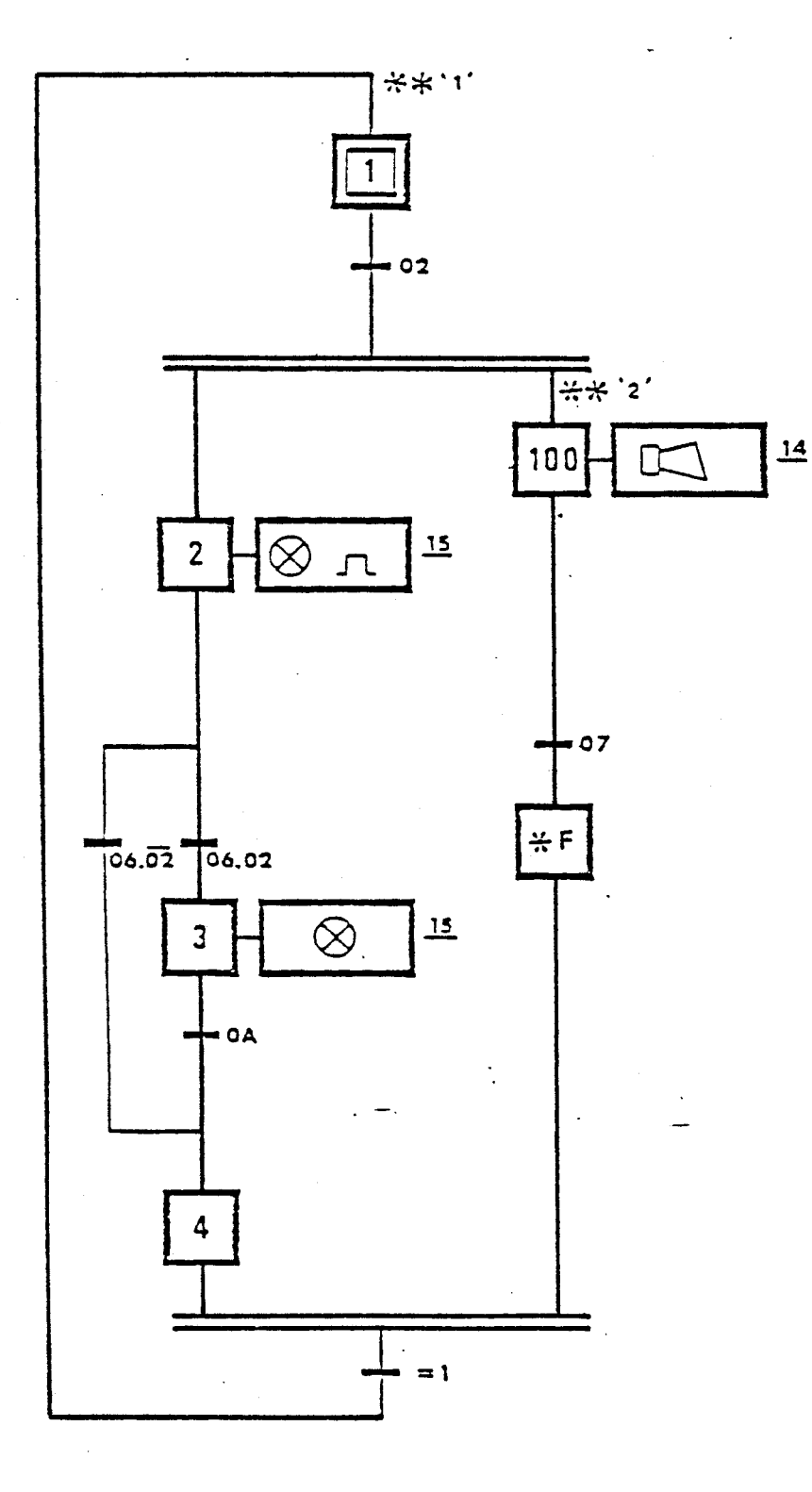

- 02 Défaut
- 06 Acquit, défaut
- 07 Acquit. signal sonore
- OA Effacement dudéfaut
- 14 Signal sonore
- 15 Signal lumineux

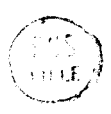

\* L'action du bouton 02 simule l'apparition d'un défaut et provoque :

- la mise en marche d'un signal sonore

- le clignotement d'une lampe

\* L'action sur le bouton 07 arrête le signal sonore

\* L'action sur le bouton 06 acquite le défaut et provoque :

- l'allumage de la lampe si le défaut est maintenu

- l'extinction de la lampe si le défaut a disparu

\* L'action sur le bouton OA confirme la disparition du défaut.

111.9.2 - Programme source

C'est le programne interpréteur du diagramme précédent.

```
PRO TACHE 1, TACHE 2
IN1 TACHE 1 
*DEB 
BEGIN TACHE 1 
DEPART : NOP 
    (E02) TEN TACHE 2, DEB2 ! lancer le tâche 2 en DEB2 
    ENB E06, PR6 ! coder E6 en prédicat 6
    ENB E02, PR2 ! coder E2 en prédicat 2
CLIN : OPV 100, 01 ! lampe allumée 
      TEMP1 Fa : l pendant un temps Fa
      OPV 100, O0 ! lampe éteinte 
      TEMP1 Fe ! pendant un temps Fe
      TPR CLIN, PR6 ! test de saut si PR6 = 1
      TPR FIN4, PR2 
      OPV 100, O1 ! lampe allumée 
      (EOA) OPV IOO,00 ! éteindre la lampe
FIN4 : (PR7) ! reset de la synchro 
      CPR PR07 
      CPR PR06 
      JMP DEPART ! saut départ
      END ! fin 
BEGIN TACHE 2 ! début tâche 2 
DEB2 : OPV 101, 02 ! mise en marche du klaxon
      ENB E7, PR7 ! gérer synchronisation 7
      (PR7) OPV 101, 03 ! Arrêt Klaxon
      END
```
\*FIN

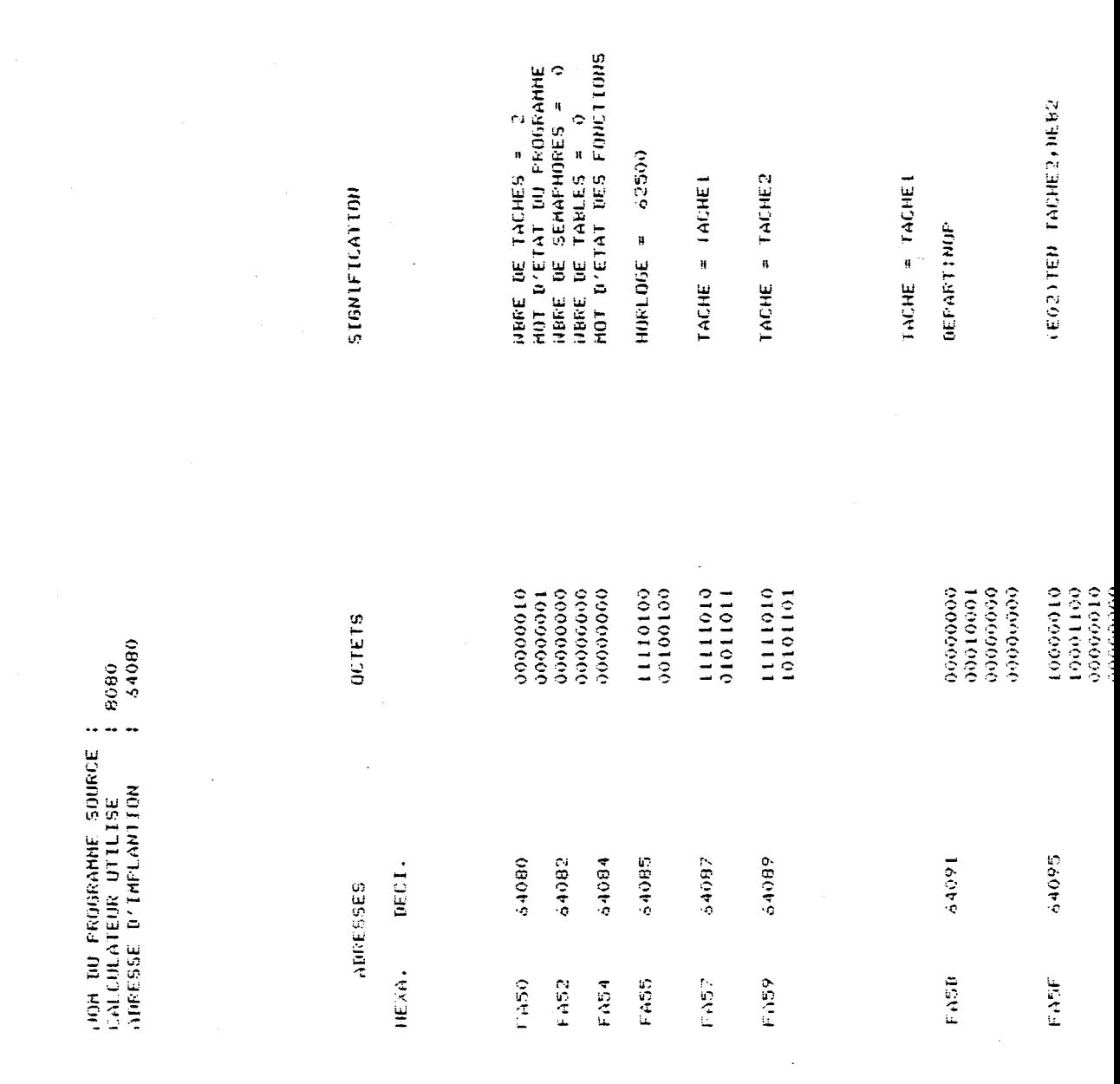

III.9.3 - Listing de compilation

 $\mathbb{R}^2$ 

 $\ddotsc$ 

 $- 73 -$ 

rire<br>Vilç

FTEST DE SAUT S1 PRO6=1 **ILAMPE ETEINTE ILAMPE ALLUMEE IFENDANT 40** CLIN10FV.100+01 TER CLIN-PRO6 TER FIN4+PR02 ENB E02+FR02 ENR E04, PR6 0FV 100+00 TEMP1 40 TEMP1 30 00000000<br>00000001<br>00111001<br>00101000 11111010<br>10011001<br>00000010<br>00000010 00000000<br>00001011<br>00000110<br>0000110 00000000<br>00000011<br>00000010<br>0000010 00000000<br>00011110<br>00000000<br>0000000 000000000<br>00000001<br>00111001<br>00011110 10111001<br>00010001<br>00000000<br>0000000 00000000<br>10000100 01101101<br>00000110<br>00000000 111111010 00000000 10000100 111111010 1010101 64125 64109 64133 64139 54101 64105 64113 54117 64129 64121 FAA5 FAG9 FA6D F671 FA75 FA70 FABI FA85 FABR FA79

 $\ddot{\phantom{a}}$ 

 $\frac{1}{2}$ 

÷.

 $\mathbf{1}$ 

 $-74 -$ 

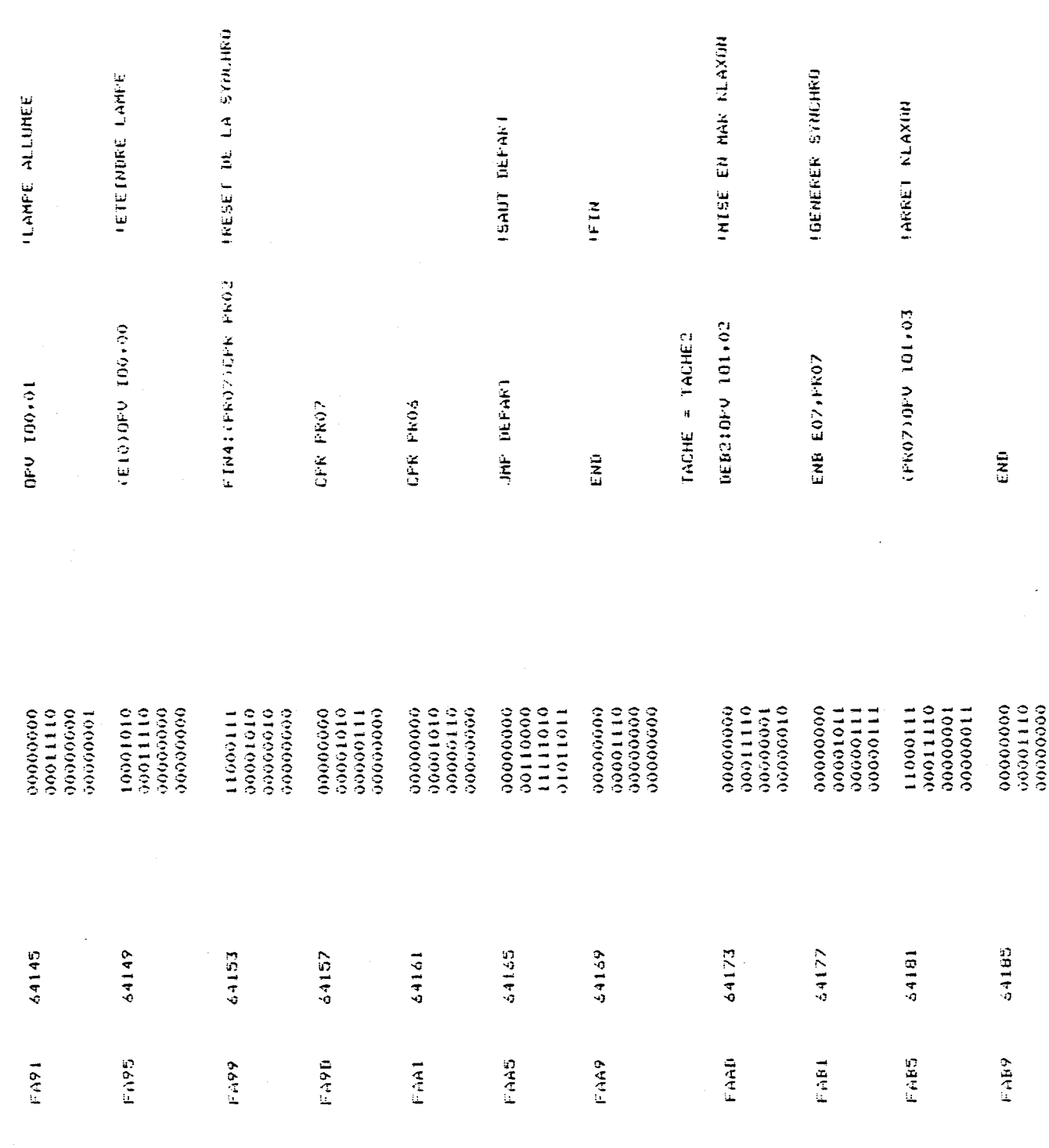

 $\overline{a}$ 

 $\ddot{\cdot}$ 

 $\hat{\mathbf{A}}$  $\ddot{\phantom{a}}$ 

 $\ddot{\phantom{1}}$ 

l,  $\ddot{\cdot}$ 

 $\cdot$  $\cdot$  $\overline{a}$ 

l,

J.

 $\ddot{\phantom{0}}$ 

 $\ddot{\phantom{a}}$ 

 $\ddot{\phantom{0}}$ 

 $\ddot{\phantom{0}}$ 

 $\bar{z}$ 

TABLE DES ETIQUETTES \*\*\*\*\*\*\*\*\*\*\*\*\*\*\*\*\*\*\*\*

ADRESSE NOM  $DECI$  . HEXA. 64109<br>64173<br>64091<br>64153  $\mathsf{FAd}\,\mathbb{D}$  $CLIM$ FAAD<br>FAAD<br>FASS<br>FASS DEB2<br>DEFART FIN4

 $-75 -$ 

### 111.10 - CONCLUSION

Au cours decechapitre, nous avons présenté les différents aspects du logiciel interpréteur constituant le noyau de l'automate.

Les primitives dont on dispose permettent d'une manière simple, de transcrire un diagramme fonctionnel. Les instructions disponibles peuvent facilement être étendues aussi bien au niveau du compilateur, à partir des primitives existantes, qu'au niveau de l'interpréteur.

Enfin, il convient d'insister sur le fait que la syntaxe générale d'un programme utilisateur écrit en langage évolué, est relativement facile à utiliser. Notamment les techniciens de l'atelier de mécanique de 1'1. D. N. ont pu, très rapidement, s'initier à la méthodologie de conception d'un automatisme et au langage de traduction que nous avons présenté ici.

# CHAPITRE 4

### IV.1 - INTRODUCTION

Afin d'illustrer la facilité de mise en œuvre et les possibilités du logiciel, nous proposons dans ce chapitre le traitement de deux exemples d'application.

Le premier est emprunté au domaine de la machine outil et concerne la commande séquentielle multitâches d'une machine à usinage multiple alimentée automatiquement par robot. Cette commande a été effectivement mise en œuvre dans le cadre de l'atelier de mécanique de 1'1. D. N. et constitue un test assez complet du logiciel présenté.

La seconde application concerne la simulation hybride, il s'agit de résoudre une simulation analogique/digitale d'un problème de convection du type échange de chaleur. Le graphe de commande du modèle analogique est réalisé à partir du logiciel présenté dans ce mémoire.

#### IV.2 - EXEMPLE D'APPLICATION : COMMANDE D'UNE MACHINE OUTIL

Le premier exemple d'application présenté au début de ce chapitre est celui de la comande d'un processus industriel consistant à faire un usinage particulier de pièces métalliques par une machine outil.  $|18|$  $|19|$  20 | 21

Cette commande est opérée par l'automate présenté précédemment dans une configuration adaptée au problème spécifique posé.

L'ensemble automatisé et réalisé est en cours d'exploitation dans les ateliers de mécanique de 1'1. D. N..

### IV. 2.1 - Description de la partie opérative

Les fonctions d'usinage disponibles sont présentées sur le schéma général de l'installation (Figure 10).

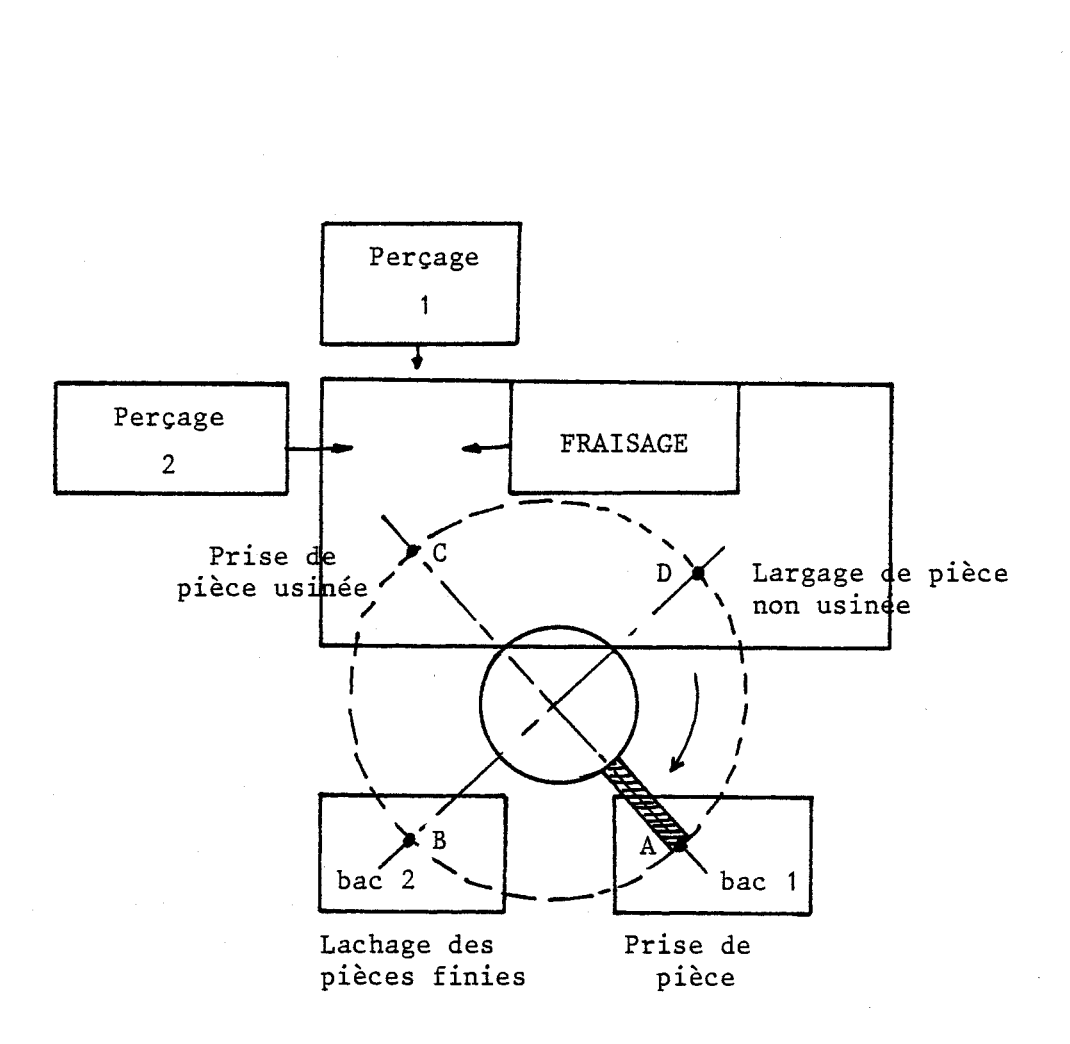

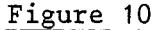

Le bac 1 contient les pièces à usiner. Le bac 2 contient les pièces finies.

Le robot d'alimentation est constitué d'un bras suspendu sur un plateau tournant. Ce dernier vient chercher les pièces du Bac 1 pour les placer en D. Dès que la pièce est usinée, il la reprend en C pour la mettre dans le Bac 2, en B.

Le schéma détaillé de la machine est donné sur la figure 11.

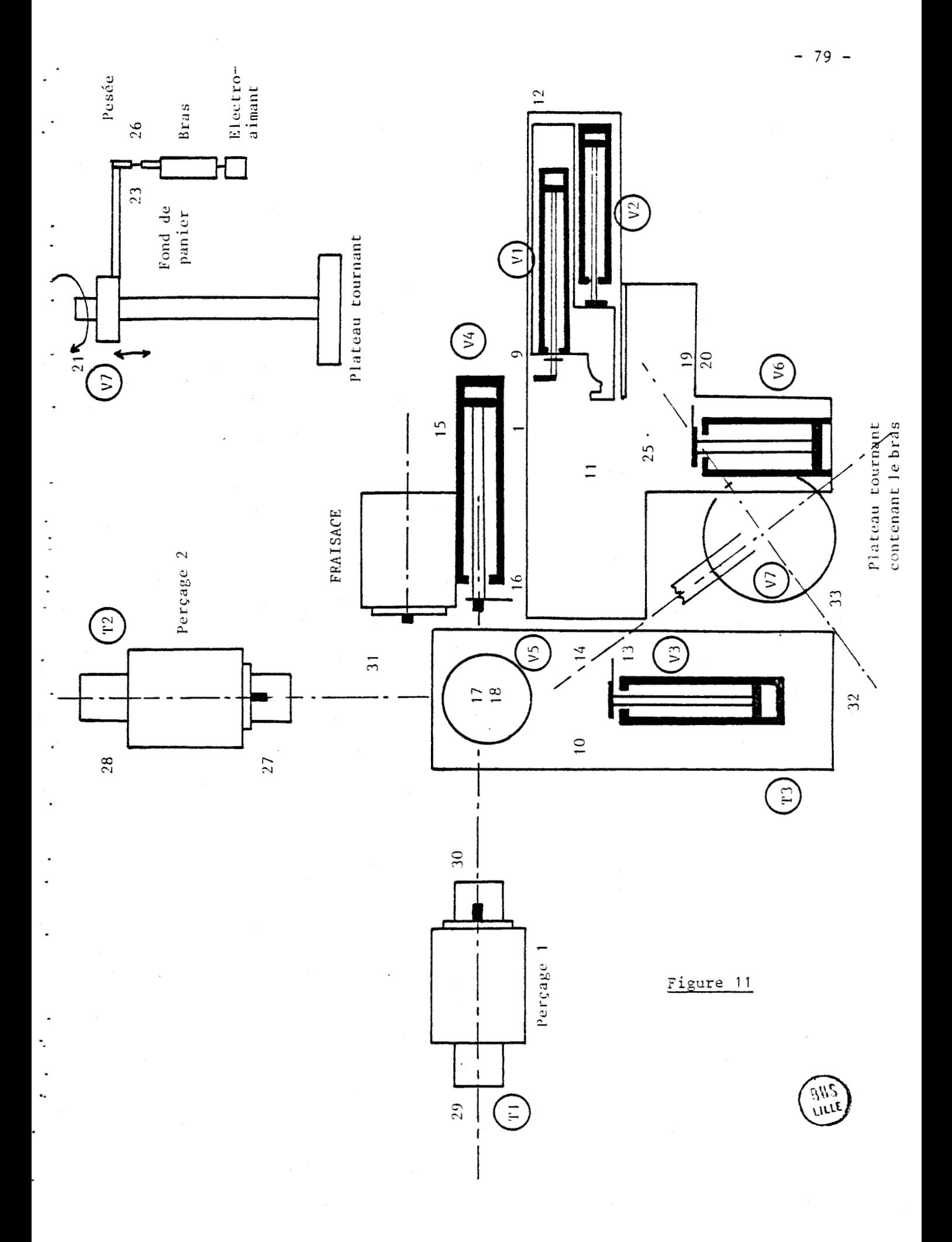

# IV.2.2 - Description des éléments à contrôler : variables de com $m$ ande

Plateau tournant : on l'a vu précédemment, c'est l'élément qui assure pour une part, l'acheminement des pièces. Il supporte un bras vertical disposant d'un électro-aimant, permettant la prise de pièce.

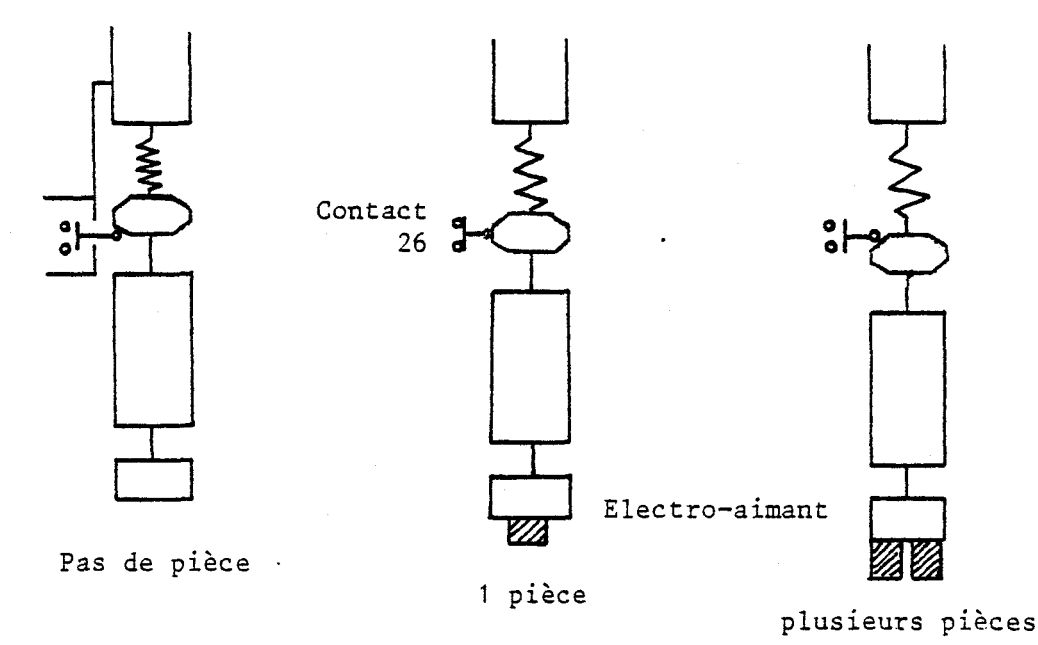

Un dispositif de pesée permet de savoir si une, aucune ou plusieurs pièces ont été accrochées par l'électro-aimant. Il s'effectue par l'intermédiaire d'un simple contact (n° 26), comme le montre les différentes situations de la figure ci-dessus.

Liste des commandes et contrôles possibles :

V7 : Vérin de montée et descente du bras V6 : Emplacement intermédiaire de la pièce dès son largage V2 : Rectifie la position de la pièce tout en la faisant avancer VI : Termine la position de la pièce sur la table 3 V3 : Place et retire la pièce dans/de l'étau V5 : Sert au maintien de la pièce V4 : Sert d'appui lors du perçage n°1

: Entrée du vérin VI : Sortie de VI : Sortie de V2 : Entrée de V2 : Entrée de V3 : Sortie de V3 : Sortie de V4 : manostat, contact à chute de pression : Entrée de *V4*  : Entrée de **V5**  : Sortie de **V5** : manostat : Sortie de V6 : **<sup>11</sup>** : Entrée de **V6**  : Sortie de **V7** (bras en position haute) : BP **MARCHE**  : Fond de panier : BP **ARRET** D'URGENCE : Présentation de pièce sur table : Nombre de pièce sur bras : Fin de perçage 2 : Recul de table 2 : Recul de table 1 : Avance de table 2 : Avance de table 3 : Recul de table 3 : Repère fixe du plateau : Indique 1/4 de tour du plateau

Nature des contacts utilisés : Les contacts (9 - 24) sont fugitifs et associés à des évènements déclenchables sur front positif.

Par contre, les contacts (25 - *34)* sont associés aux évènements correspondants. Ils sont utilisés sur front et leur présence doit être assurée pendant un certain temps.

Nature des vérins utilisés : V2, V4, V5, V7 sont des vérins comandés par distributeurs bistables.

VI et V3 sont des vérins commandés par distributeur monostable (5 orifices, 3 positions, à centre ouvert). Ce sont des distributeurs à position médiane.

On veut automatiser l'usinage des pièces ainsi que l'alimentation de la machine. De plus, une optimisation du temps d'usinage conduit à gérer simultanément le plus grand nombre de pièces sur la machine afin de réduire les temps d'attente découlant de l'alimentation ou du retrait des pièces.

Cette formulation conduit à un R d P possible représentant l'automatisme donné par la figure 14, dans lequel on a réparti l'ensemble du procédé en 5 tâches évoluant simultanément.

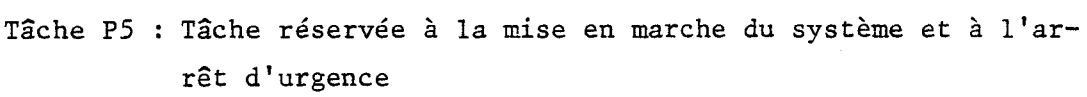

- Tâche Pl : tâche d'apport de pièce ; sert à amener les pièces du panier pour les placer sur la machine
- Tâche P3 : Positionnement des pièces ; elle transfère les pièces vers la zone d'usinage
- Tâche P2 : cette tâche est réservée à l'usinage proprement dit, incluant l'avance des tables, le perçage, la marche des moteurs, . . .
- Tâche P4 : cette tâche concerne la reprise des pièces usinées et leur acheminement au bac 2.

*IV. 2.3.1* - *Description de Za pièce usinée et des différentes opérations nécessaires* 

La pièce usinée est parallèlépipédique. L'usinage de cette pièce se compose :

> - d'un fraisage en face 1 - d'un perçage en face <sup>2</sup> - d'un perçage en face 3

selon le schéma suivant :

 $-82 -$ 

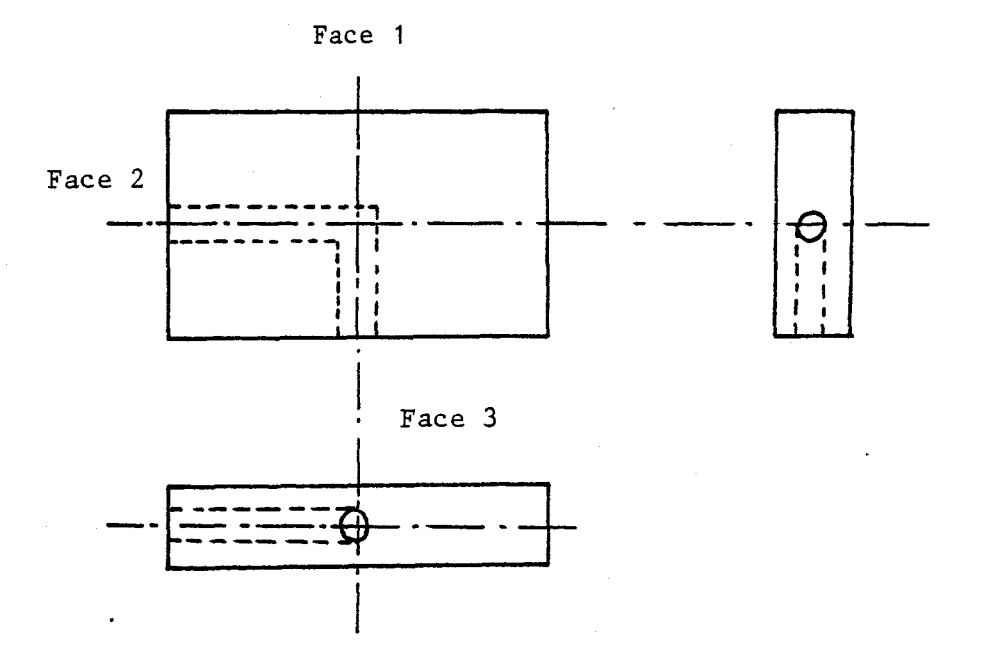

La machine comporte **3** unités d'usinage autonomes :

- 2 unités de perçage orthogonales

- 1 unité de fraisage

**IV. 2.3.2** - **Utilisations des sémaphores** 

Les deux sémaphores utilisés dans cet exemple sont des sémaphores à valeur initiale égale à l'unité, ils sont donc du type exclusion mutuelle entre tâches (Figure **12).** 

BRAS : C'est une ressource unique et commune aux tâches Pl (apport de pièces) et P2 (prise de pièce). son utilisation est évidente : si on apporte une pièce pour usinage, on ne peut en même temps, prendre une autre pièce usinée.

SEMA : C'est un sémaphore utilisé pour exclure la largage de pièce tant que la zone réceptrice n'a pas évacué la pièce précédente. Elle est partagée entre Pl et P3.

# *IV. 2.3.3* - *Synchronisations entre tâches*

**Elles s'opèrent sur évènements ou par utilisation des prédicats.** 

**Les différentes liaisons sont représentées sur la figure 13.** 

**Ceci nous conduit au R d P final représentant le processus global et donné sur la figure 14.** 

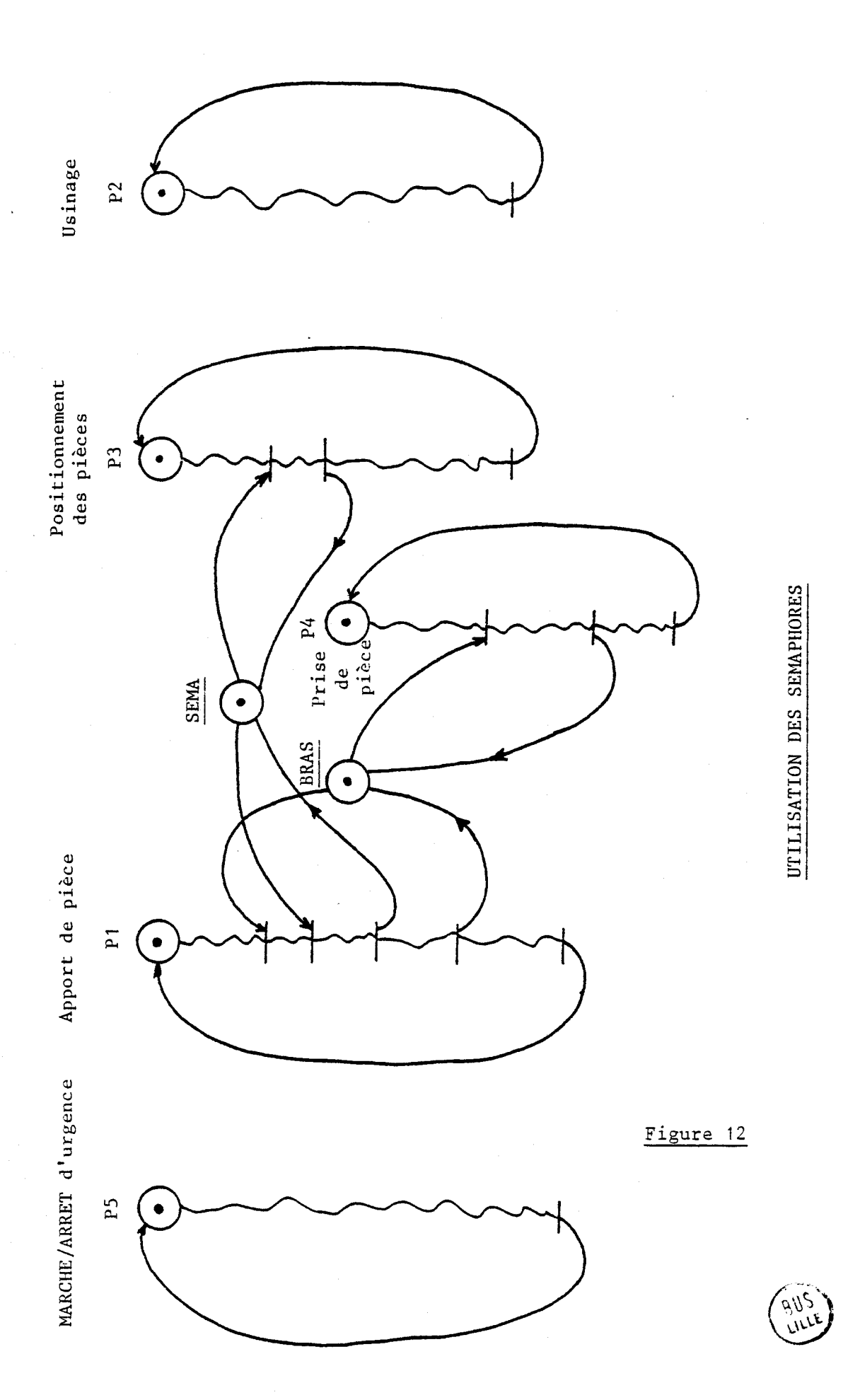

 $-85 -$ 

*IV.2.3.4* - *Programme utilisateur de la machin6* 

**Ce programme intitulé ROBOT 1 a une longueur de** 12( **mées en langage évolué, il est donné en annexe. Il trad~ l'organigramme** à **réseau de Pétri décrit précédemment.** 

**Remarque** : **Un tel problème peut être abordé d'une aut au niveau de la répartition des tâches, des** I **et des synchronisations.** 

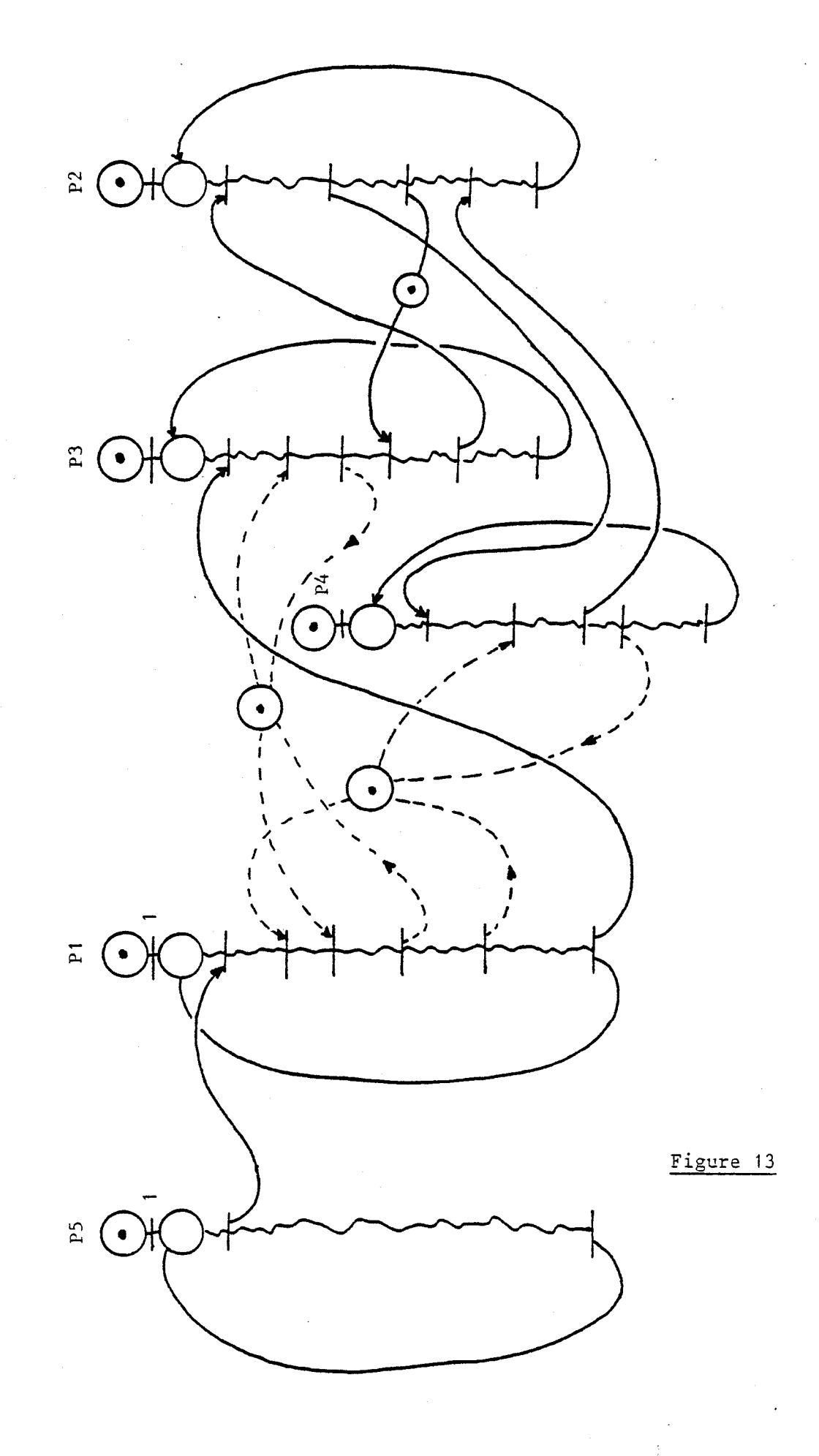

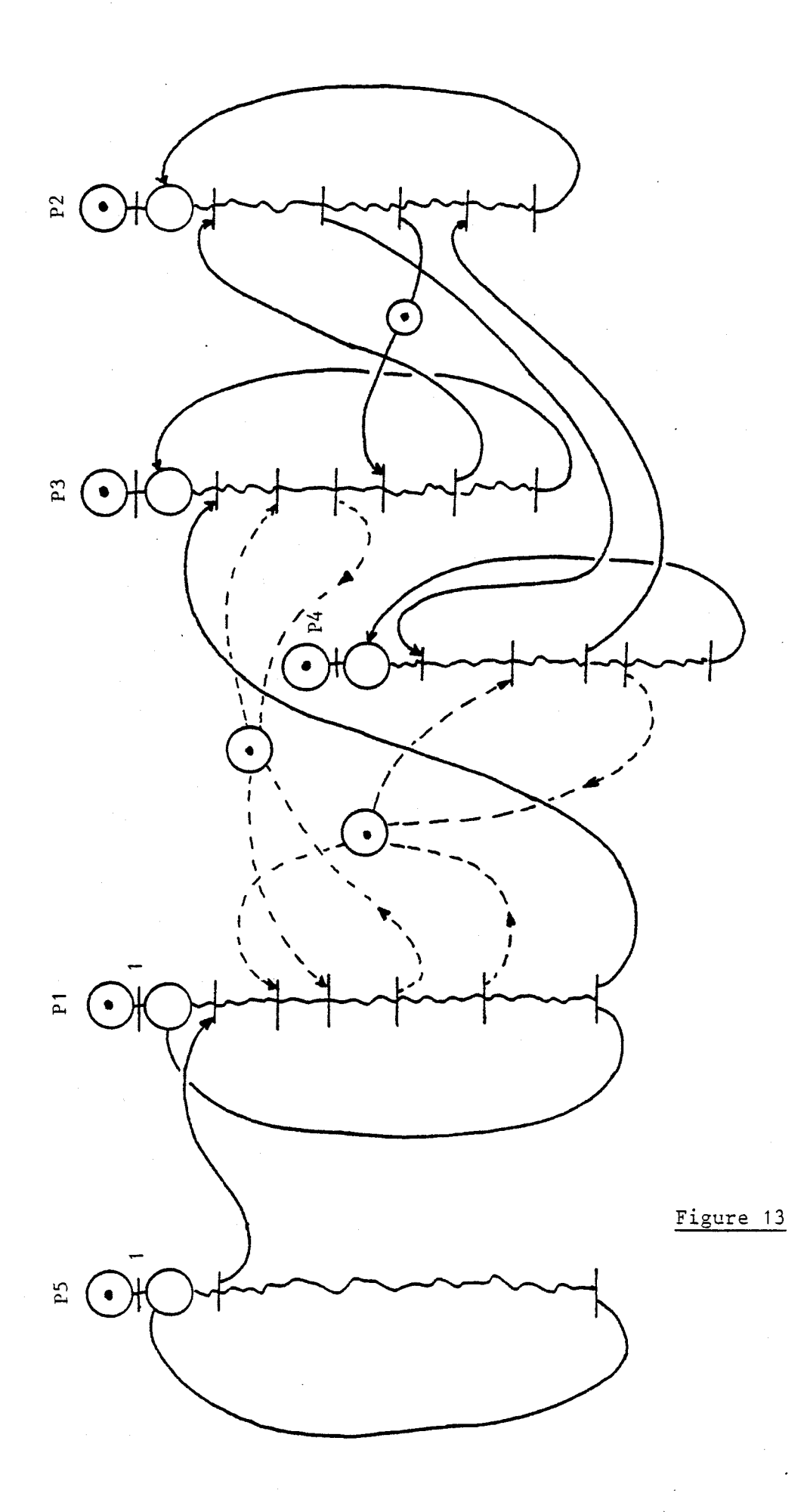

SYNCHRONISATION ENTRE TACHES

(BIIS)<br>LILLE,

 $-(631)$ <br> $(3-15)$  $\sqrt{\frac{3}{5}}\frac{1}{2}$  $-(\epsilon_{25})$  $\begin{array}{c} \n\sqrt{3} + 1 \\
\sqrt{5} + 1 \\
\sqrt{5} + 1 \\
\sqrt{1} + 1 \\
\sqrt{1} + 1\n\end{array}$  $\frac{c}{x}$  $\tilde{z}$  $(\epsilon_{32})$  $V_{4+}$  $(\epsilon_{\mathfrak{N}})$  $(r,4)$  $\bigcirc$   $\frac{12}{2}$  $\overline{v}$  $\overline{C}$  (E  $\overline{C}$ )  $\tilde{z}$  $\left(\mathfrak{m}\mathfrak{z}\right)$ (East)<br>محل લિયો  $\int_{0}^{2\pi}$  and  $\begin{cases} \n\begin{cases} \n\cdot n, \quad n \in \mathbb{N} \\ \n\cdot n, \quad n \in \mathbb{N} \n\end{cases} \\
+ \begin{cases} \n\cdot 1, \quad \mathbf{A} \\ \n\cdot (n, \quad \mathbf{A} \n\end{cases} \n\end{cases}$ TRT MIX  $\mathbf{u}(w)$  $\begin{cases} (m \text{ end}) \\ \forall 6 + \epsilon \end{cases}$  $\sqrt{2}-1$ (a) in my  $\cdot$  $(i\cdot i)$  $-(F(46))$  $-(f2)$  $-(f\circ)$  $w_{\cdot\cdot}$  $\mathcal{L}(\omega)$  $\overline{\mathbb{F}}$  $\overline{P}$ (PAre) (ત્રા)  $(94.70367$ ભિયો CPM THEOT COM SEVILI ללא ורווישל  $\begin{cases} 10^{7} & 10^{7} \\ 11^{10} & 15 \\ 11^{10} & 15 \\ 11^{10} & 15 \\ 11^{10} & 11^{10} \\ 11^{10} & 11^{10} \\ 11^{10} & 11^{10} \\ 11^{10} & 11^{10} \\ 11^{10} & 11^{10} \\ 11^{10} & 11^{10} \\ 11^{10} & 11^{10} \\ 11^{10} & 11^{10} \\ 11^{10} & 11^{10} \\ 11^{10} & 11^{10} \\ 11^{1$ LEN BLYSTON **PARATH**  $(-1)$  $\hat{\epsilon}$  $\mathbb{E}$  $\bullet$ र्ध्य 医  $\overline{\mathbf{r}}$ ڲۣ  $\bullet$  $\sqrt{610}$  $\widehat{\mathbf{e}}$ é  $\bullet$ CPN TROAT C.PN DESIGN ∤י ווען ווע  $1(m - (2n-1))$ CON MEAS  $\mathbf{u}^{\mathbf{u}\mathbf{u}} \mathbf{v}^{\mathbf{u}} \left( \mathbf{v}^{\mathbf{u}} \mathbf{u}^{\mathbf{u}} \right)$  $\epsilon$  distribution  $-(133)$  -files JELP PU  $699$  $\underline{\mathrm{PL}}\left(\textcolor{blue}{\bullet}\right)$ tpr q., \ Kras)- $(\epsilon$ <sup>5</sup>  $\frac{1}{\sqrt{(\tilde{r}(\tilde{r}))}}$  $\frac{1}{\sqrt{\epsilon}}$  $P(23 \widetilde{\epsilon}$ إِيمَانِ (esa) P3 : Emplacement  $\omega$ d'urgence  $\zeta_{11}$  $\bullet$  ) $\iota$   $\kappa$ **BUS** P1: Apport de de pièce P4: Prise de P5 : Marche/ P2: Usinage Arrêt pièce  $14$ Figure  $\widetilde{\Xi}$ 

 $87 -$ 

# *IV. 2.3.4* - *Programme utiZisateur de Za machine outil*

Ce programme intitulé ROBOT 1 a une longueur de 120 lignes programmées en langage évolué, il est donné en annexe. Il traduit fidèlement l'organigramme à réseau de Pétri décrit précédemment.

Remarque : Un tel problème peut être abordé d'une autre manière, même au niveau de la répartition des tâches, des ressources communes et des synchronisations.

Nous avons noté précédemment, qu'il était possible de contrôler un calculateur analogique à partir de l'automate présenté dans ce mémoire. Le logiciel comporte toutes les instructions nécessaires au pilotage d'un tel ensemble.

Dans ce sens, nous avons pu coupler un calculateur "TEREL" à l'automate, pour constituer un ensemble de calcul hybride de type II.

Afin d'illustrer la facilité de mise en œuvre du logiciel présenté, nous proposons d'étudier la simulation d'un modèle d'échangeur thermique.

L'échangeur est constitué de deux cylindres coaxiaux contenant chacun un fluide différent, circulant à des vitesses différentes et présenté sur la figure suivante.

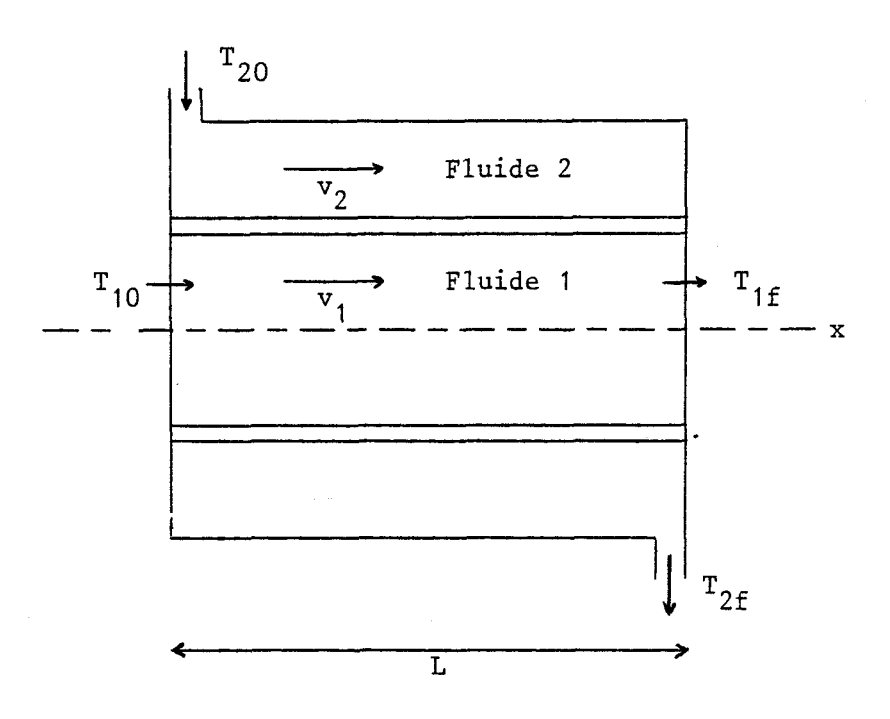

On note T<sub>;</sub>  $(x,t)$  la température du fluide i au point d'abcisse x et à l'instant t.

Nous supposons que la paroi séparant les deux cylindres est d'épaisseur négligeable.

Hypothèse : On considère que le fluide 2 a une vitesse nulle et qu'il se trouve à température uniforme a. La température du fluide 1 à une abcisse x, à un instant est notée  $T_1(x,t)$ .

Si  $k_1$  est le coefficient d'échange par convection (relation de COL-BURN), la température  $T_1(x,t)$  est la solution de l'équation aux dérivées partielles du premier ordre (1) :

$$
\frac{\partial \mathbf{T}_1(\mathbf{x}, t)}{\partial t} + \mathbf{V}_1 \frac{\partial \mathbf{T}_1(\mathbf{x}, t)}{\partial \mathbf{x}} = \mathbf{k}_1 (\alpha - \mathbf{T}_1(\mathbf{x}, t)) \tag{1}
$$

avec l'utilisation de la méthode des caractéristiques, on démontre (voir annexe *4)* que la solution de 1-'équation (1) est celle du système d'équations différentielles (2) :

$$
\frac{d\mathbf{T}_1(\mathbf{x}, \mathbf{t})}{d\mathbf{t}} = \mathbf{k}_1 (\alpha - \mathbf{T}_1(\mathbf{x}, \mathbf{t}))
$$
\n
$$
\mathbf{V}_1 = \frac{d\mathbf{x}}{d\mathbf{t}}
$$
\n(2)

Dans ce cas, la solution  $T_1(x,t)$  est obtenue par une simple simulation analogique.

### $IV.3.2 - Mod\'elisation complète$

Hypothèse a : On note V<sub>1</sub> la vitesse du fluide 1 et V<sub>2</sub> la vitesse du fluide 2. Dans un premier temps, nous supposerons qu'elles ont égales  $(v_1 = v_2)$ .

A partir de l'équation (1) et en supposant que la quantité de chaleur émise par le fluide 1 est, en première approximation, totalement récupérée par le fluide 2, il vient :

$$
AQ_1 = - dQ_2
$$

Donc, les températures  $T_1(x, t)$  et  $T_2(x, t)$  respectives aux fluides 1 et 2, sont les solutions du système (3) suivant :

$$
\frac{dT_1(x,t)}{dt} = k_1 (\alpha - T_1(x,t))
$$
  
\n
$$
dT_2(x,t) = k_2 (\alpha - T_2(x,t))
$$
  
\n
$$
\frac{dT_1(x,t)}{dt} = -\frac{dT_2(x,t)}{dt}
$$
  
\n
$$
V_1 = V_2 = \frac{dx}{dt}
$$
 (3)

Effectuons les changements de variables suivants :

$$
\theta_1(x,\tau) = \frac{T_{10} - T_1(x,\tau)}{T_{10} - T_{20}} \qquad \qquad \theta_2(x,\tau) = \frac{T_{10} - T_2(x,\tau)}{T_{10} - T_{20}}
$$
  
\n
$$
K = \frac{k_1 \cdot k_2}{k_1 + k_2} \qquad \tau = Kt \qquad \qquad \forall x = V_1/K = V_2/K
$$
  
\navec :  $\theta_1(x,\tau)$  : variable réduite déduite de  $T_1(x,t)$   
\n $\theta_2(x,\tau)$  : variable réduite déduite de  $T_2(x,t)$   
\n $\tau$  : variable réduite déduite de t  
\n $V^*$  : variable réduite déduite de V  
\n $T_{10} = T_1(0,0)$  : valueur initialize de  $T_1$   
\n $T_{20} = T_2(0,0)$  : valueur initialize de  $T_2$ 

Après changement de variables, le système **(3)** s'écrit sous la forme (4) suivante :

$$
\frac{d\theta_1(x,\tau)}{d\tau} = \theta_2(x,\tau) - \theta_1(x,\tau)
$$

$$
\frac{d\theta_2(x,\tau)}{d\tau} = \theta_1(x,\tau) - \theta_2(x,\tau)
$$
(4)  

$$
\mathbf{V}^* = dx/d\tau
$$
Hypothèse b : Si la vitesse  $V_1$  est différente de la vitesse  $V_2$ , le système d'équations différentielles (4) n'est plus représentatif du modèle.

Dans ce cas, nous supposerons que le modèle décrit en (4) reste valable pendant un temps AT petit. Il convient toutefois de préciser que les deux tranches de fluides 1 et 2 doivent partir de la même origine et qu'en conséquence, elles atteindront les abcisses  $x_1 = V^*$ <sub>1</sub>.A<sup>T</sup> et  $x_2 = V^*_{2}.$  At (avec, en général,  $x_1 \neq x_2$  si  $V^*_{1} \neq V^*_{2}$ ).

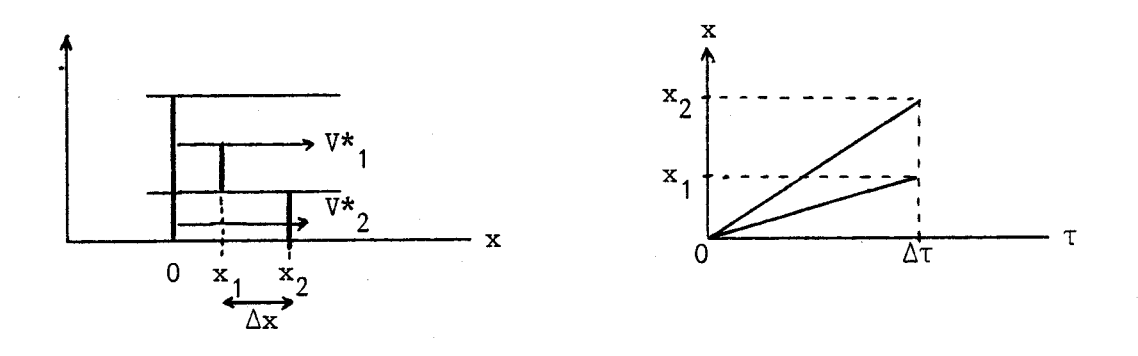

Dans ce cas, il convient donc au bout de l'intervalle de temps considéré (AT), d'effectuer un calcul de correction pour replacer les deux tranches en coïncidence et relancer un nouveau pas.

Le calcul de correction peut s'effectuer au premier ordre en supposant que les recalages successifs s'effectuent sur le fluide 2 par rapport au fluide 1 pris pour référence.

$$
\theta_2(x_1, \tau) = \theta_2(x_2, \tau) + \Delta x \frac{d\theta_2(x_2, \tau)}{dx} + \epsilon \Delta x^2
$$

soit encore le système d'équation suivant :

$$
\theta_{2}(x_{1},\tau) = \theta_{2}(x_{2},\tau).|1 - \Delta x/\nu_{2}| + \frac{\Delta x}{\nu_{2}} \cdot \theta_{1}(x_{1},\tau)
$$
  

$$
\frac{d\theta_{1}(x,\tau)}{d\tau} = \theta_{2}(x',\tau) - \theta_{1}(x,\tau)
$$
  

$$
\frac{d\theta_{2}(x',\tau)}{d\tau} = \theta_{1}(x,\tau) - \theta_{2}(x',\tau)
$$
 (5)

avec :  $x \in [0, x_1]$  et  $x' \in [0, x_2]$  $x = V^*_{1} \tau$   $x' = V^*_{2} \tau$ 

# $IV.3.3 - Simulation$

Pour simuler ce dernier modèle, nous avons le choix entre deux méthodes :

- La première consiste à effectuer le calcul de correction en analogique, l'automate ne gère que des variables séquentielles.

- La deuxième solution consiste à effectuer sur l'automate, le calcul de correction sur chaque pas.

Cette simulation a poir objet d'indiquer en régime dynamique, l'effet d'une modification de débits sur les températures de sortie.

Elle permet donc de disposer d'un modèle de processus en vue d'en effectuer le contrôle.

#### Données numériques :

Si nous nous intéressons au modèle constitué par l'utilisation de l'eau comme fluide 2 et du Benzène comme fluide 1, il vient les données d'application suivantes :

> $k_1 = 0.05 s^{-1}$ <br> $k_2 = 0.1 s^{-1}$  $L = 1 m$  $T_{10} = 60 °C$  $V_2 = 0,1 \text{ m/s}$  $T_{20}$  = 20 °C  $V_1 = 0,05$  m/s

Fixons le nombre de pas  $(N)$  à 100. Il vient alors :  $K = 10/3$ .

Ière méthode : Les paramètres utilisés dans le système *(5)* sont préalablement calculés et fixés par cablage. Il en découle la simulation du système d'équations suivantes :

$$
\frac{d\theta_1(x,\tau)}{d\tau} = \theta_2(x',\tau) - \theta_1(x,\tau)
$$
  

$$
\frac{d\theta_2(x,\tau)}{d\tau} = \theta_1(x,\tau) \cdot \lambda_1 + \theta_2(x',\tau) \cdot \lambda_2
$$
  

$$
\nabla^*_{2} = \frac{V_2}{K} = \frac{dx'}{d\tau}
$$
 (6)

$$
\lambda_1 = 2/3 \qquad \lambda_2 = 1/3
$$

et le schéma de cablage suivant :

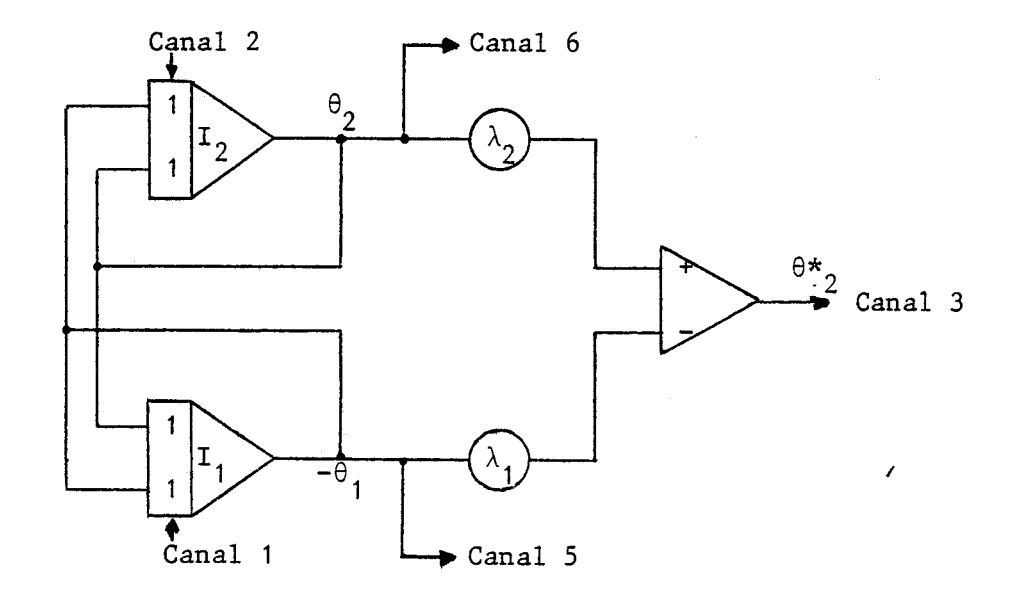

La simulation s'effectue de la manière suivante :

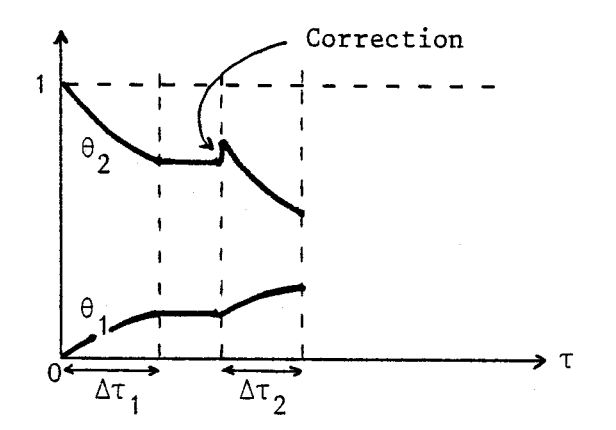

Au bout d'un temps AT, l'intégrateur 1 est mis en mode mémoire ; l'intégrateur 2 également. Après correction, l'intégrateur 2 est mis en Conditions Initiales et l'ensemble reprend un nouveau pas de calcul analogique.

Le Réseau de Pétri relatif à la commande de cette simulation est décrit sur la figure 15. 11 est constitué de deux tâches différentes :

- La première est affectée à la commande du calculateur analogique puis au traçage des mesures enregistrées au bout des N pas.

- Le seconde consiste à surveiller les saturations et à les visualiser.

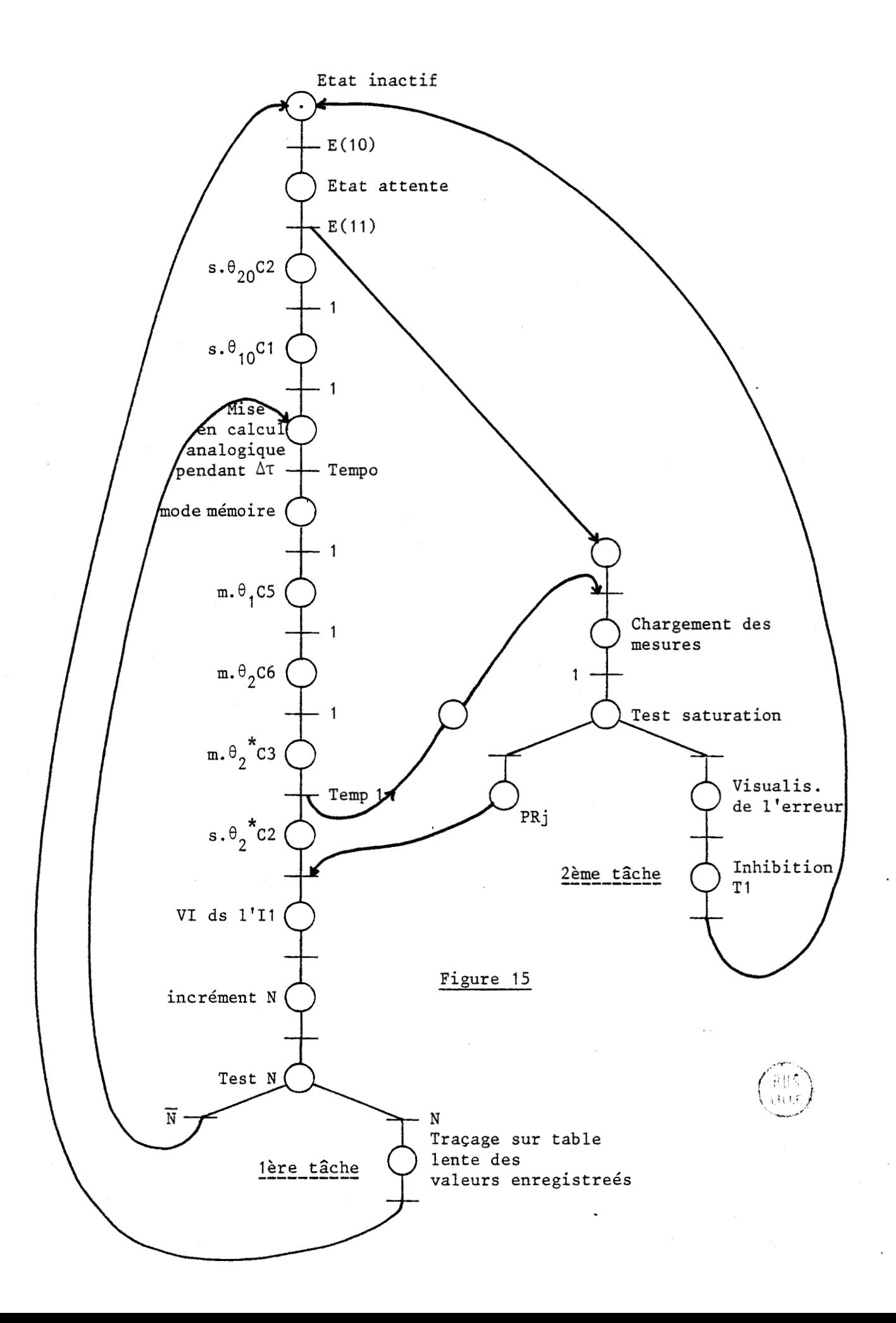

2ème méthode : La seconde solution proposée ici permet directement l'affichage numérique des paramètres  $V_1$  et  $V_2$ . Dans ce cas, le calcul de correction s'effectue sur l'automate et le schéma de cablage se réduit à celui de la figure ci-dessous :

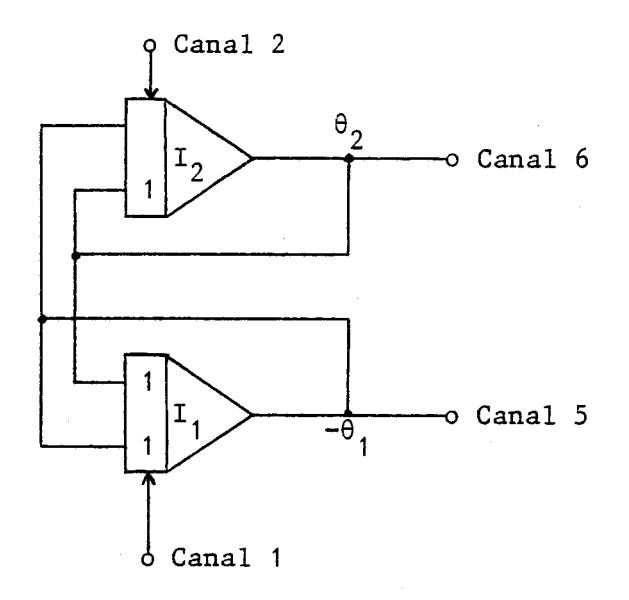

La gestion du sous-programme analogique s'effectue à partir de 3 tâches :

- une première tâche est affectée à la comande du calculateur analogique et la gestion des échanges

- une seconde tâche concerne le calcul de correction puis l'enregistrement graphique des résultats.

- - Une troisième tâche est relative à la surveillance des saturations pour mise en sécurité du dispositif.

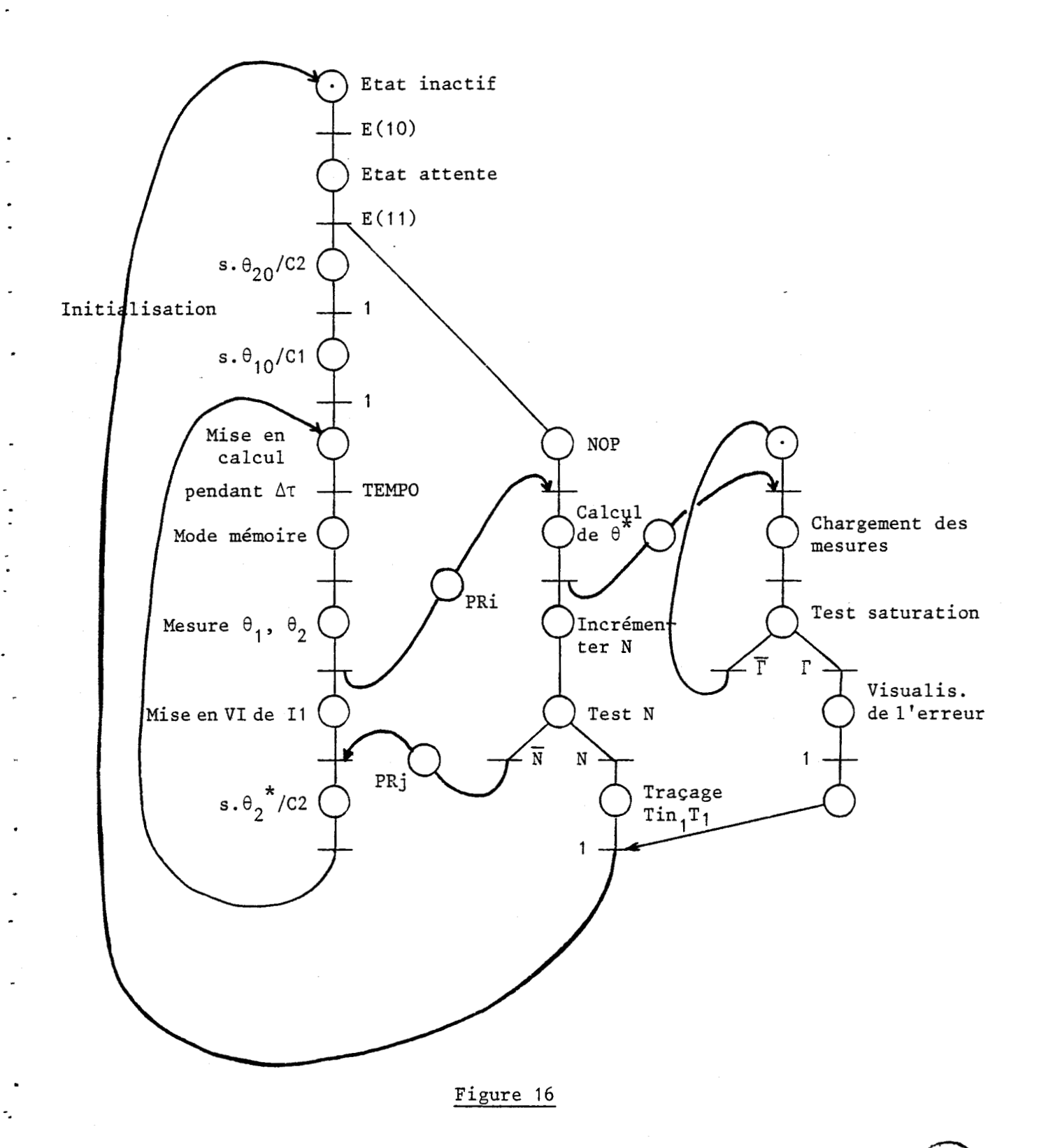

**BUS**<br>LILL

#### IV.4 - CONCLUSION

Nous avons pu illustrer dans ce dernier chapitre, la mise en œuvre du logiciel présenté dans ce mémoire. Les deux exemples présentés, effectivement réalisés, donnent une idée du large domaine d'application d'un tel logiciel aussi bien en contrôle des processus qu'en simulation.

Dans le premier cas, nous avons essentiellement cherché à montrer que la décompisition en tâches structurées d'une commande séquentielle conduisait à la synthèse d'un automatisme bien décomposé et pleinement efficace sur le plan du temps  $|22| |23|$ . En effet, la recherche des sous-ensembles à évolutions relativement indépendantes, conduit à définir systématiquement des tâches de contrôles à évolutions simultanées. Dans ce cas, les liaisons entre tâches traduisent très simplement les contraintes de dépendances. La modularité de chaque tâche permet par ailleurs, une vérification et une compréhension plus aisées des programmes.

Dans le second cas, nous avons pu indiquer sur un exemple simple, les possibilités de traitement de variables analogiques dans le sens d'une application en simulation. Il apparaît donc clairement que l'ensemble présenté ici permet à la fois de traiter des applications de commande séquentielles et de régulation. Le langage proposé peut par ailleurs, constituer après quelques adaptations, un logiciel de simulation hybride d'assez haut niveau.

D'autres systèmes de simulation existent ; il faut signaler notamment  $|14|$  15 avec comme application notamment  $|24|$ .

# CONCLUSION

#### *CONCLUSION GENERALE*

*Dans ce mémoire, nous avons présenté les caractéristiques d'ensemble d'un logiciel temps réel visant* à *simplifier l'approche des problèmes de commande de processus. Nous avons tenu* à *proposer une solution basée sur ZrutiZisation d'une structure micro-informatique permettant de ce fait, la prise en compte des calculs ou de la gestion de textes.* 

*Il ressort des premières applications de ce travail, que lorsqu'on dispose d'un logiciel pemettant réellement d'effectuer du contrôle mltitâches, il est possible de traiter de manière structurée et modulaire le contrôle d'un processus industriel. La décomposition da système en sous-systèmes doit être effectuée d'une part en assurant l'indépendance locale des différentes tâches et d'autre part, en traduisant les contraintes de liaison par des relations banalisées.* 

*Il convient également de rechercher le plus haut niveau de parallélisme afin d'éviter les temps d'attente inutiles dus* à *une mauvaise organisation du' contrôle, ce qui est obzigatoirement le cas pour une gestion monotâche.* 

*Dans ce sens, certaines améliorations peuvent être apportées en augmentant par exemple le nombre de processeurs chargés de traiter l'ensem*bles des tâches en cours. Dans ce cas, la parallélisme apparaît dans l'ar*chitecture de l'automate et peut conduire, de toute évidence,* à *une* mé-*Zioration sensible des temps de réponses* à *un. ensemble de sollicitations extérieures. Un moyen terne relativement facile* à *réaliser sur la base de ce travail, consisterait* à *mettre en auvre deux processus* ; *l'un se chargeant de le gestion des évènements, des fonctions d'évènements et des affectations d 'entrées/sorties, l 'autre se chargeant de la gestion des tâches.* 

*Une autre amélioration très sensible, que nous comptons développer prochainement, concerne l 'implantation directe du compiZateur au niveau de Z 'automate afin de constituer un ensemble plus autonome.* 

#### BIBLIOGRAPHIE

11 1 **M.** HACK "Pétri nets languages" M. **1.** T., TR 159, March 1975.

# |2| G. BERTHELOT

"Vérification de réseaux de Pétri" Doctorat de 3ème Cycle, Paris, 1978.

# / 3 / R. VALETTE

"Sur la description, l'analyse et la validation des systèmes de la commande parallèle"

Thèse d'Etat, Toulouse, 1976.

# $|4|$  S. THELLIEZ

"Pratique séquentielle et Réseaux de Pétri" Editions Eyrolles 1977.

# 5 D. CORBEEL

"Schéma de cablage et schéma de contrôle" Thèse de Docteur Ingénieur, Lille, 1979.

#### / 6 1 BU-JYCHARD

"Comprendre, maîtriser et appliquer le Grafcet" Edition CEPADUES 1979.

# |7| GRAFCET

Rapport final de la commission : "Normalisation du cahier des charges d'un automatisme logique" Août 1976.

# 18 / ADEPA

"Grafcet, diagramme fonctionnel des automatismes séquentiels" Mai 1979.

# $|9|$  M. MOALLA

"Modèle de représentation du cahier des charges d'un automatisme complexe"

Rapport de contrat D. G. R. S. T., 1977.

 $|10|$  L. FLAHAUT

"Logiciel graphique de description de réseau de Pétri" D. E. A. Electronique, Lille 1, Juin 1981.

<sup>111</sup>1 G. MICHEL, C. LAURGEAU, B.ESPIAU "Les automates programmables industriels" Editions DUNOD Technique, 1979.

# $|12|$  J. PEYROCAT

"Les automates programmables se banalisent grâce aux bas de gamme" Mesure Régulation Automatisme, n° 6/7, Juin/Juillet 1981.

#### $|13|$  J.M. TOULOTTE, P. BRARAT

"L'automate programmable avec implantation directe des graphes fonctionnels est-il une solution d'avenir ?- Nouvel Automatisme n° 11, Janvier/Février 1980.

## $|14|$  M. MARQUETTE

"Sur un système de simulation hybride" Thèse de Docteur-Ingénieur, 28 Juin 1977, Lille **1.** 

 $|15|$  G. DAUPHIN

"Logiciel de gestion de processus P 856" D. E. A. Electronique, Lille 1, 1979.

 $|16|$  J. DEFRENNE

11 Implantation de réseaux de Pétri sur automate biprocesseur" Thèse de 3ème Cycle, Lille 1, 29 Juin 1979.

|17| D. CORBEEL, J.C. GENTINA

"Analyse et synthèse de commande des processus par réseaux de Pétri" Congrès MIMI, Juin 1978, Zurich.

- / 18 D. DALEMAGNE, D. CORBEEL, J.C. GENTINA "Digital control of Processes by micro-processors. Application to machine tool" Informatica, Octobre 1979, Ljubljana (Yougoslavie).
- $\ell$  19 D. CORBEEL, C. VERCAUTER, J.C. GENTINA

"Méthodologie de description des systèmes de processus et de gestion <sup>d</sup>' erreur "

MIN1 et MICRO Computers, 9/11 Septembre 1980, Budapest.

 $/$  20 D. CORBEEL, C. VERCAUTER, J.C. GENTINA

"Formal description of processes system and exception handling" IASTED International Symposium Modelling, Identification and control, 18/21 Février 1981, Davos.

/ **<sup>12</sup>**<sup>1</sup>1 D. CORBEEL, C. VERCAUTER, J. C. GENTINA

"Méthodologie de description des systèmes de processus et de gestion d 'erreur"

Convention Informatique latine, 6/81, Barcelone.

 $|22|$  D. CORBEEL, J.C. GENTINA

"Specifications and conception of real time control systems" IASTED 09/81, Le Caire.

|23| D. CORBEEL, C. VERCAUTER, J.C. GENTINA 'Exécution d'émulation du contrôle des processus en temps réel" AMSE, 09/81, Lyon.

 $|24|$  G. DAUPHIN, J.C. GENTINA, P. BORNE

"On a hybrid simulation software" IMACS, Simulation of distributed parameters and large scale systems, Patras, Grèce, Octobre 1979.

# **ANNEXES**

1 - **EDITION D'UN PROGRAMME UTILISATEUR** 

**<sup>2</sup>**- **UTILISATION DU COMPILATEUR** 

**<sup>3</sup>**- **AJOUT ET MODIFICATION D'INSTRUCTIONS** 

*<sup>4</sup>*- **ECHANGEUR THERMIQUE** 

 $\overline{a}$ 

 $\ddot{\phantom{a}}$ 

<sup>5</sup>- **SIGNIFICATION DES TABLES UTILISEES PAR LE MONITEUR INTERPRETEUR** 

**6** - **PROGRAMME DE L'EXEMPLE D'APPLICATION DE LOGIQUE SEQUENTIELLE** 

# ANNEXES

## <sup>1</sup>- EDITION D'UN PROGRAMME UTILISATEUR

Un programme utilisateur peut être généré depuis un numéro quelconque en utilisant le programme d'édition CALCUL. Son appel se fait de la manière suivante :

RUN % CALCUL

La liste des commandes utilisées est la suivante :

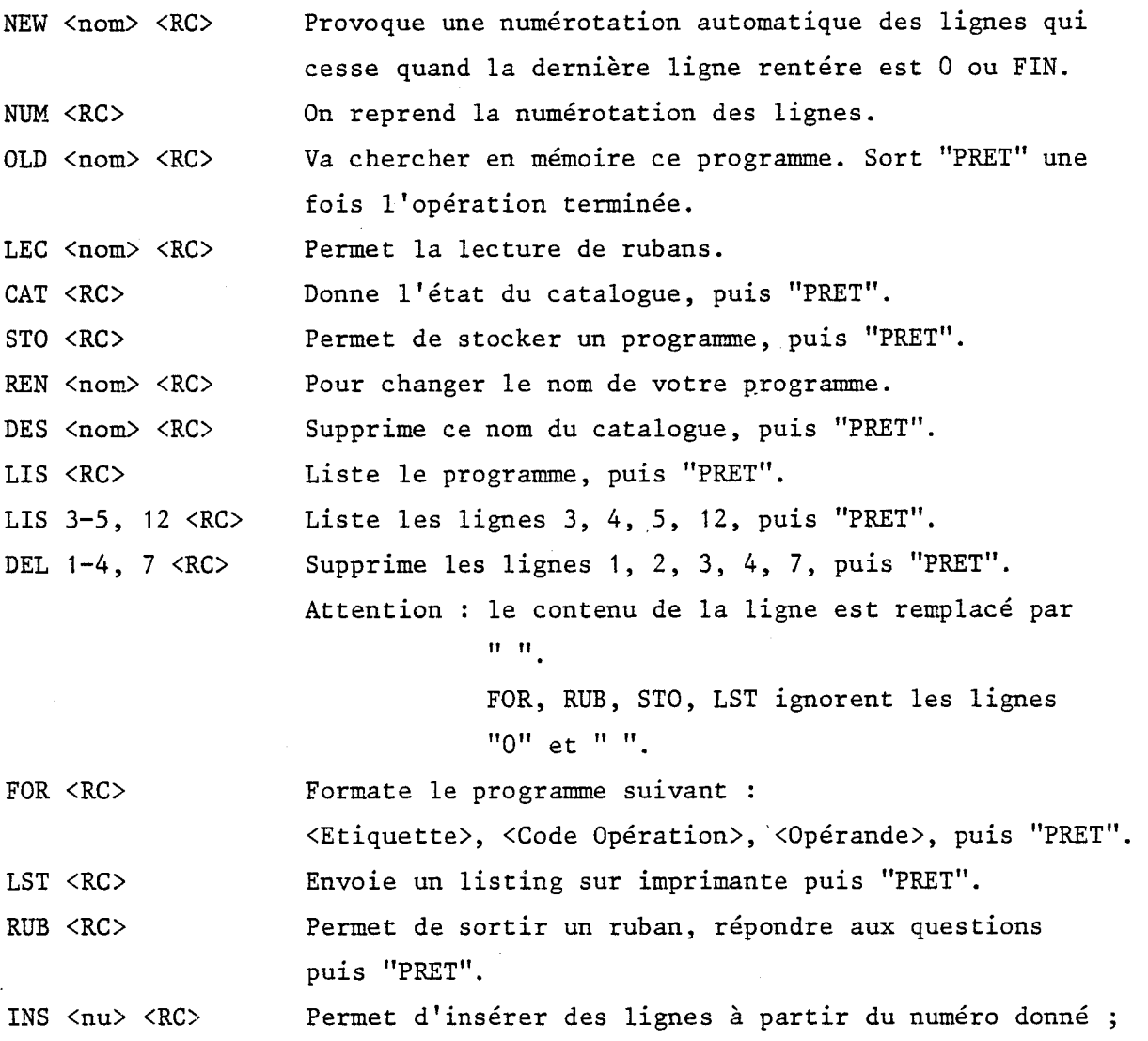

"? RC" détermine la fin d'insertion, puis "PRET"

Dans tous les cas d'erreur, le compilateur reformule sa question.

PDP :

Attendez ... Je compile ! La compilation est alors lancée. Puis, si aucune erreur ne sort :

PDP : Programme compilé : l'utilisateur donne un nom qu'il devra répéter à la question suivante : "nom du programme compilé :"

#### II - TRAITEMENT DES ERREURS EN COURS DE COMPILATION

Il y a.deux types d'erreurs en cours de compilation :

- Les erreurs fatales : à quelques exceptions près, elles provoquent une déconnection immédiate du programme.

- Les erreurs corrigibles : il est possible de modifier la ligne en cause, pour supprimer 1 'erreur.

## $II.1$  - Les erreurs fatales

C'est l'exemple d'une tentative d'utilisation d'un tableau dans une instruction alors qu'aucune directive DIM n'a été déclarée.

Ce type d'erreur provoque la sortie :

- d'un message d'erreur explicatif

- du message suivant : ''Vous devez corriger votre programme : ça serait trop pénible de le faire sous contrôle du compilateur ... désolé"

- et déconnecte.

Cas particulier : Il existe cependant certaines erreurs fatales corrigibles. Ce type d'erreur ne se rencontre que dans la partie déclarations. Ex : Présence de 2 lignes de déclaration DIM dans la première partie du programme.

Adresse courante

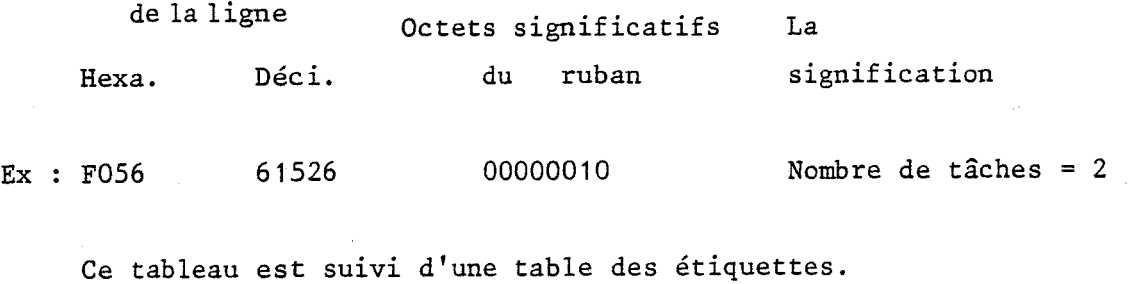

Remarque : Pour HOR : la valeur occupe 2 octets.

<sup>8080</sup>: La valeur imprimée est le nombre qui doit diviser 250 000 pour obtenir la fréquence demandée. (Par défaut, ce nombre est pris égal à 62500).

La séquence générale des octets est la suivante :

Nombre d'octets

 $\sim$   $\sim$ 

Signification

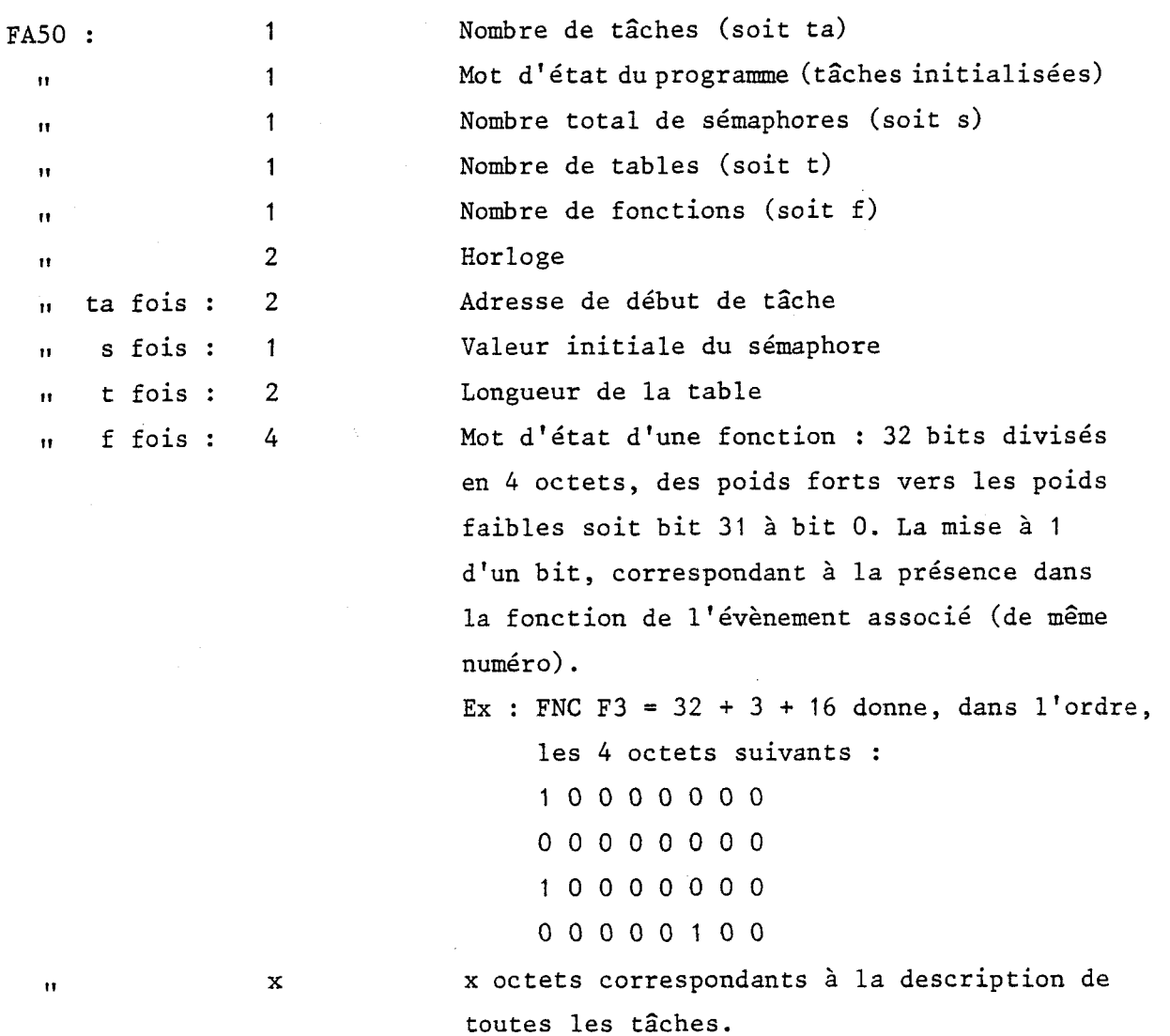

### <sup>3</sup>- AJOUT ET MODIFICATION D'INSTRUCTIONS

Au niveau du compilateur, il est possible de modifier des instructions ou d'en ajouter de nouvelles. Ces opérations sont réalisées en utilisant les porgrammes MIAJO et SAIS qui manipulent les fichiers renseignements des instructions.

#### 1.1 - LES FICHIERS INSTRUCTIONS

Une instruction de format général ((COD) COP Opé1, Opé2, ...) est traitée par le compilateur et codée sur le ruban en 4 ou 6 Octets. (La description des tâches, seconde partie des octets significatifs du ruban, est un ensemble de blocs de 4 ou 6 Octets).

Ce moule de 4 ou 6 octets a la forme suivante :

Code Déclenchement Code Opération Opérande Opérande

ou

Code Déclenchement Code Opération Opérande Opérande Opérande Opérande

Le choix de l'un ou l'autre varie selon le nombre d'opérandes nécessaires à la définition de l'instruction. Le nombre d'octets réservés aux opérandes est ainsi fixé à 2 ou 4).

**L** 

Le fichier instructions contient donc tous les renseignements qui servent à structurer ces blocs. (Ces renseignements peuvent être sortis sur imprimante en faisant RUN % LISTE).

# Ils comprennent :

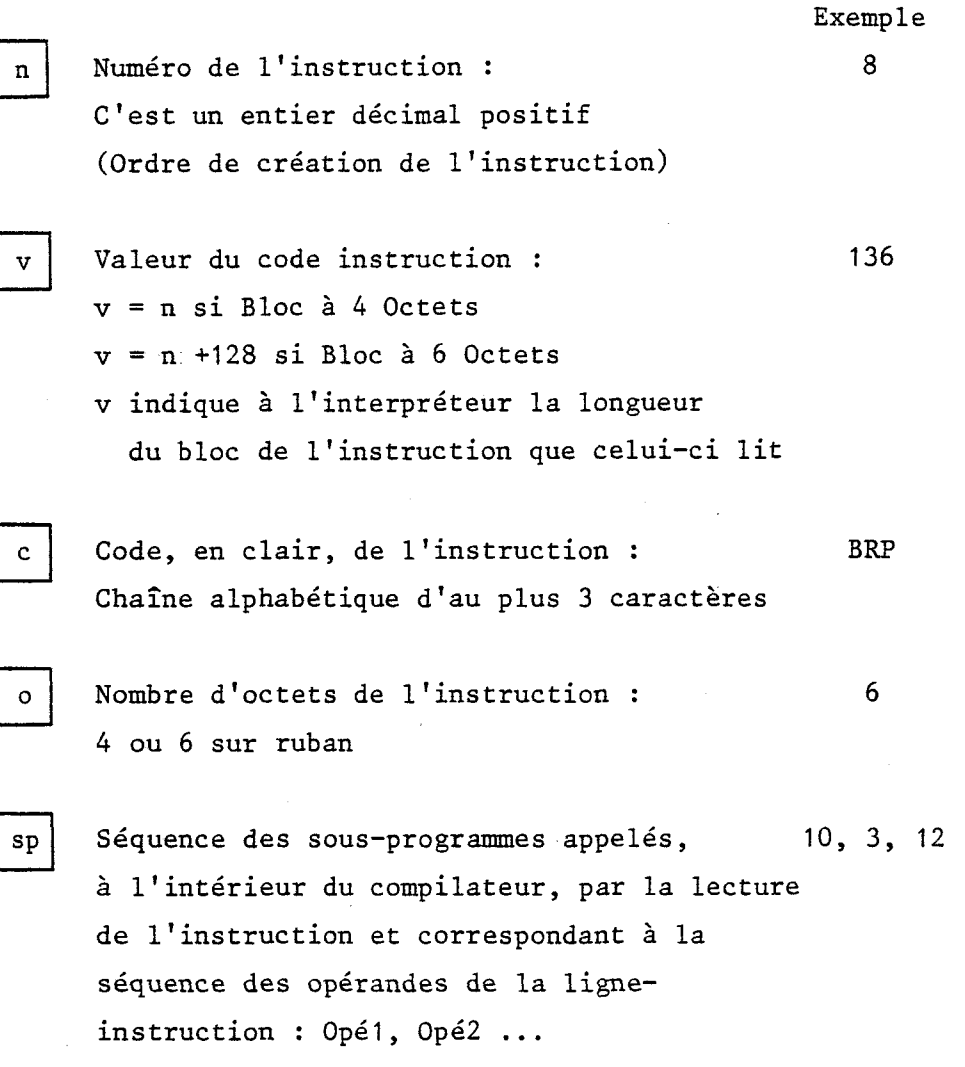

Le tableau ci-dessous donne le codage de ces différents sous-programmes.

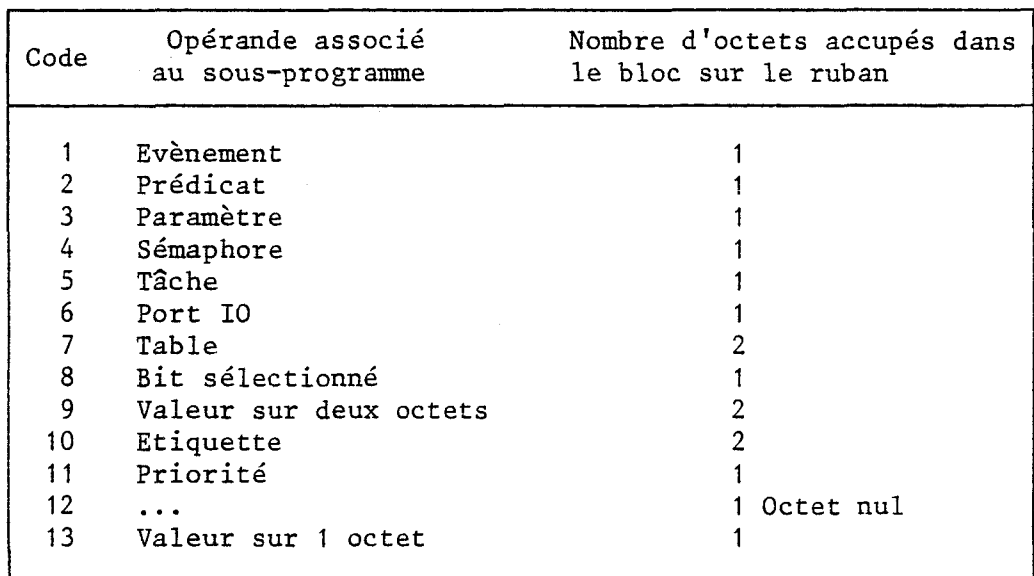

d'octets "O" ou sur la séquence "sp" des sous-programmes appelés.

Pour cela, faire depuis son numéro propre : RUN % MIAJO, ce qui entraîne la sortie des messages suivants (en majuscules) :

CALCULATEUR UTILISE : <sup>8080</sup> CODE RECH. : Inscrire le code alphabétique de l'instruction à modifier, puis l'état actuel des renseignements apparaît .

Ex : NUMERO CODE VALEUR OCTETS SOUS-PROGRAMMES 47 ADD 47 4 3 3

Dans l'ordre n, c, v, O et sp.

MODIFICATION SUR NU, CO, OC, SP : Inscrire la modification désirée (Numéro, Code, Octets ou sousprogrammes). Faire <RC> pour arrêter.

puis effectuer la modification après apparition du message associé : NUMERO : ou CODE :

ou NBRE D'OCTETS : ou S. P. :

Après modification, l'état des nouveaux renseignements apparaît pour vérification.

Lorsque la modification est terminée (avec <RC>, cf plus haut), le programme MIAJO chaîne automatiquement sur un tri du fichier modifié :

DEBUT DU TRI ... annonce le tri sur le code alphabétique.

 $II.2 - Ajout$ 

L'appel du programme se fait depuis son propre numéro sur PDP en faisant RUN % SAIS. Répondre ensuite aux différents messages :

```
CALCULATEUR UTILISE : 
NUMERO : Vérifier que le numéro choisi n'est pas déjà affecté 
          (en utilisant LISTE). 
NBRE D'OCTETS : 
 SP:puis
```
DEBUT DU TRI ...

^)

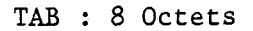

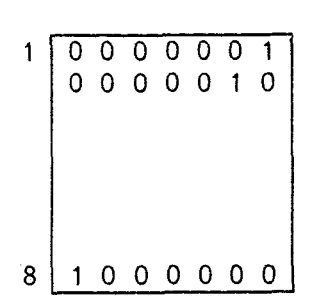

Chaque ligne contient les puissances successives de 2 en binaire.

#### REC(i) : 6 Octets

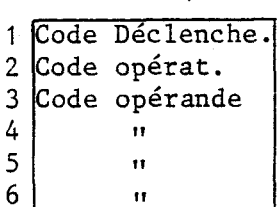

Table zone de travail :

Table :

Elle contient les codes instructions de ligne du programme utilisateur en cours

#### TABLSP : 100 Octets

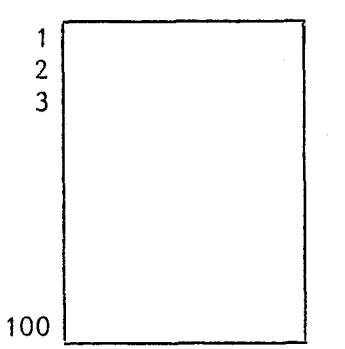

# Table des Adresses des S/Programmes : Chaque ligne contient l'adresse du sous-Programme de l'interpréteur.

Cette table est chargée en mémoire morte.

#### IDEBU2 : 16 Octets

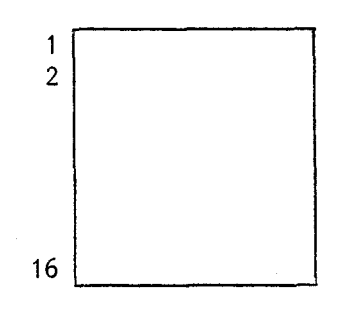

Table des arrêts modifiables :

Elle contient les adresses d'arrêt lors d'une mise au point.

**RTNI, RTN2** : **Contient l'adresse de retour** à **l'interpréteur lors d'un appel d'un sous-programme par l'instruction CPN.** 

**<sup>N</sup>**: **Nombre total des tâches.** 

**NTAC** : **Numéro de la tâche actuelle en cours d'exécution.** 

**LN** : **Nombre des codes déclenchement attendus.** 

**NS** : **Nombre des sémaphores utilisés.** 

# <sup>5</sup>- SIGNIFICATION DES TABLES UTILISEES PAR LE MONITEUR INTERPRETEUR

PPRG : 16 Octets

 $\frac{1}{4}$ 

Pointeur du programme :

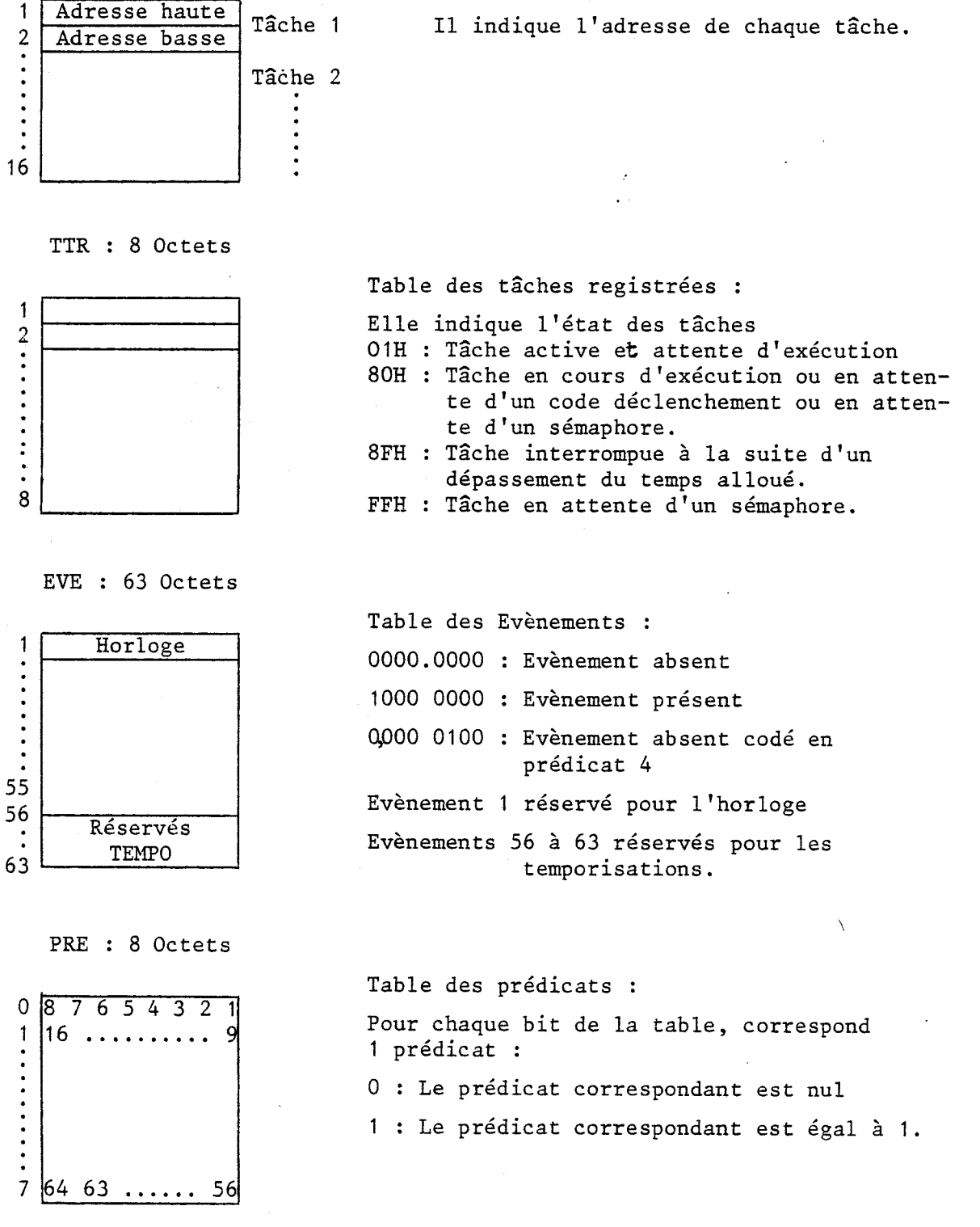

 $A5-1$ 

PARA : 63 Octets

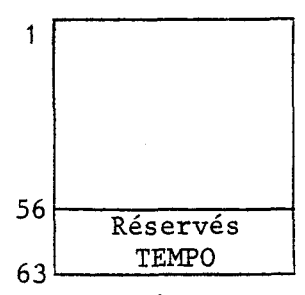

MAS : 6 Octets

|   | Maître    |
|---|-----------|
| 2 | Esclave 0 |
| 3 | Esclave   |
| 4 | Esclave 2 |
| 5 | Esclave 3 |
| ĥ | Esclave   |

PORT : 6 Octets

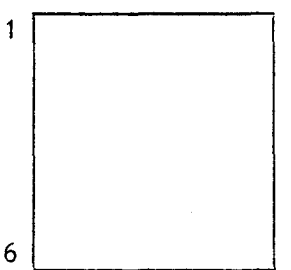

#### CD : 8 Octets

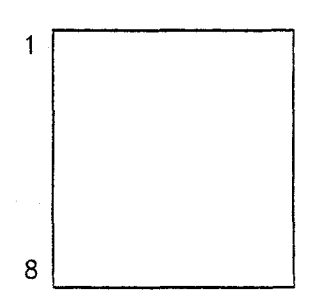

. TAC : 8 Octets

 $\frac{a}{c}$ 

Correspondance avec

ligne

Table des codes des déclenchements attendus : 0000.0000 : pas de code déclenchement 10, n° Ei : Attente d'un évènement i 11, n° PRi : Attente du prédicat i 01, n° Fi : Attente de la fonction i

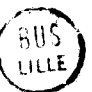

87........321 Table des tâches en attente d'un code<br>déclenchement.<br>Elle va de paire avec la table CD. Pour chaque ligne CD correspond une ligne c<br>TAC contenant la ou les tâches en atte<br>de ce code de déclenchement. Elle va de paire avec la table CD. Pour chaque ligne CD correspond une ligne de TAC contenant la ou les tâches en attente de ce code de déclenchement.

Table des paramètres :

Chaque octet contient la valeur du paramètre correspondant.

Les 8 derniers (56 - 63) sont réservés pour les temporisations.

Table des masquages des 8259 :

Chaque bit de chaque port signifie :

- <sup>1</sup>: Interruption ou évènement associé est masqué
- O : Interruption ou évènement démasqué

- Elle correspond aux valeurs des ports d'entrée/sortie.
- Table des valeurs des ports :
- 

8 8 7 6 5 4 3 2 1 n° de la tâche

LN : 1 Octet

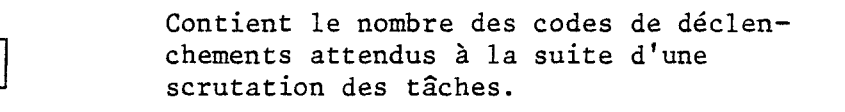

FEV : **32** Octets

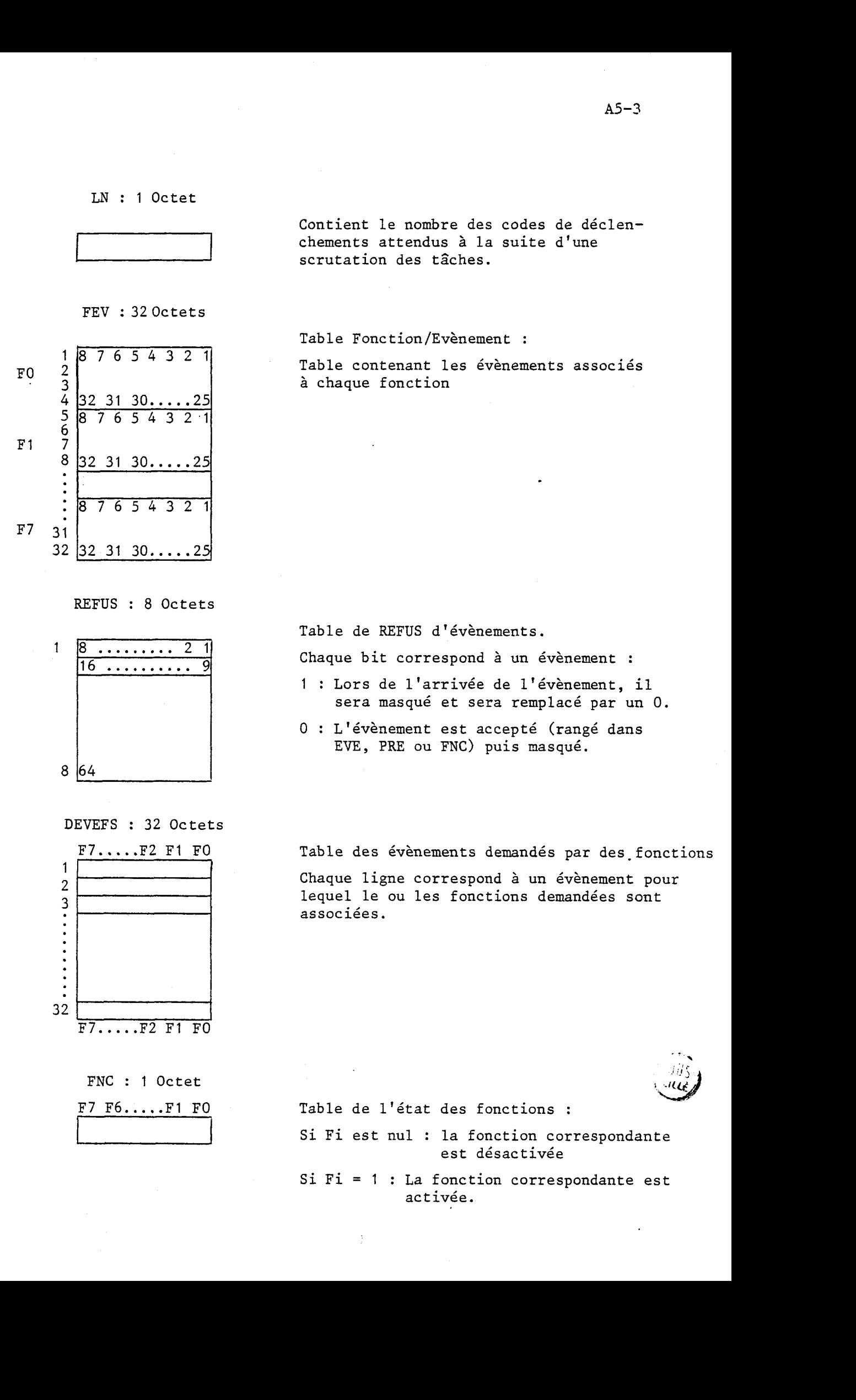

REFUS : 8 Octets

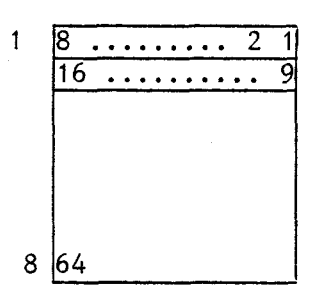

DEVEFS : **32** Octets

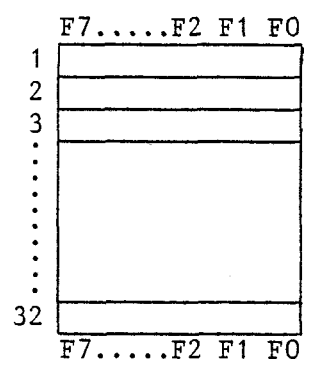

FNC : 1 Octet

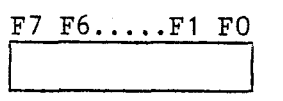

Table Fonction/Evènement :

Table contenant les évènements associés à chaque fonction

Table de REFUS d'évènements.

Chaque bit correspond à un évènement :

- <sup>1</sup>: Lors de l'arrivée de l'évènement, il sera masqué et sera remplacé par un O.
- <sup>O</sup>: L'évènement est accepté (rangé dans EVE, PRE ou FNC) puis masqué.

Table des évènements demandés par des.fonctions Chaque ligne correspond à un évènement pour lequel le ou les fonctions demandées sont associées.

Si Fi est nul : la fonction correspondante est désactivée

Table de l'état des fonctions :

Si Fi = 1 : La fonction correspondante est activée.

ETAT : 16 Octets

Table des ETATS de sémphores :

Chaque ligne correspond à un sémaphore dont le contenu est l'état du sémaphore.

#### POINTS : 16 Octets

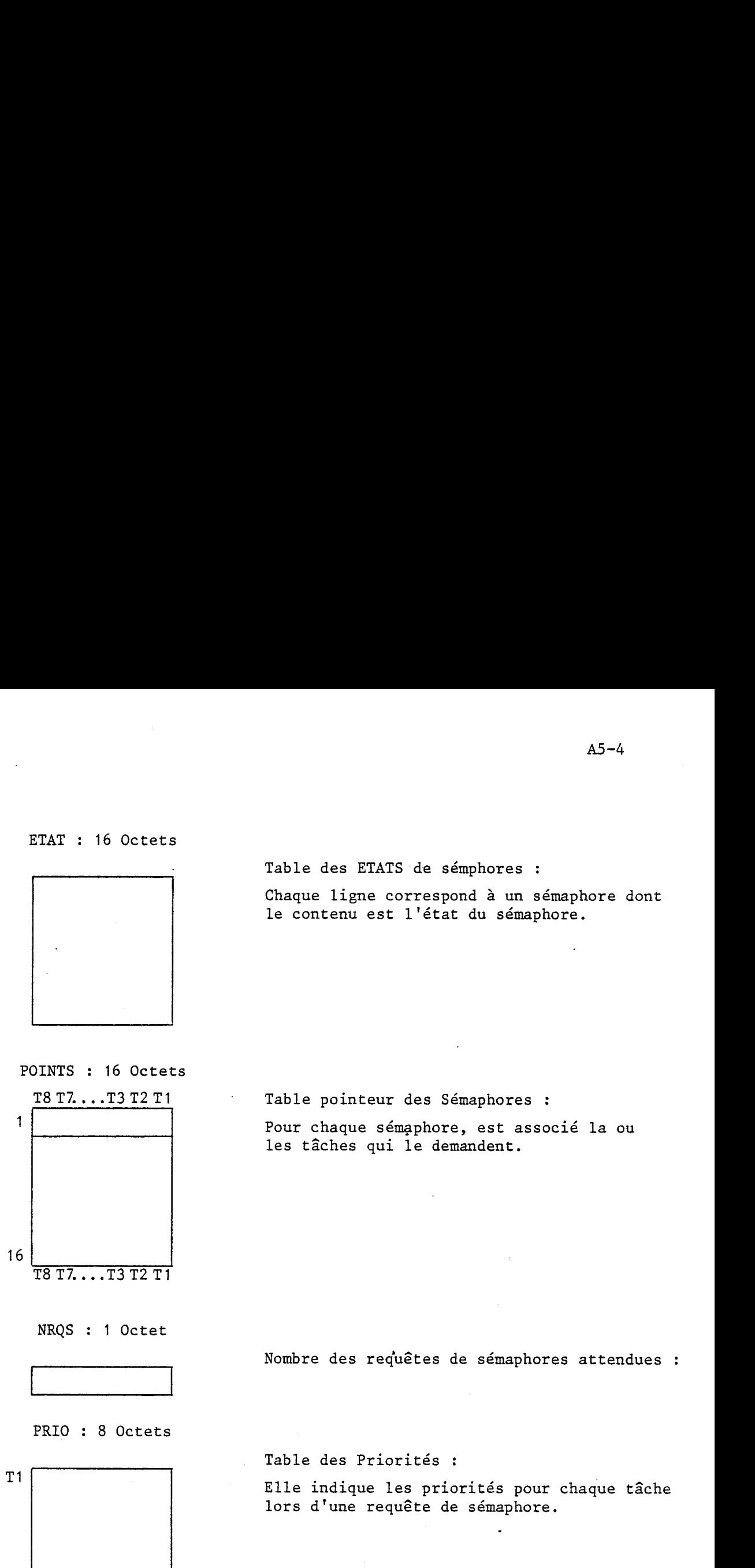

T8T7...T3T2T1 Table pointeur des Sémaphores :

les tâches qui le demandent.

NRQS : 1 Octet

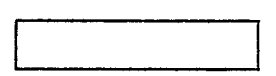

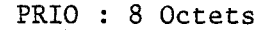

 $T<sub>1</sub>$ T<sub>8</sub>

POINT@ : 9 Octets

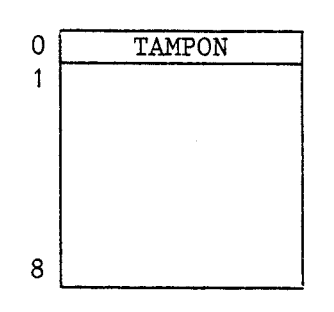

Nombre des requêtes de sémaphores attendues :

Table des Priorités :

Elle indique les priorités pour chaque tâche lors d'une requête de sémaphore.

Table de détermination des priorités :

Table utilisée pour déterminer la priorité la plus élevée lors d'une requête d'un même sémaphore.

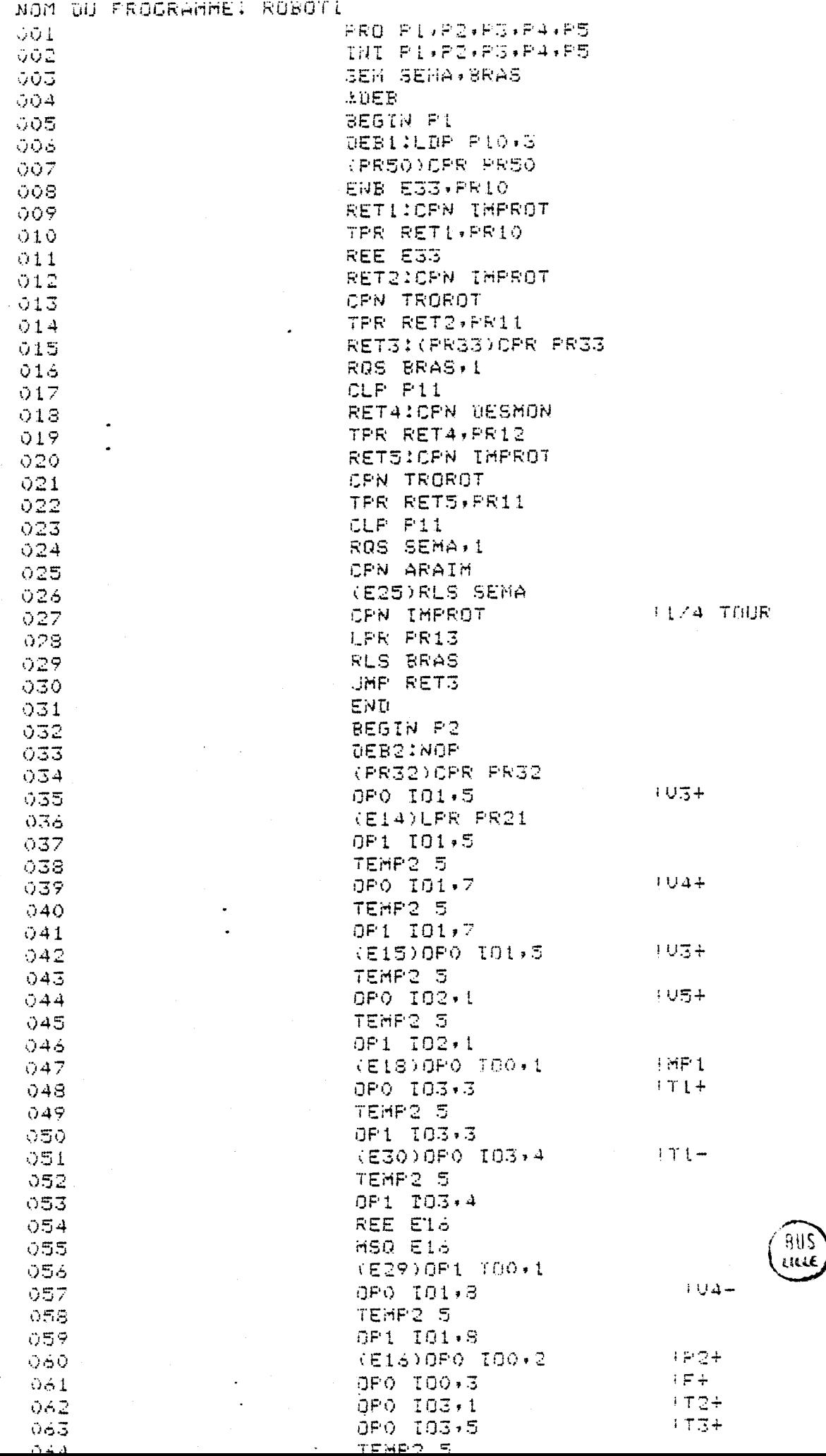

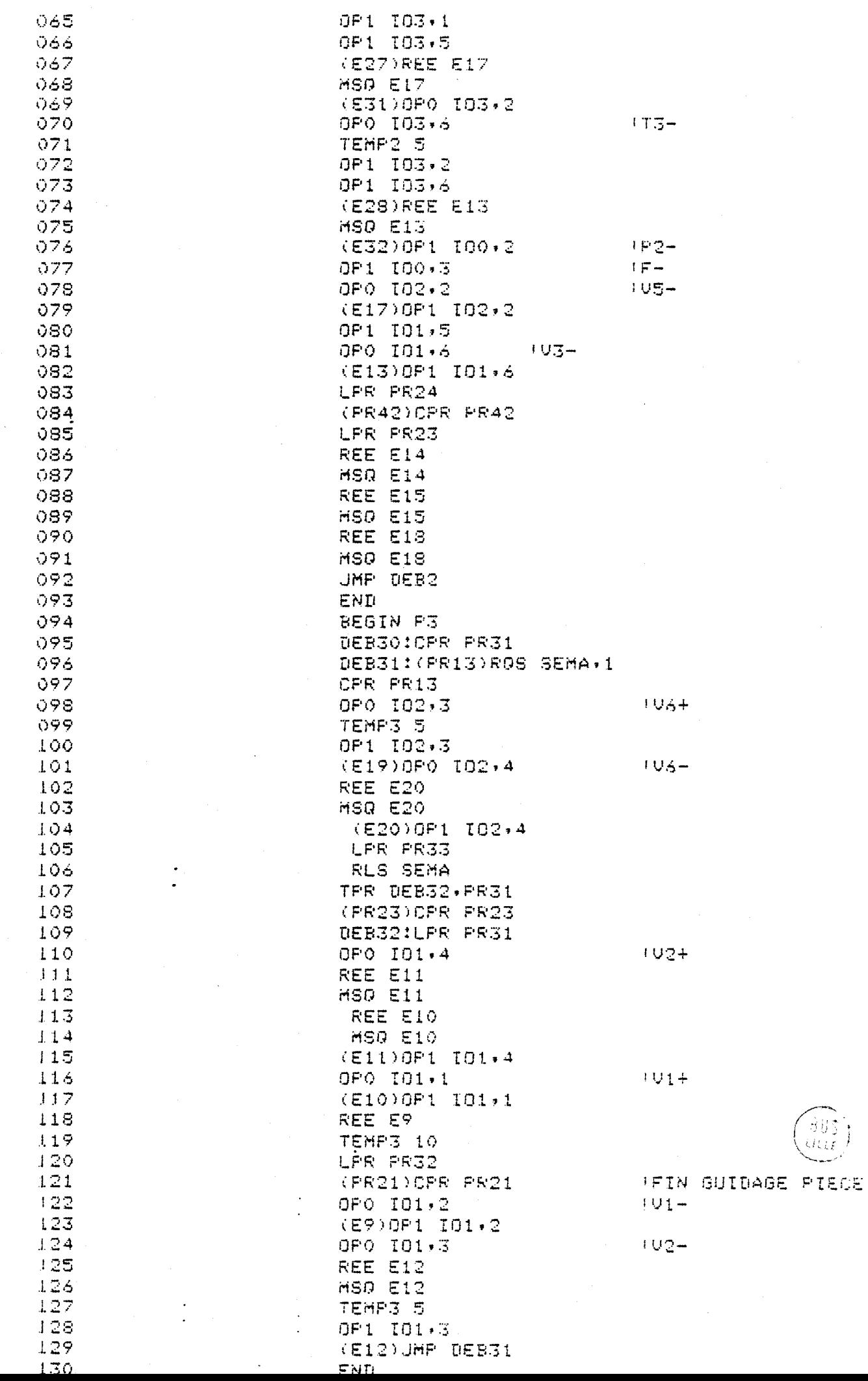

Ĵ

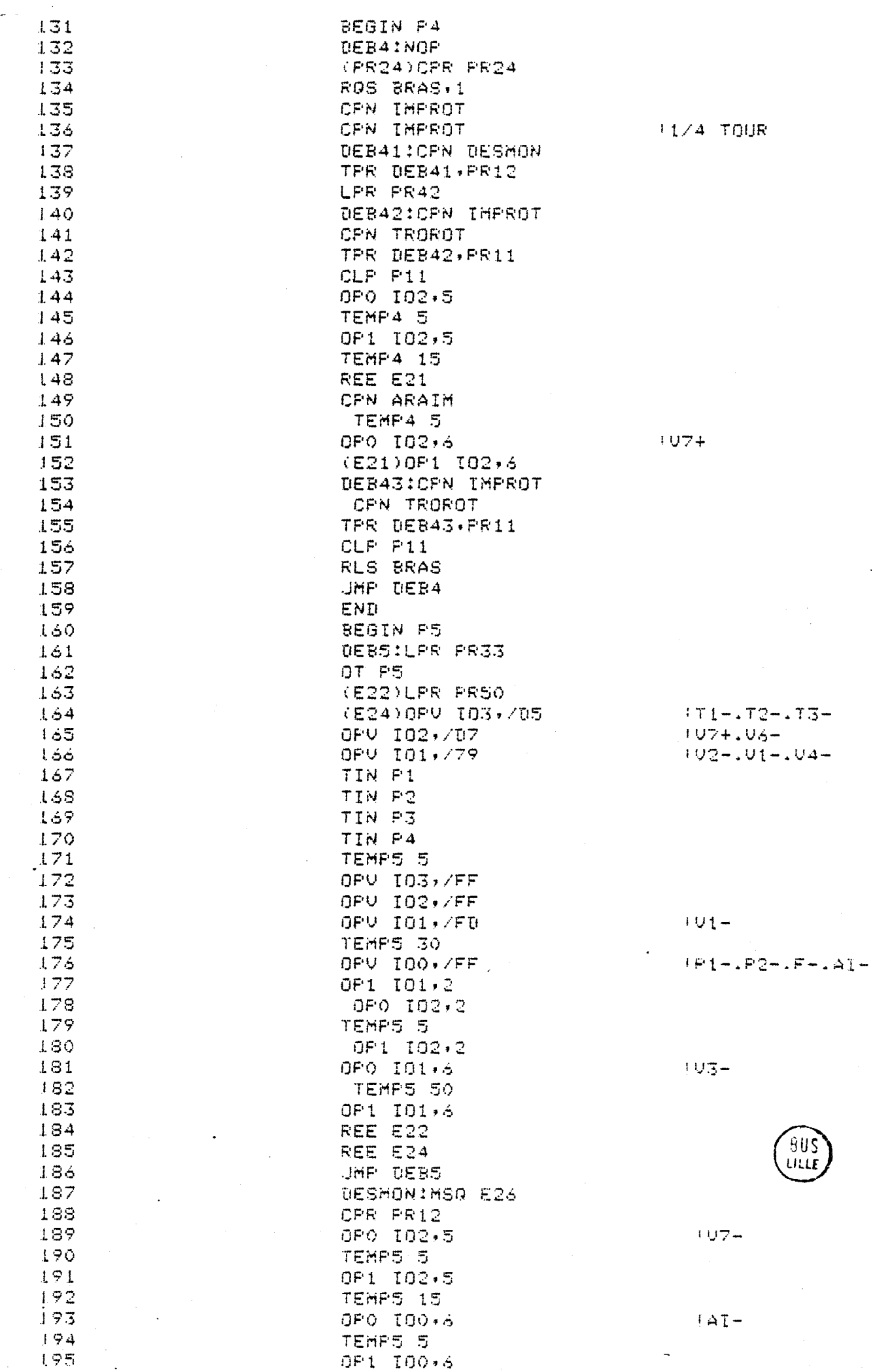

 $\blacksquare$ 

 $\overline{\phantom{a}}$ 

¢

 $\cdot$ 

j,

 $\mathbf{v}$  $\bar{r}$  :

 $\overline{E}_{\rm{in}}$ 

 $\bar{\star}$ 

 $\ddot{\phantom{0}}$ 

 $\hat{\mathcal{A}}$ 

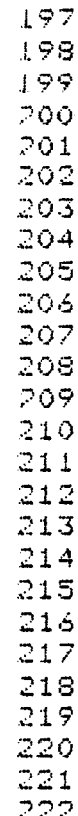

 $\mathcal{L}_{\mathcal{A}}$ 

223

ティー

 $\overline{\gamma}$ 

 $\ddot{\phantom{a}}$ 

REE E21 **HSQ E21** (E23)OP0 100,7 OPO IO2+6 TEMP5 5 OP1 IO2+6 REE E23 (E21)MS0 E23 TEMP5 5 ENB E26+PR12 RTN. IMPROTIORO IDO.5 TEMP5 5 OP1 IO0,5 (E34)TEMP5 10 **RTN** TROROTICER PR11 IMP P11 CME PR11, P11, P10 **RTN** ARAIMIDPO 100+6 TEMP5 5 OP1 I00+6<br>OP1 I00+7 **RTN** END  $*$ FIN

 $H \triangle T +$  $107 +$ 

IPLA

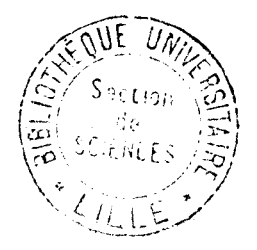